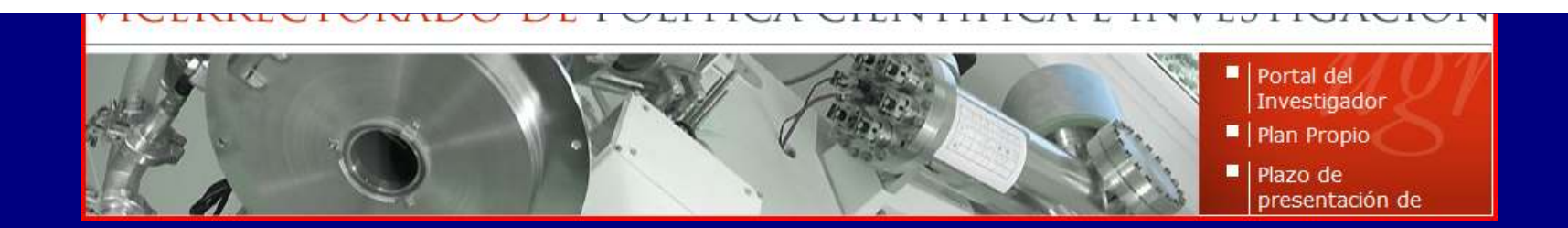

#### *Granada, 4 de diciembre de 2012*

### Taller de preparación de solicitud de sexenios en Ciencias Sociales

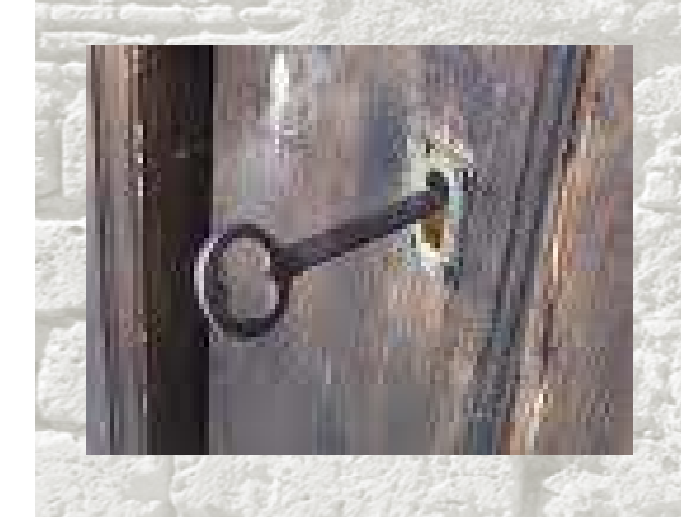

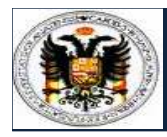

# presentación

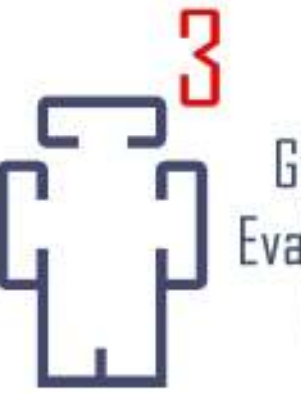

Grupo de Investigación EC3 Evaluación de la Ciencia y de la Comunicación Científica

# **http://ec3.ugr.eshttp://ec3.ugr.es/seminarios1.htm**

### **Emilio Delgado López-Cózar**

*Catedrático de Metodología de la Investigación*

### El objetivo

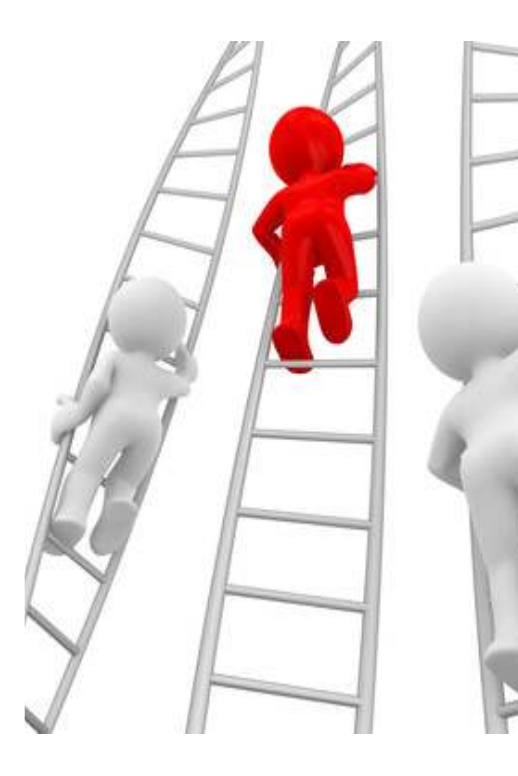

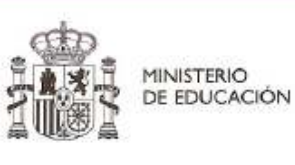

#### SECRITARÍA GENERAL

DIRECCIÓN GENERAL DE POLÍTICA UNIVERSITARIA

COMISIÓN NACIONAL **EVALUADORA DE LA ACTIVIDAD** INVESTIGADORA

MINISTERIO DE EDUCACIÓN **MATERIANSO DEL JARONA 14-28002 MADRIE** 25 OCT. 2010 CNEAL

> La Comisión Nacional Evaluadora de la Actividad Investigadora en su reunión de 13 de octubre de 2010, habiendo conocido el Informe suscrito por el Comité Asesor número 07 respecto su solicitud de evaluación del periodo comprendido entre los años 2004 - 2009 (ambos inclusive) y a la vista del expediente completo, ha procedido a su evaluación individual y ha decidido otorgar:

#### Valoración positiva para el tramo solicitado

Contra esta Resolución cabe interponer recurso de alzada ante el órgano competente, en el plazo de un mes a contar desde el día siguiente a aquel en que tenga lugar su notificación, de conformidad con lo establecido en los artículos 2º.4.6 del Real Decreto 1086/1989, de 28 de agosto, norma Segunda.6 de la Secretaría de Estado de Hacienda, de 28 de diciembre de 1989, 114 y 115 de la Ley 30/1992, de 26 de noviembre, de Régimen Jurídico de las Administraciones Públicas y del Procedimiento Administrativo Común.

Madrid, 13 de octubre de 2010

La Secretaria

Fdo. Araceli Mangas Martín

V°B° El Presidente

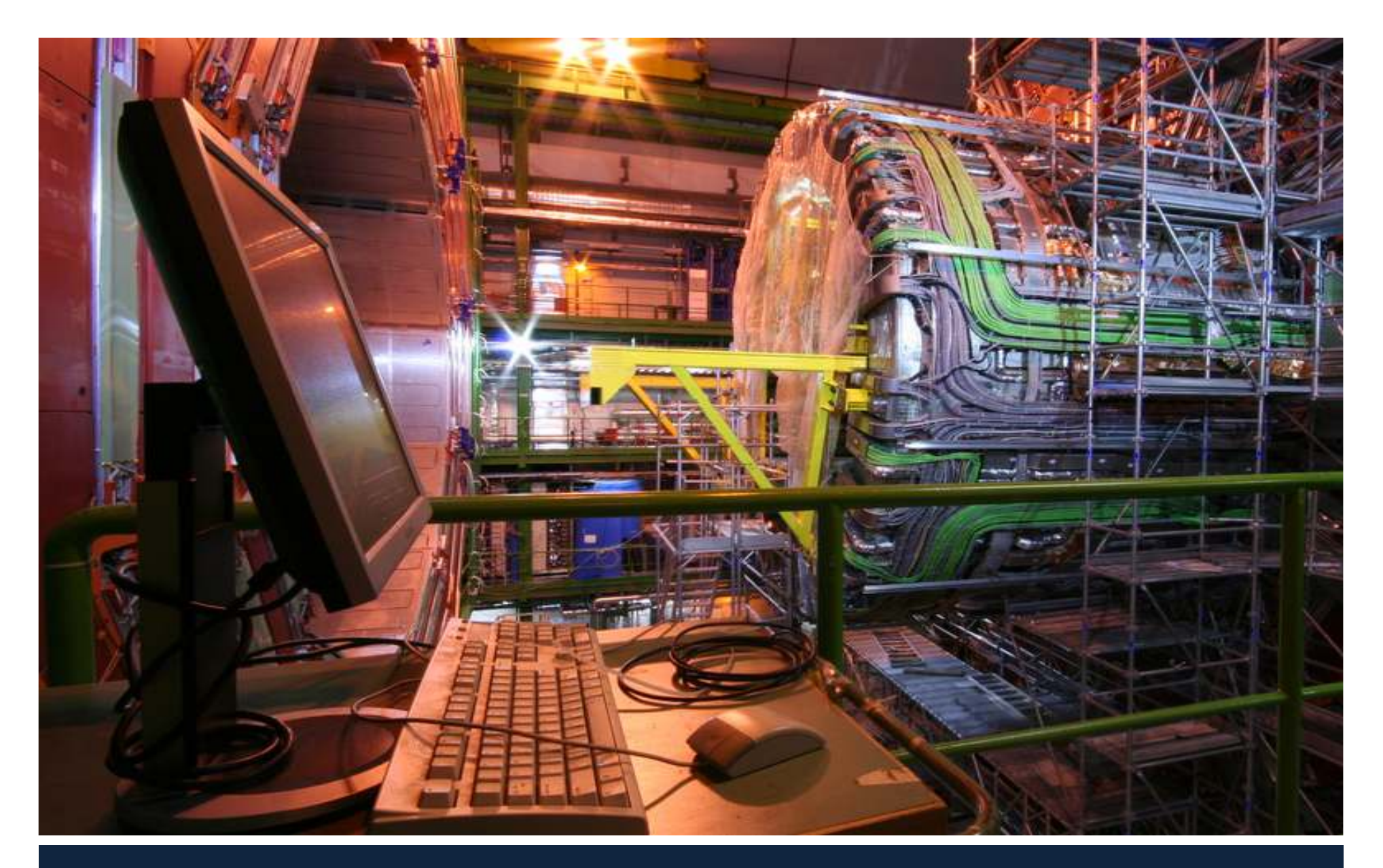

# **Filosofía y criterios generales**

#### **Filosofía y objetivos en que se fundamentan las evaluaciones y los criterios de evaluación**

Para entender los criterios que se utilizan es conveniente no olvidar los fundamentos de las evaluaciones de la actividad investigadora

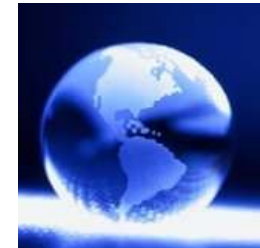

### **Difusión e Internacionalización de la ciencia española**

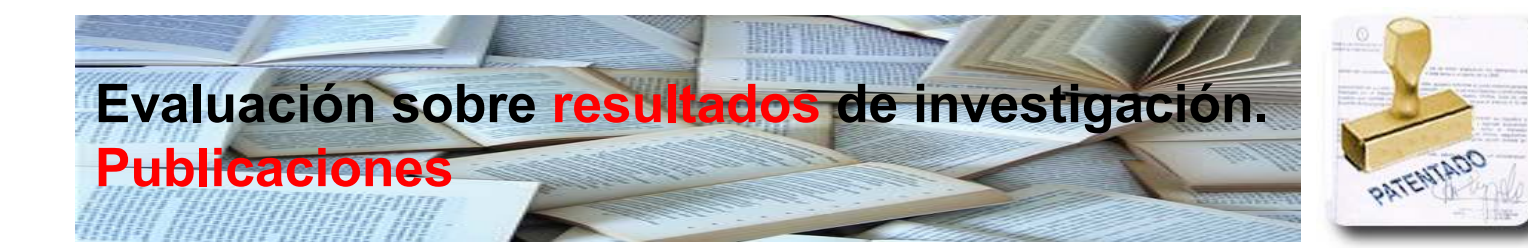

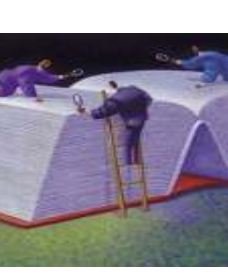

**Evaluaciones formales, NO sobre contenidos. Utilización de indicadores de objetivación formal**

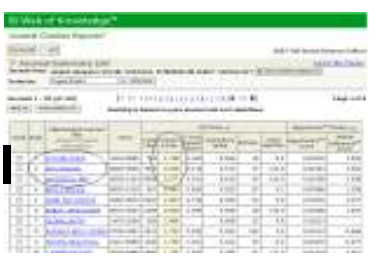

FILOSOFÍA DE LA EVALUACIÓN **El sistema planteado se inspira en la tradición de la evaluación de indicadores de objetivación de la evaluación por pares: comisiones de expertos y requerimiento de informes a <b>a especialistas en la disciplina de cada candidato**

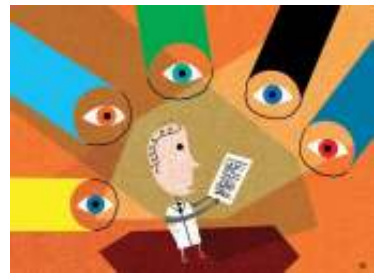

#### Indicios de calidad de las aportaciones. Principios generales

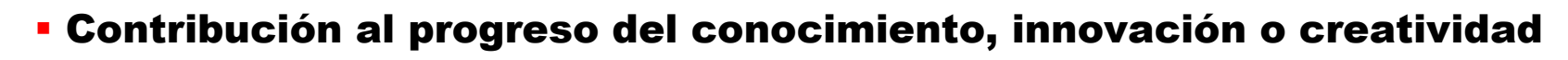

- Se priman trabajos científicos e innovadores
- Participación relevante en los trabajos que dieron origen a las aportaciones >Ojo: participación y orden de firma
- Relevancia científica del medio de difusión en que se publica la aportación >Ojo: JCR Impacto, posiciones
- Premios y distinciones recibidas >Ojo para creaciones artísticas
	- Referencia que otros autores hacen y que sean indicativos de relevancia. Ojo, se refiere a las citas
- Apreciaciones del propio interesado sobre las aportaciones de su trabajo al progreso del conocimiento. En publicaciones colectivas (coautorías) mencionar la contribución del solicitante
	- Reseñas en revistas especializadas
	- En patentes: datos de explotación económica

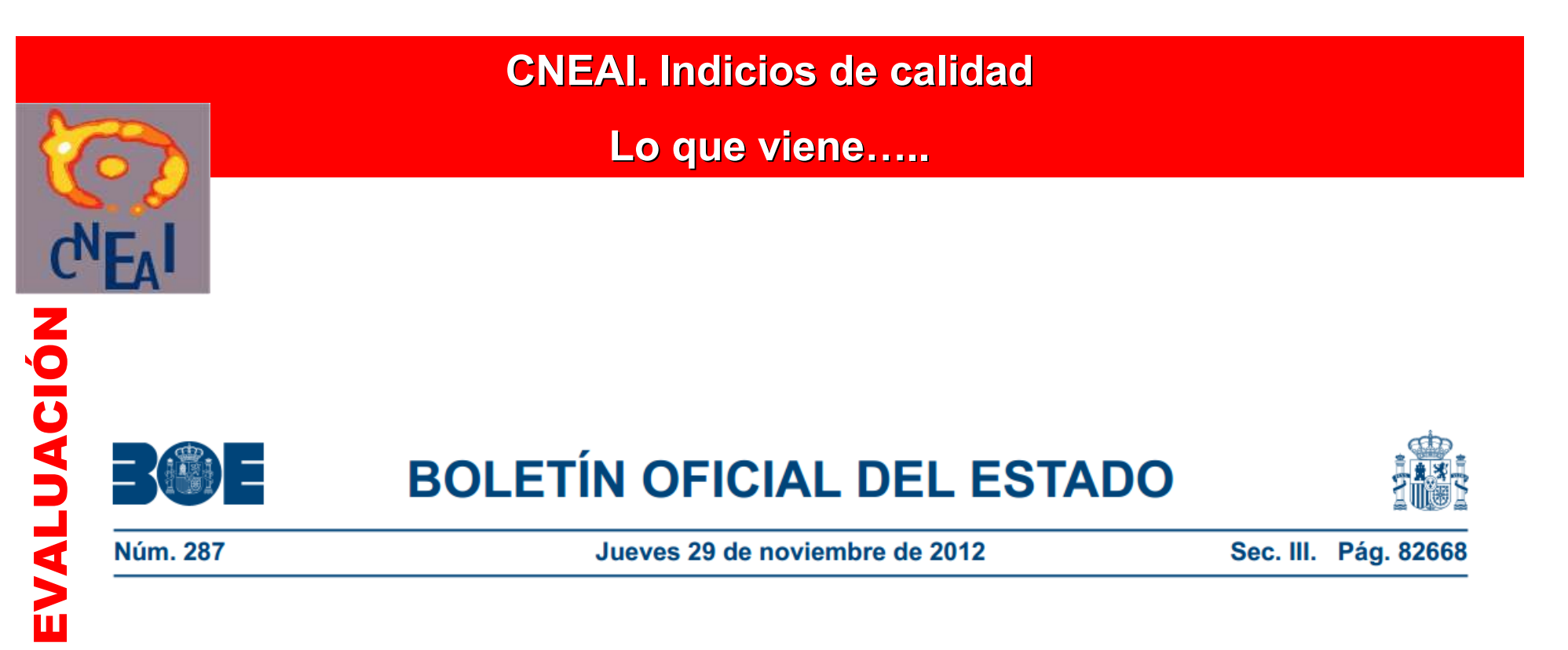

Se valorará desfavorablemente la reiterada publicación de trabajos en revistas o editoriales pertenecientes o asociadas al mismo organismo donde el solicitante realiza su investigación.

۳<br>D

**CRITERIOS** 

Lenny Dang<sup>1</sup>, David W. White<sup>1</sup>, Sterent, Edward<br>Bryson D. Bennett<sup>2</sup>, Mark A. Bittinger<sup>1</sup>, Edward  $E_{\text{Bryson D.}}^{\text{Bengat, Dangat, D.}}$  Mark A. Bittinge.<br>
M. Driggers<sup>1</sup>, Valeria R. Fantin<sup>1</sup>, Hyun Gyung M. Driggers<sup>1</sup>, Valeria R. Faritin, A. P., Containing, Kevin M. Marks<sup>1</sup>, Robert M. Prins<sup>3</sup>, Patrick S. Ward<sup>4</sup>, Katharine E. Yen<sup>1</sup>, Linda M. Liau<sup>3</sup>, Joshua D. Rabinowitz<sup>2</sup>, Lewis C. Cantley<sup>5</sup>, Craig B.<br>Thompson<sup>4</sup>, Matthew G. Vander Craig B. Thompson<sup>4</sup>, Matthew G. Vander Heiden L. Shinsan M. Sul

# **trabajos**

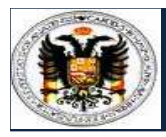

### ¿Qué dice CNEAI de la autoría?

· El número de autores no será evaluable como tal, pero si deberá estar justificado por el tema, complejidad y extensión del mismo: *Campos* 1,2,3,4,5,6: Física, Matemáticas, Biología Celular y Molecular, Ciencias Biomédicas, Ciencias de la Naturaleza, Ingenierías y Arquitectura

· Salvo que estuviera plenamente justificado por la complejidad del tema y/o la extensión del trabajo, un elevado número de autores puede reducir la calificación asignada a una aportación. Campos 7,8,10,11: Sociología, Política, Educación, Economía, Geografía, Psicología, Historia y expresión artística, Filosofía, Filología, Lingüística

· El número de autores de una aportación deberá estar justificado por el tema, complejidad y extensión del mismo. Para que una aportación sea considera, el solicitante deberá haber participado activamente haciendo constar su concreta autoría en la investigación publicada mediante referencia a páginas, capítulos o apartados. Sólo se valorará la labor investigadora personal individualizada del solicitante. Campos 9: Derecho.

ES IMPORTANTE POR TANTO FIGURAR EN POSICIONES RELEVANTES (Inicial, correspondencia) EN PARTE DE LAS CINCO APORTACIONES QUE **SE PRESENTEN.** 

#### EXALIDA ALIA ANECAN **¿Qué dice la ANECA sobre autoría?**

**Para la valoración de las publicaciones científicas se atiende, entre otros, a los siguientes factores:el número de autores y, cuando sea relevante, la posición que ocupa entre ellos el solicitante. En general, se tiene en cuenta el número de autores, reduciendo el valor de cada publicación cuando el número de autores sea superior a la media en la especialidad.** 

**El número de autores se tiene en cuenta y El orden de firma importa**

#### **Número de autores (aprox.) en trabajos en revistas Web of Science(Principalmente internacionales y anglosajonas)**

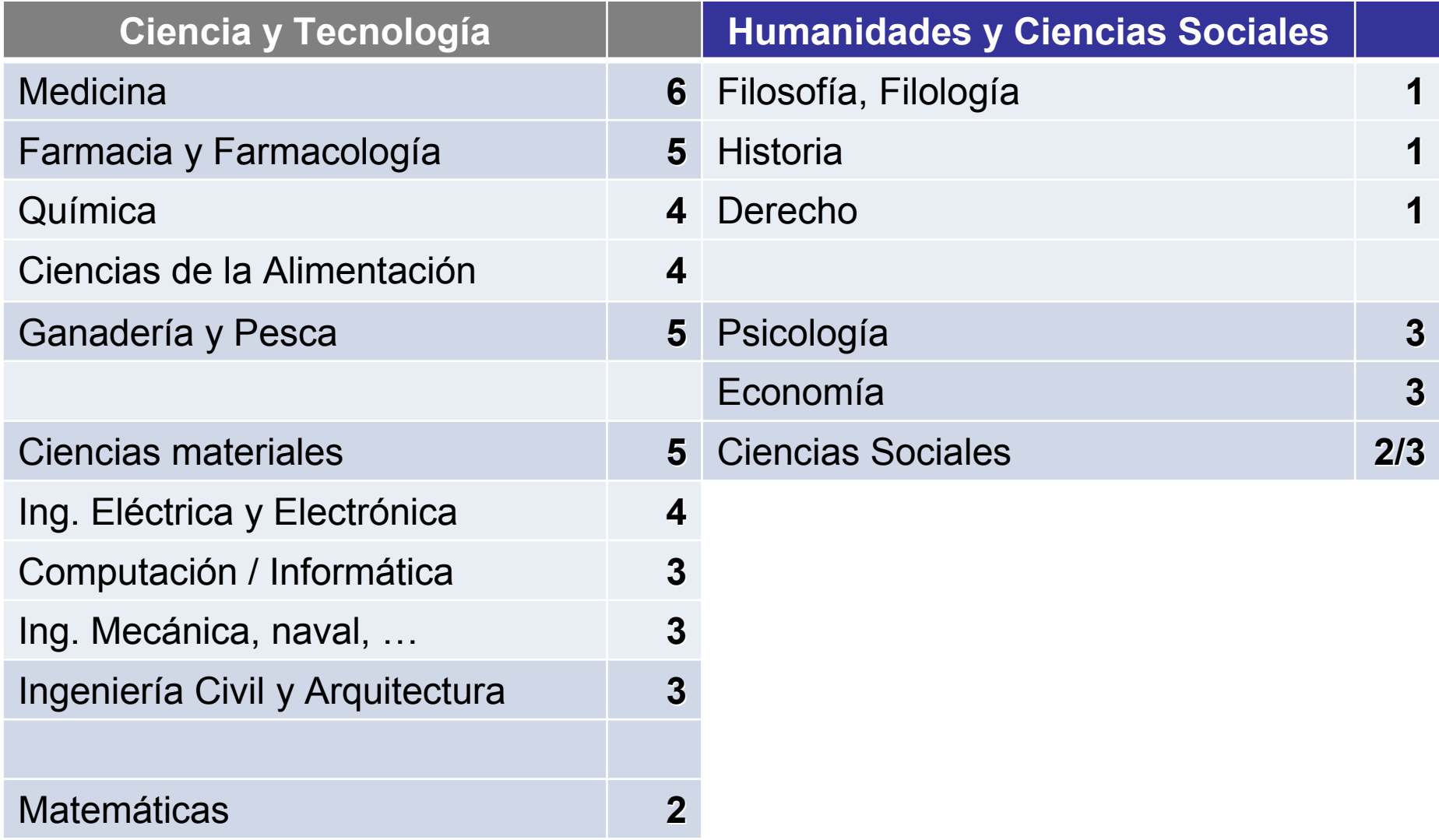

## ¿Cual debe ser el número de autores? (2)

#### Número de autores (aprox.) en trabajos en revistas In-Recs/In-Recj (revistas nacionales)

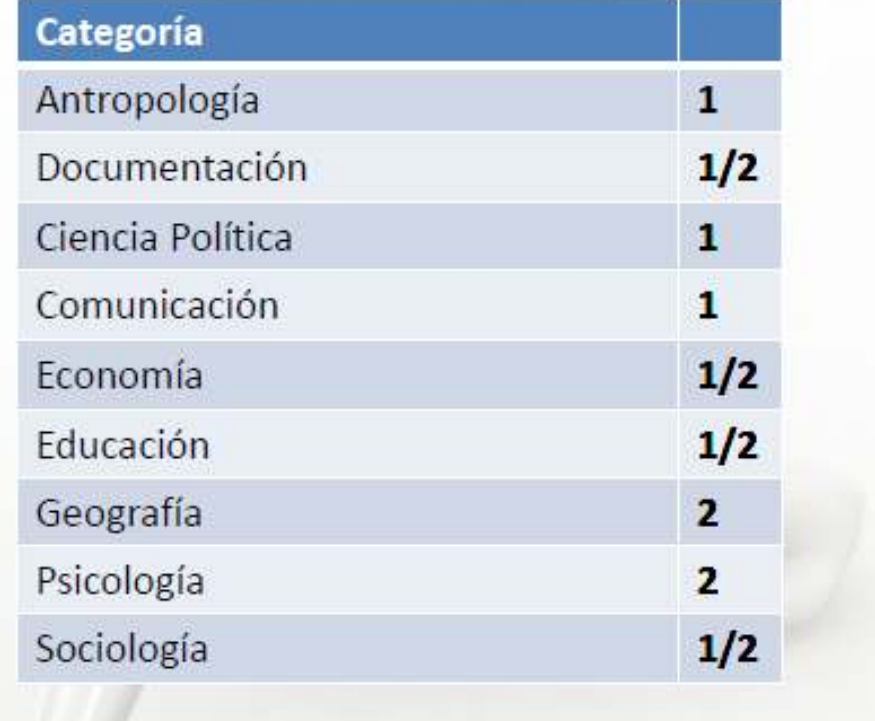

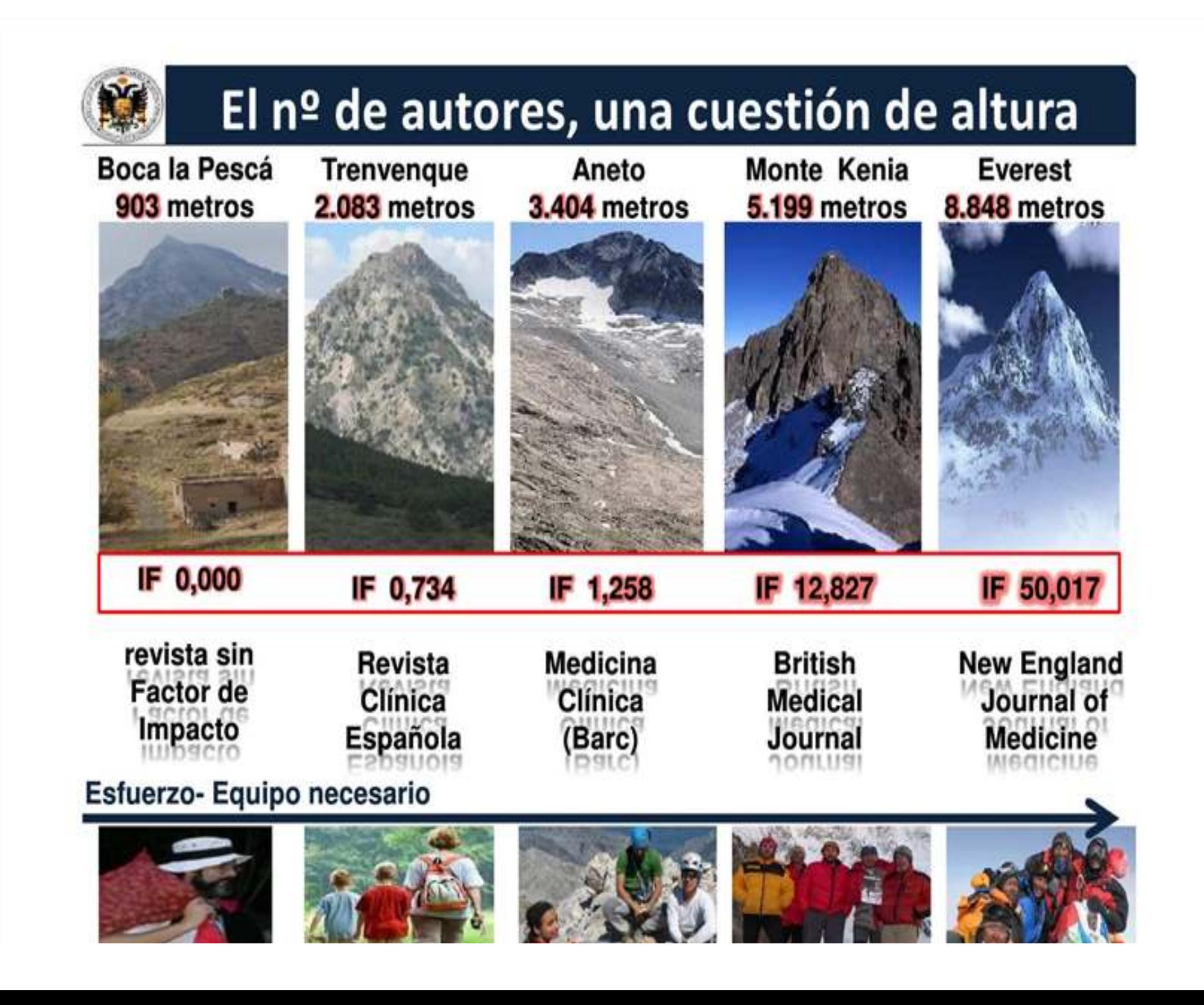

### **¿Cuántas publicaciones?**

**TIVE** 

 $\overline{D}$ 

jor

#### **CNEAI. Número mínimo de artículos en revistas científicas para obtener el sexenio**

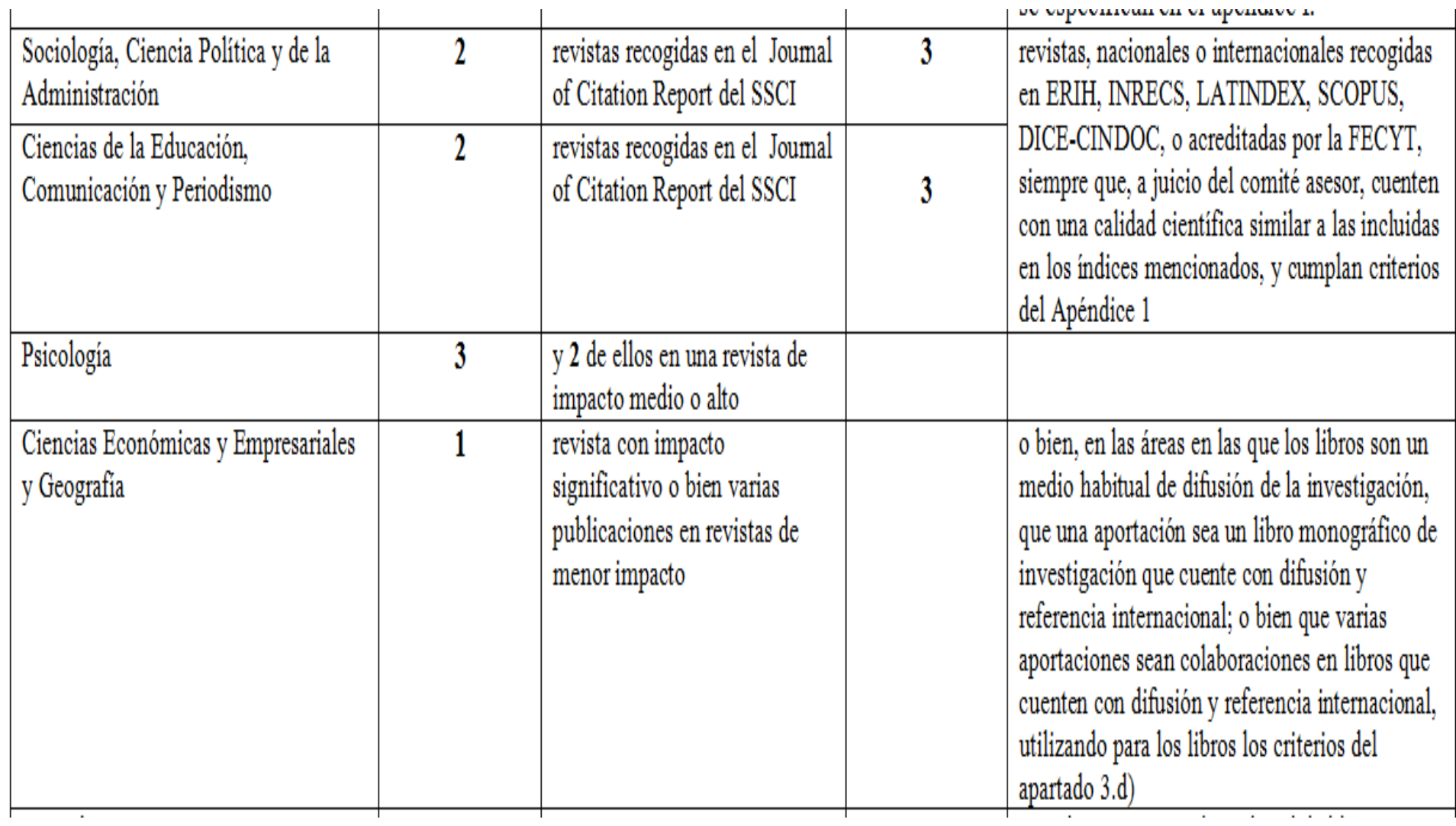

#### Campo 7. Cuár **Campo 7: ¿Cuántas publicaciones?**

**CIENCIAS SOCIALES HALISOS** CIENCIAS

**Sociología, Ciencia Política y de la Administración, Educación, Comunicación, Periodismo**

- **a) al menos una de las aportaciones debe ser un libro de difusión o referencia internacional**
- **b) o bien que dos de las aportaciones sean artículos publicados en revistas del «Social Science Citation Index» y el Science Citation Index (Institute for Scientific Information -ISI-, Philadelphia, PA, USA)**
- **c) o bien que tres de las aportaciones sean artículos publicados en revistas listadas en otras bases de datos nacionales o internacionales, (por ejemplo, ERIH, INRECS, LATINDEX, SCOPUS, DICE-CINDOC, etc.) o aquellas revistas acreditadas por la FECYT**

#### Campo 7. Cuár **Campo 7: ¿Cuántas publicaciones?**

### **Psicología**

**Al menos** *tres* **aportaciones en revistas JCR del SSCI o del SCI y** *dos* **de ellos en una revista de**  *impacto medio o alto***.**

**CIENCIAS SOCIALES** 

CIENCIAS</u>

ENDOS

#### Campo Q. : Cuár **Campo 8: ¿Cuántas publicaciones?**

### **Económicas, Empresariales**

- **a) al menos** *un* **artículo en revista con** *impacto significativo* **dentro de los JCR del SSCI;**
- **b) <sup>o</sup>***varios* **en revistas de menor impacto,**

**CIENCIAS SOCIALES** 

CIENCIAS

**HALOCO** 

**c) o bien, en las áreas en las que los libros son un medio habitual de difusión de la investigación, que una aportación sea un libro monográfico de investigación que cuente con difusión y referencia internacional; o bien que varias aportaciones sean colaboraciones en**referencia libros que cuenten con difusión y **internacional**

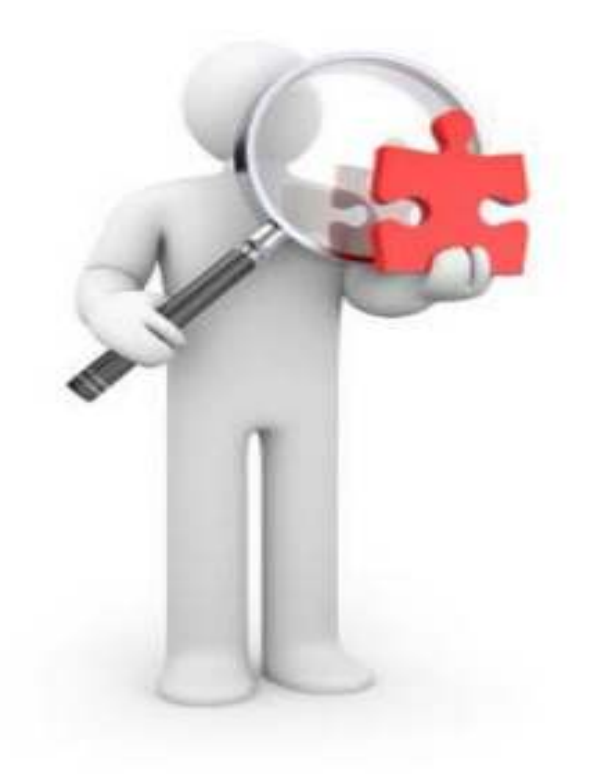

# **La búsqueda de los indicios de calidad**

#### **Indicios de calidad librosCNEAI, ANECA, ANEP**

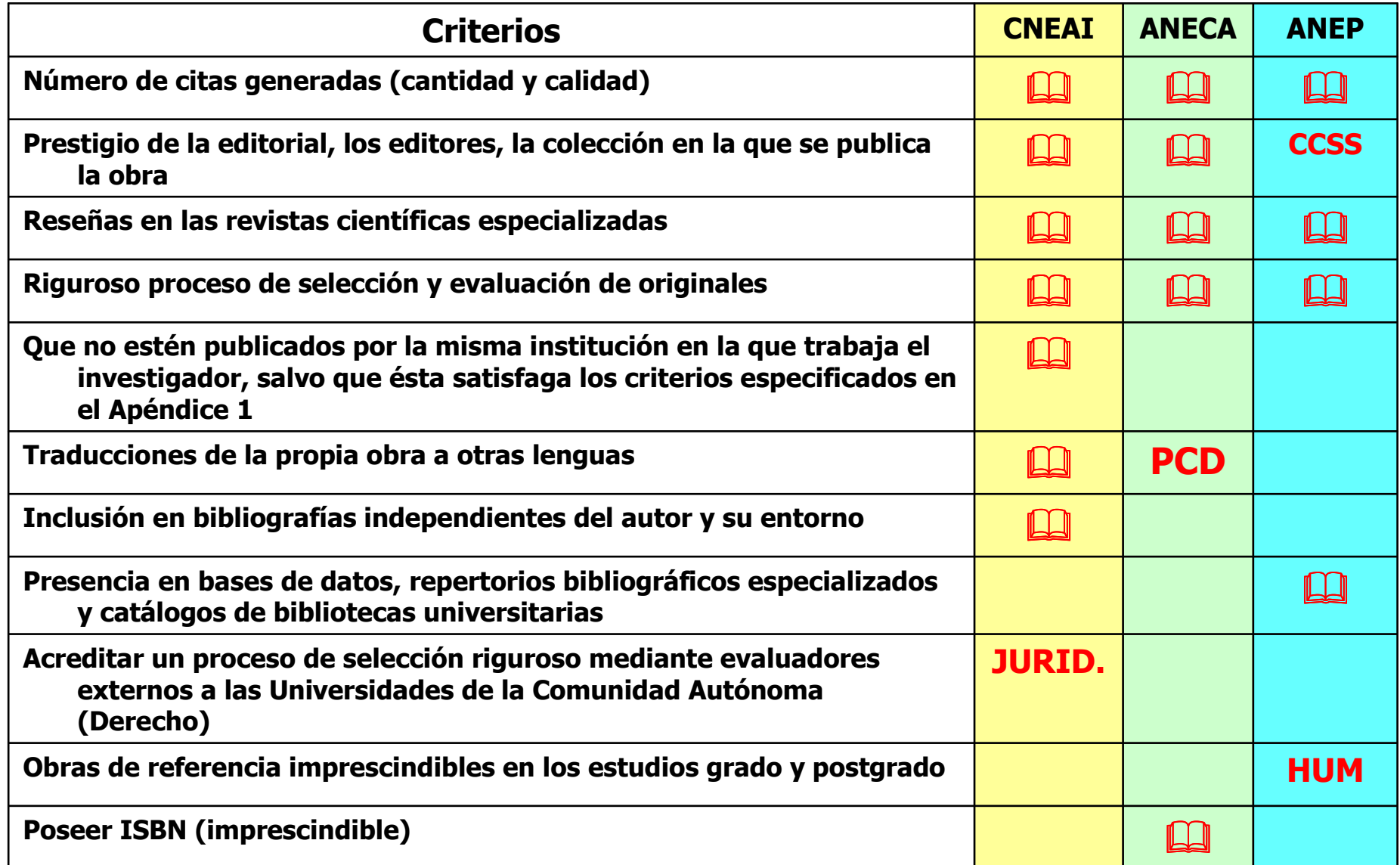

### **Indicios de calidad de los libros¿Dónde y cómo buscarlos?**

- **Número de citas generadas**
	- **Web of Science: Todas las disciplinas**
	- **Scopus: Especialmente las científico-técnicas**
	- **Google Scholar/Books: Todas las disciplinas. Especialmente útil en Ciencias Sociales, Humanidades, Ingenierías**
- **Prestigio de la editorial o de los editores**
	- **No existe ninguna herramienta definitiva para buscar este indicio. Estamos trabajando en ello**
- **Reseñas en las revistas científicas especializadas**
	- **Bases de datos de la especialidad: Medline, Sociological Abstracts, MLA, Historical Abstracts....** 
		- **En España: DIALNET y bases de datos del CSIC**
	- **Bases de datos multidisciplinares: Scopus y Web of Science**
	- **Google: Ojo no en Google Scholar**
- • **Riguroso proceso de selección y evaluación de originales**
	- **Documentos internos de la propia editorial (publicados en la red o no)**

#### **Editoriales de Prestigio**

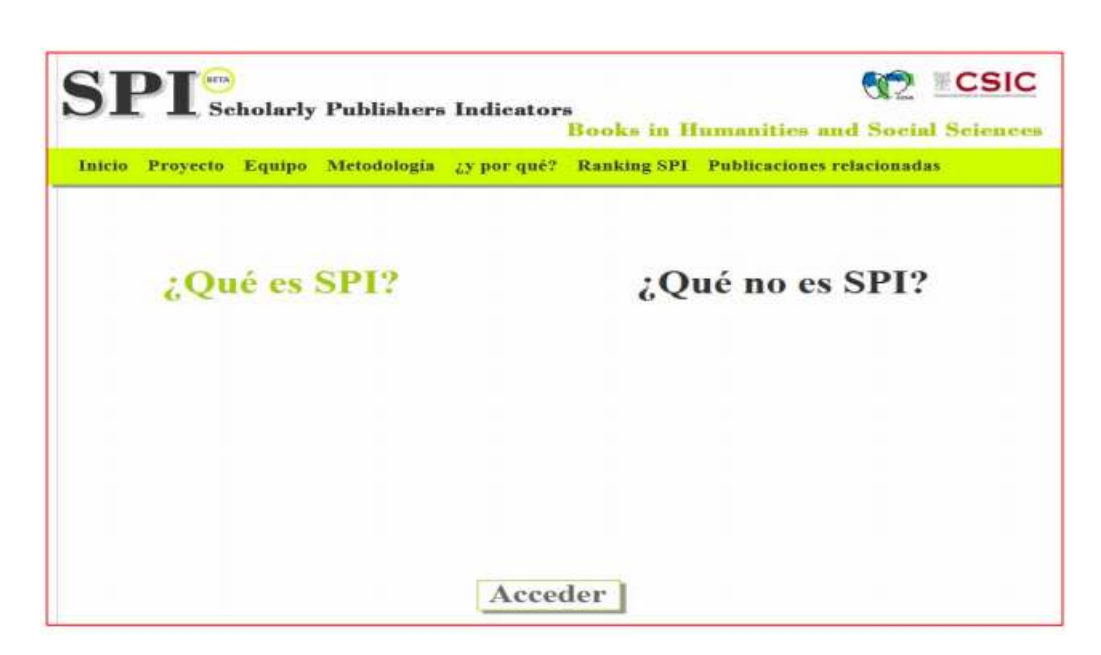

Ranking SPI> Ranking por disciplinas > Economia

#### Prestigio de las editoriales según expertos españoles

#### Editoriales españolas \*

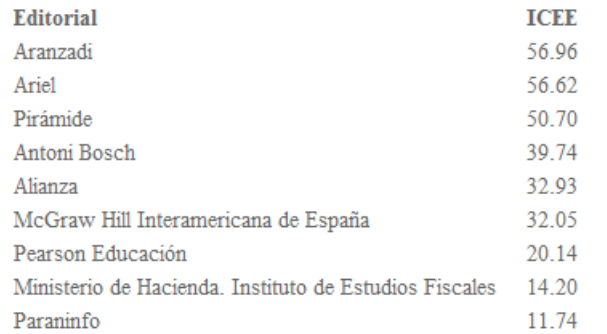

#### **Editoriales extranjeras**

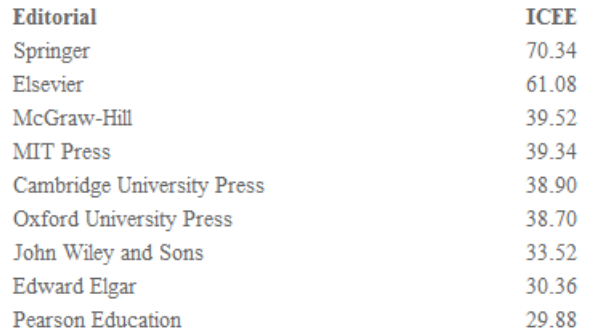

Towards a 'Book Publishers Citation Reports' First approach using the 'Book Citation Index'

> Daniel Torres-Salinas \* N Nicolás Robinson-García \*\* > Emilio Delgado López-Cózar\*\*

#### http://arxiv.org/ftp/arxiv/papers/1207/1207.7067.pdf

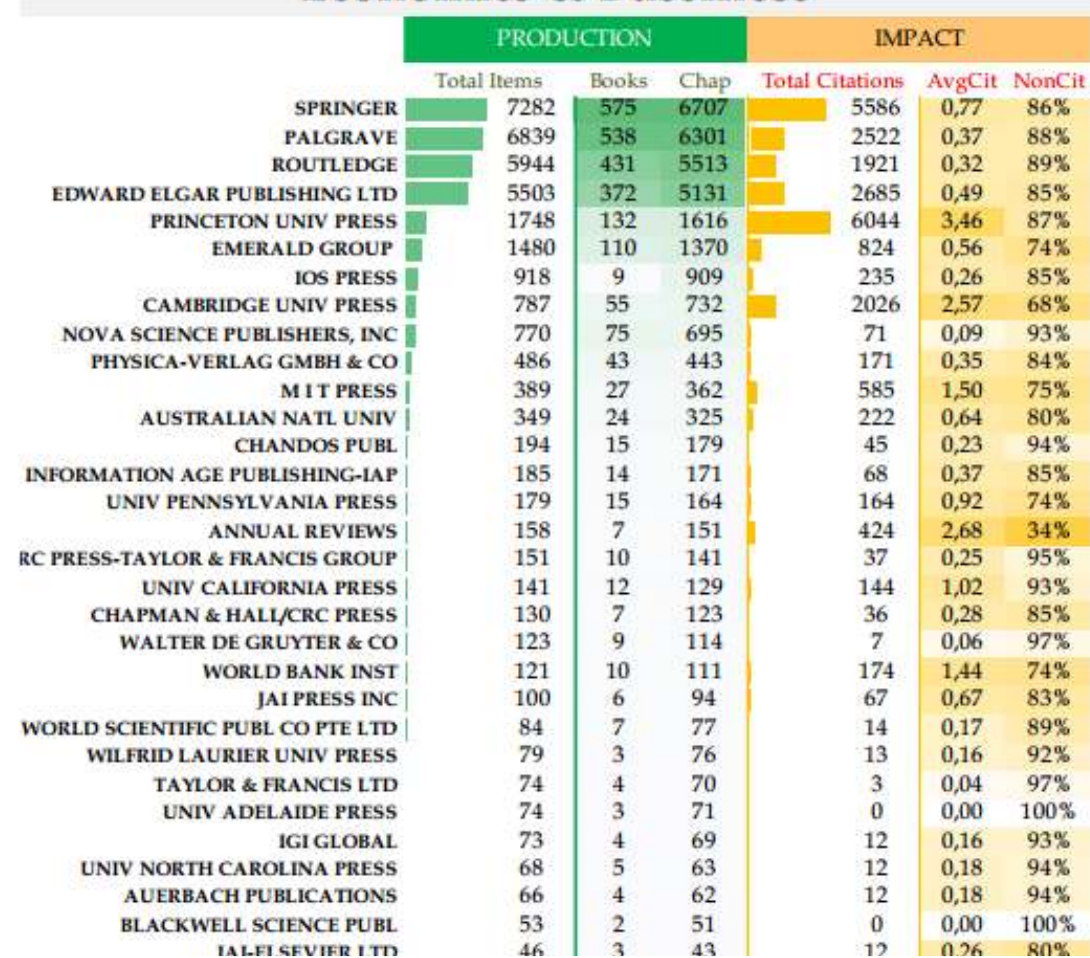

#### **Economics & Bussiness**

### **Indicios de calidad de las revistas**

- **1. Factor de impacto de la revista**
- **2. Número de citas de un artículo**
- **3. Bases de datos en las que figura una revista**
- **4. Satisfacer criterios de calidad editorial**

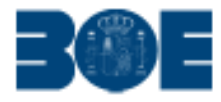

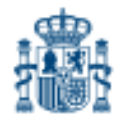

**Núm. 288** 

Miércoles 30 de noviembre de 2011

Sec. III. Pág. 127448

### MINISTERIO DE EDUCACIÓN

18796 Resolución de 23 de noviembre de 2011, de la Presidencia de la Comisión Nacional Evaluadora de la Actividad Investigadora, por la que se establecen los criterios específicos en cada uno de los campos de evaluación.

Como se señalaba en la Resolución de 25 de octubre de 2005 («BOE» n.º 266, de 7 de noviembre), dentro de la tarea general de orientación y actualización de los criterios con los que actúa la CNEAI, un aspecto importante es determinar las condiciones formales que se deben exigir a un medio de difusión de los resultados de la investigación, para que pueda esperarse un impacto aceptable de aquellos. En los distintos ámbitos del saber científico, técnico y social, existen índices internacionales que ordenan, por grado de difusión, las publicaciones de reconocido prestigio. La CNEAI asume que aparecer en dichos índices es garantía para que los contenidos publicados en esa revista tengan suficiente calidad. Más complicado resulta determinar cuándo existe una garantía de calidad en un medio de difusión que no aparece en índices internacionales. La Resolución deja abierta la posibilidad para que los autores comuniquen a la CNEAI las citas y reconocimientos independientes que han tenido hasta ese momento las publicaciones que refrendan la actividad investigadora realizada. En todo caso, los criterios anteriores sobre los medios en los que las investigaciones han sido publicadas podrán ser sustituidos, en beneficio del solicitante, por las citas que las aportaciones individuales hayan recibido directamente.

# **Aprendiendo a manejar el factor de impacto**

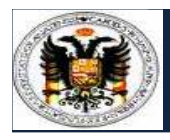

# LA AUTORÍA. CNEAI-ANECA **Índices de Impacto**

# **¿Qué productos ofrecen Índices de Impacto**

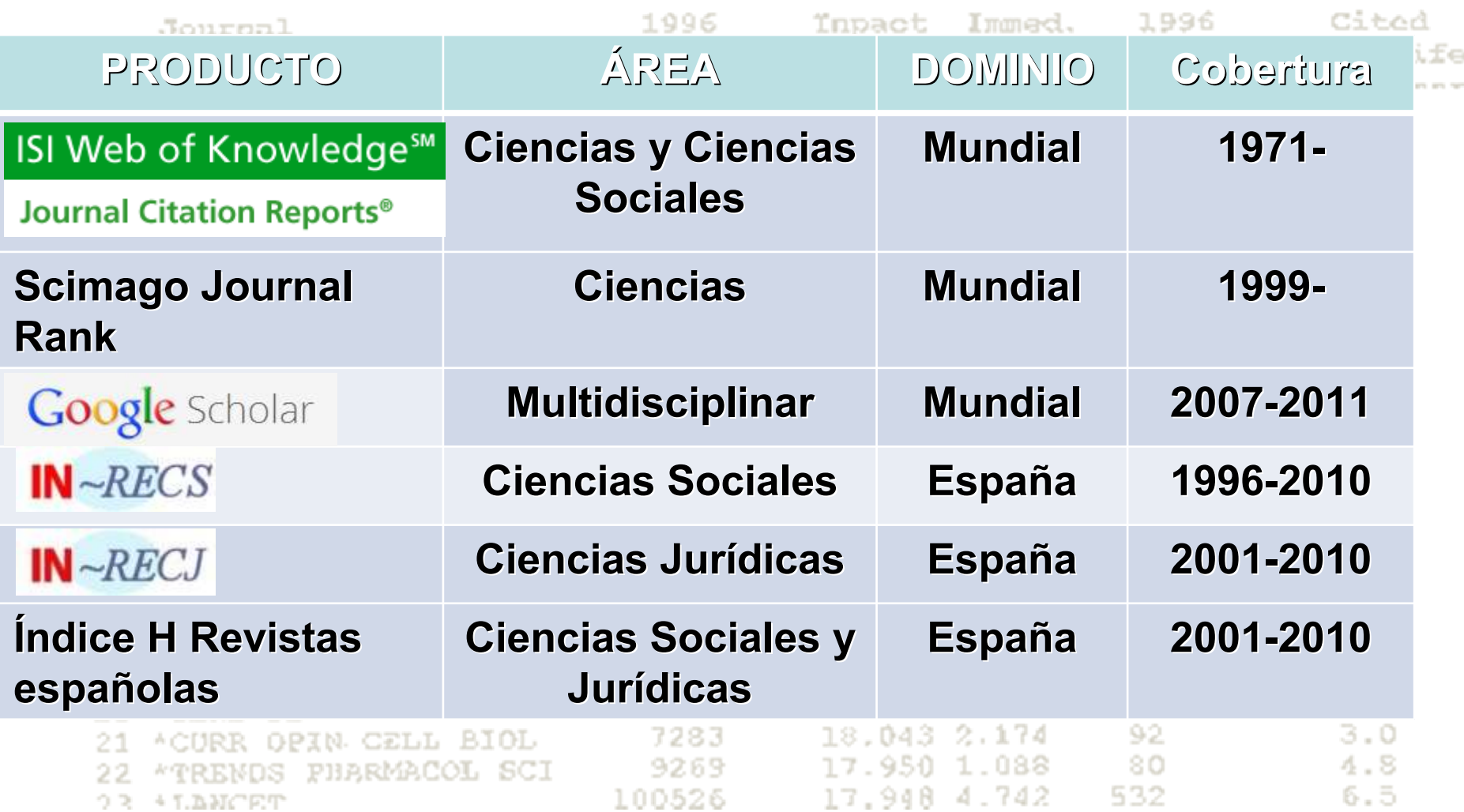

#### **Aprendiendo a usar el Factor de Impacto**

### **El Journal Citation Reports (JCR)**

Cologi an antion

- •**¿Qué año tomar para justificar el impacto del trabajo?**
- •**¿Dónde encontrar los JCR anteriores a 2000?**
- •**¿Qué categoría temática elegir?**

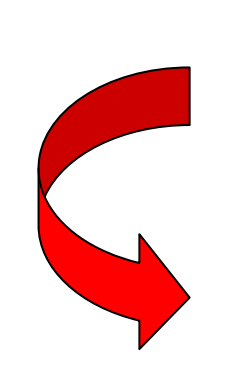

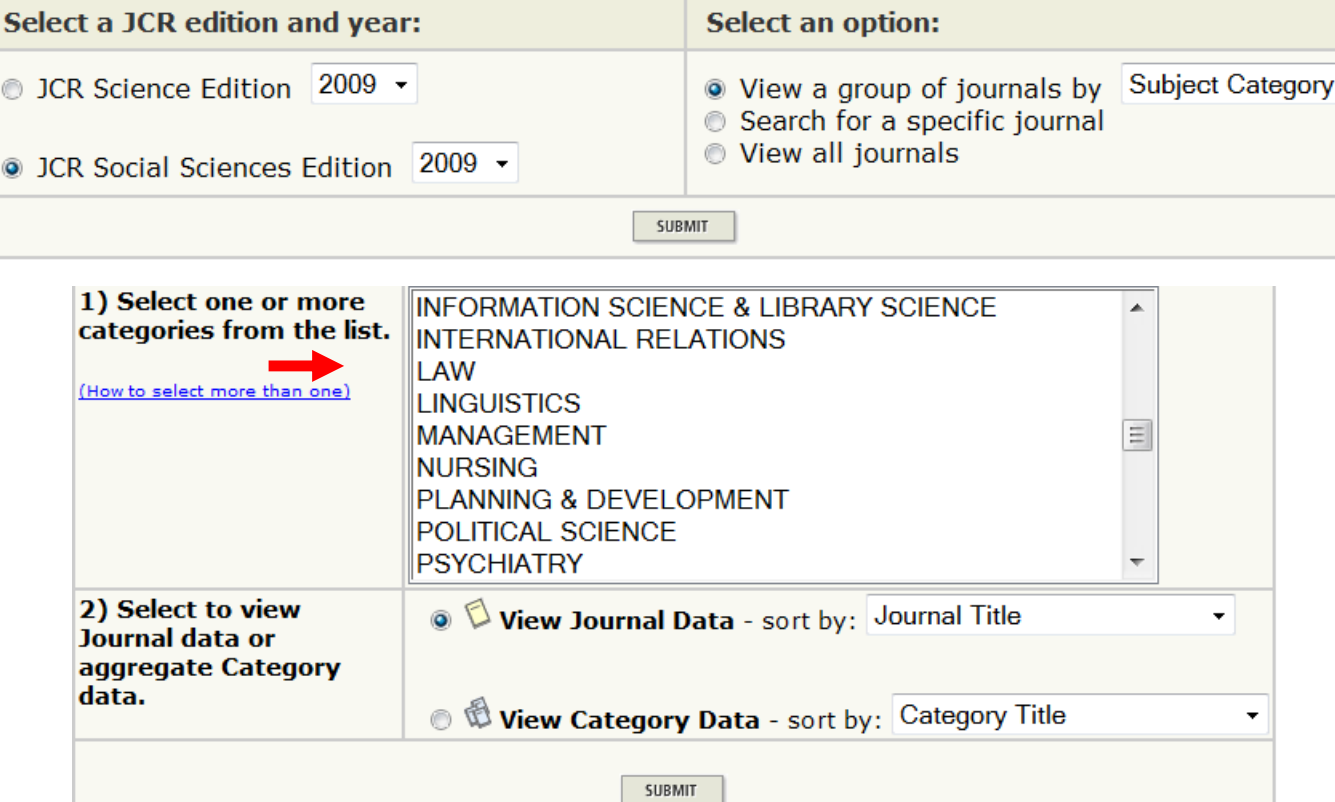

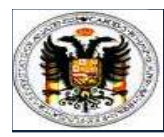

# LA AUTORÍA. CNEAI-ANECA **Índice de Impacto**

Total

### **El Journal Citation Reports** Anclud

### Journal

Abbreviation Rank

**(JCR)**npact Cites Factor

Immed. Index

Articles

 $C_2^2 + \wedge A$ 1996 Nalf-Life

#### *C* Journal Summary List

Journals from: subject categories LAW @ WIR CASCOR SUMMARIST

Sorted by:

 $\sim$  500T AGAIN **Impact Factor** 

#### Journals 1 - 20 (of 116)

HARK ALL UPPATE MARKED LIST

#### $\frac{1}{2}$  (iii)  $\frac{1}{2}$  (iii)  $\frac{1}{2}$  (iii)  $\frac{1}{2}$  (iii)  $\frac{1}{2}$  (iii)  $\frac{1}{2}$  (iii)  $\frac{1}{2}$  (iii)  $\frac{1}{2}$

Pag

Journal Title

#### Ranking is based on your journal and sort selections.

Eigenfactor™ Metrics D JCR Data D **Abbreviated Journal Title TSSN** 5-Year Mark Rank Eigenfactor<sup>TM</sup> Impact Immediacv Cited Article Influence<sup>TM</sup> (linked to journal information) **Total Cites Articles** Impact Index Half-life Factor **Score Score Factor** 0044-0094 0.00742 F -1. YALE LAW J 3705 4.109 3.476 0.767 30  $>10.0$ 1.732 E -2 **HARVARD LAW REV** 0017-811X 4263 4.044 3.936 1.441 34  $>10.0$ 0.00941 1.924 **COLUMBIA LAW REV** 2705 3.610 3.112  $>10.0$ 0.00699 1.562 E 3 0010-1958 0.647 34  $\overline{\phantom{a}}$ 4 **STANFORD LAW REV** 0038-9765 2243 3.523 3.105 0.857 21  $>10.0$ 0.00658 1.505 5 **GEORGETOWN LAW J** 1283 2.948 2.272 0.816  $8.1$ 0.00473 1.068 F 0016-8092 38  $\overline{\phantom{a}}$ 6 **VA LAW REV** 0042-6601 1834 2.945 2.683 1.220 41  $>10.0$ 0.00564 1.433 **LAW HUMAN BEHAV** 1981 2.628 2.568 0.333 42  $>10.0$ 0.00334 0.836 F 7 0147-7307  $\sim$ member is accurated to and the state of the state of a mata **Burning** es a com 259 **PERMIT AND** a la mon  $3.7$ 1ន 363 20 **\*GENZ DEV**  $.043$  $3.0$ 7283 18 -92 ACURR OPIN CELL BIOL **¿Cómo se averigua la posición de la revista?** 4.8 22 *<u>\*TRENDS</u>*  $6.5$ 0.3.  $+T.RMCRT$ 

Cuartiles, tercios, mediana ...

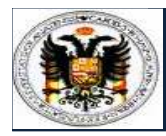

# LA AUTORÍA. CNEAI-ANECA **Índice de Impacto**

# **El Journal Citation Reports**

#### (Includes Review Journals)

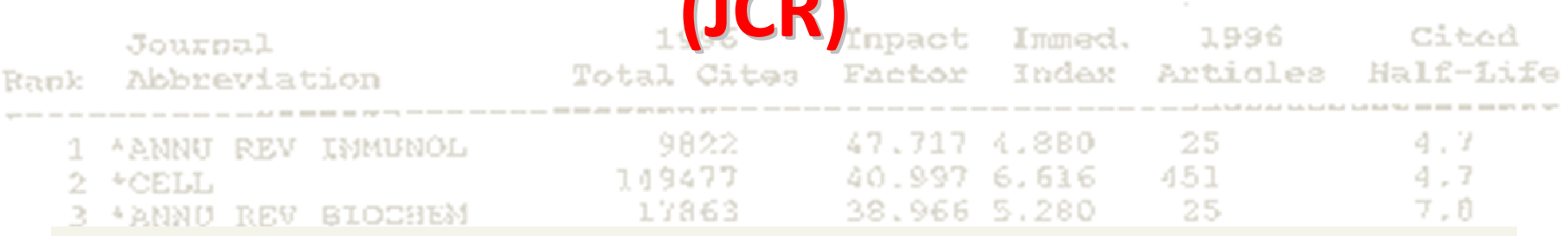

#### **Journal Ranking**<sup>1</sup>

For 2009, the journal YALE LAW JOURNAL has an Impact Factor of 4.109.

This table shows the ranking of this journal in its subject categories based on Impact Factor.

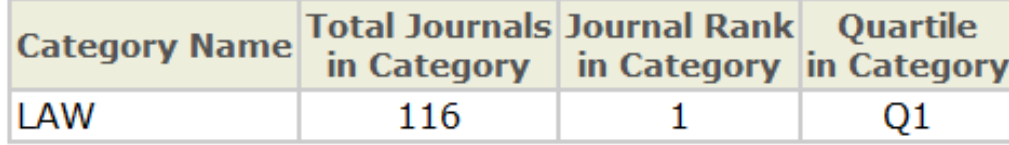

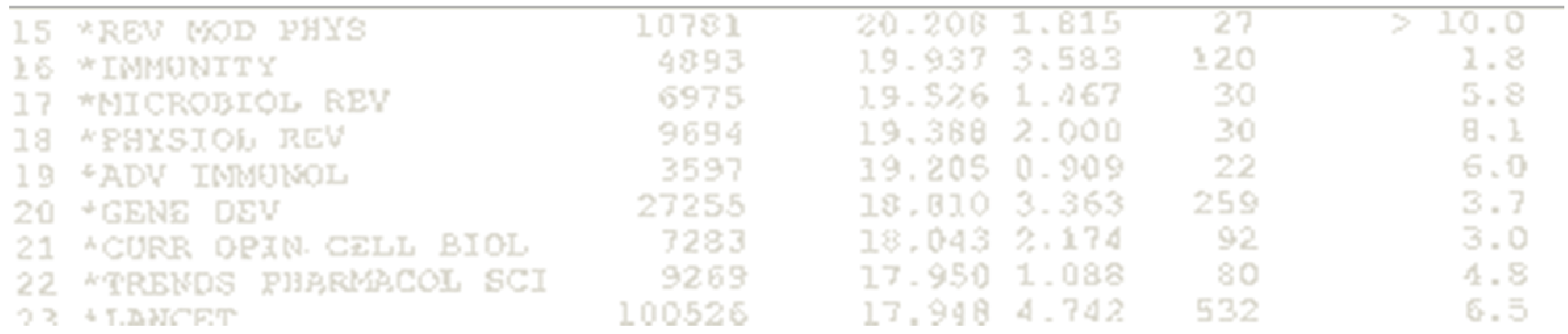

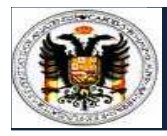

**IRNIn-Recs ED In-Rech FACTOR In-Recjul** 

**Decludes Review Journals** 

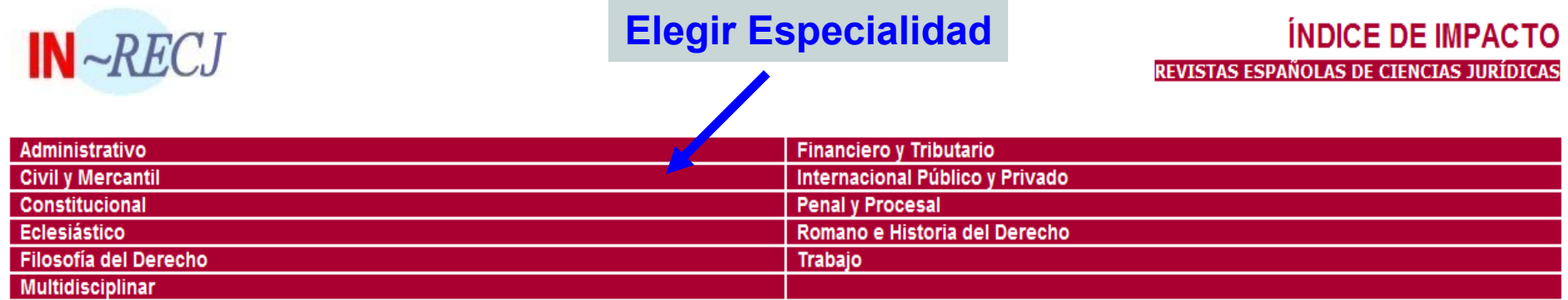

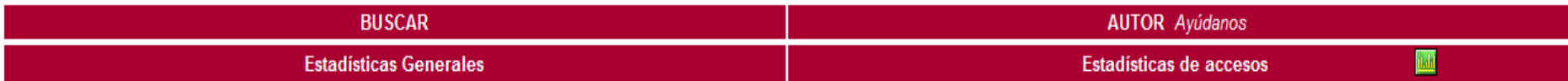

**Financiado** 

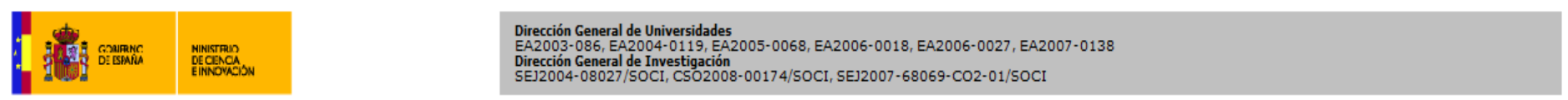

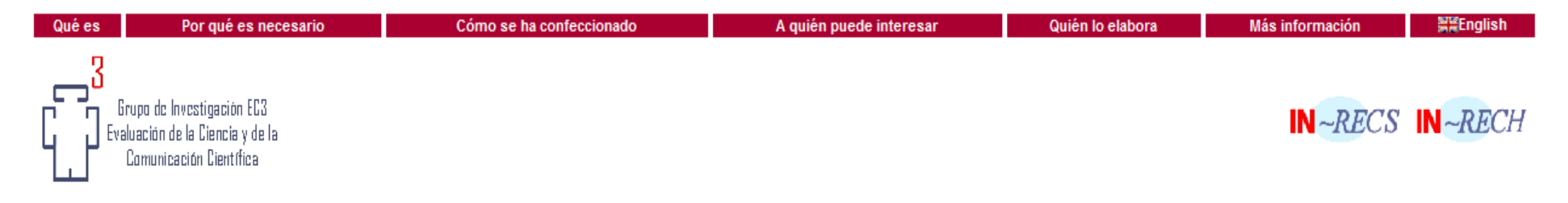

Fecha publicación: 14/10/2004 - Fecha última modificación: 29/11/2010

Optimizada para MS-Explorer con resolución 1024 x 768 pixeles

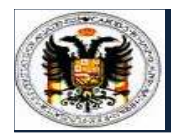

# **In-Recj**Ls sin-Recsy IMPIn-Rech TOR<br>Source: Journal Citation Reports 1996<sup>341</sup> revistas

(Includes Review Journals)

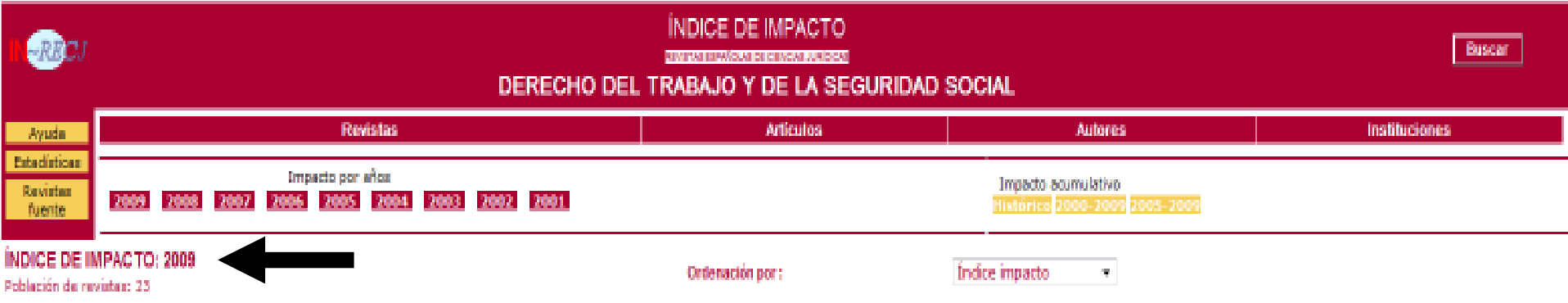

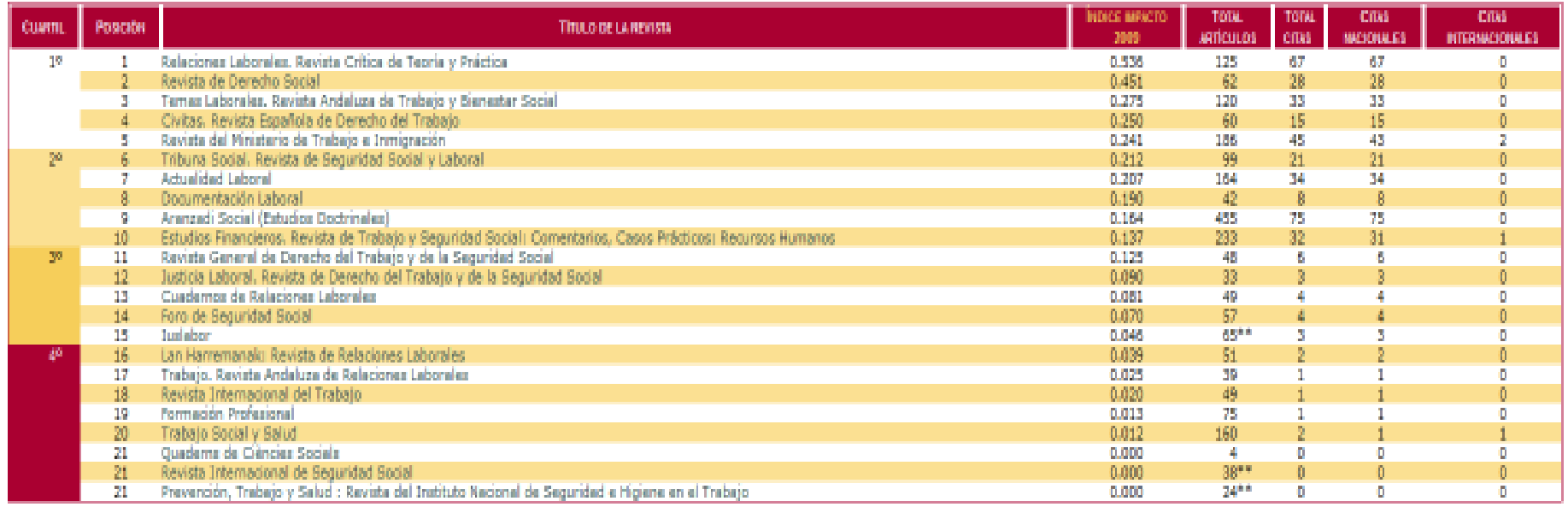

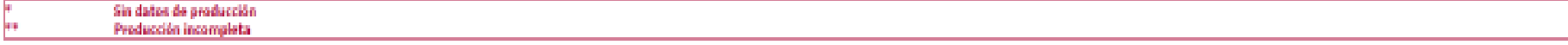

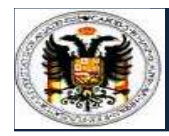

### In-Recjus sin-Recs Murin-Rech 341 revistas

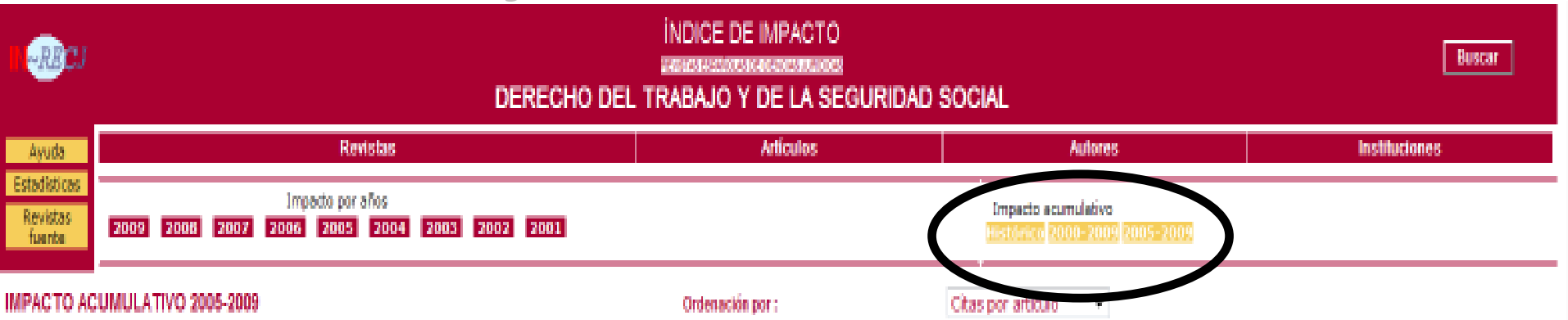

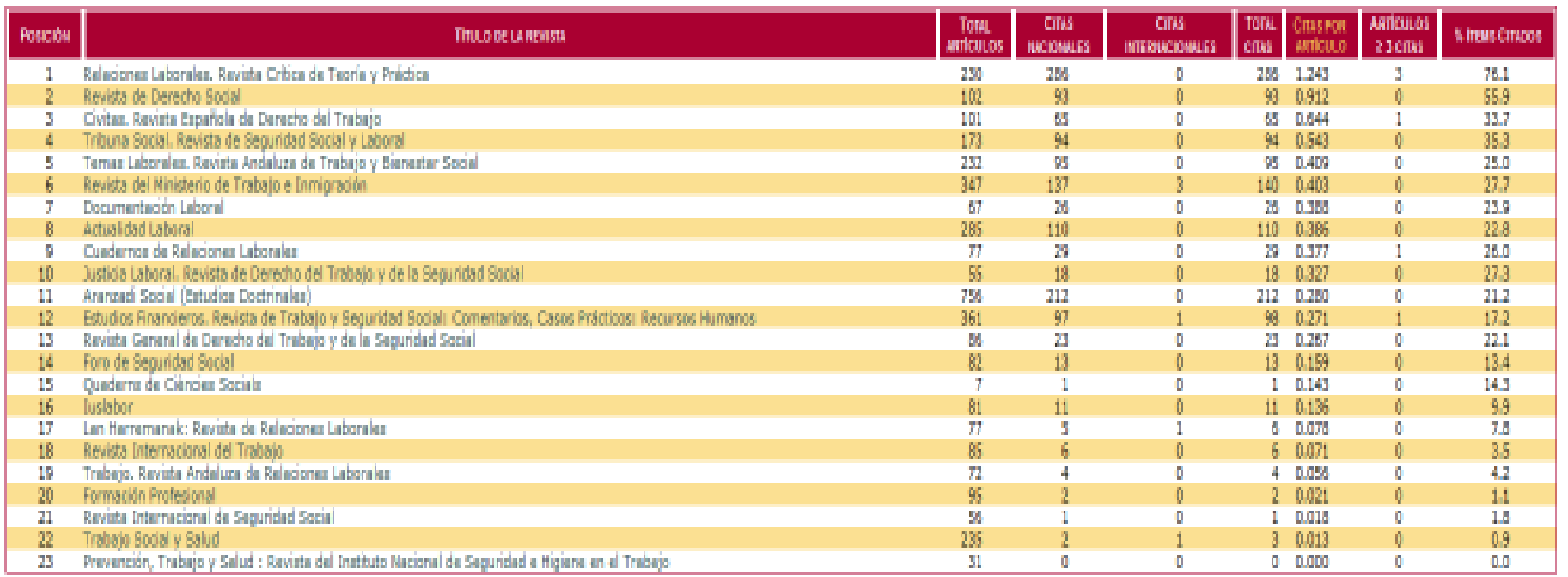

Sin datos de producción

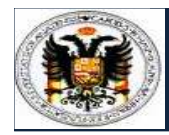

# LA AUTORÍA. CNEAI-ANECA **Índice de Impacto**

# **SJR** *itation Reports* 19381 revistas

| SCImago<br>R<br>Journal & Country<br>Rank                                                   |                                                                                                    | 1996         |               |                                    | <b>Inpact</b>              |                | Immed.                            |                              | 1996                             |       | Cited                          |  |
|---------------------------------------------------------------------------------------------|----------------------------------------------------------------------------------------------------|--------------|---------------|------------------------------------|----------------------------|----------------|-----------------------------------|------------------------------|----------------------------------|-------|--------------------------------|--|
| Home<br>Journal Indicators<br>Journal Search<br><b>Country Indicators</b><br>Country Search | Science Analysis<br>The SCImago Journal & Country Rank is a portal that includes the<br>journals and country sclentific indicators developed from the<br>information contained in the Scopus's database (Elsevier B.V.). These<br>indicators can be used to assess and analyze scientific domains.<br>This platform takes its name from the SCimago Journal Rank (SJR) |              | <b>SJR</b>    |                                    |                            |                |                                   |                              |                                  |       |                                |  |
| Compare<br>Map Generator<br>Help<br><b>About Us</b>                                         | indicator in, developed by SCImago from the widely known algorithm<br>Google PageRank". This indicator shows the visibility of the journals.<br>contained in the Scopus® database from 1996.<br>Read more about us >                                                                                                    | <b>SJR</b>   | H<br>hdex     | Total<br>Docs.<br>(2007)           | Total<br>Docs.<br>(3vears) | Total<br>Refs. | <b>Total</b><br>Cites<br>(3years) | Citable<br>Docs.<br>(3years) | Cites /<br>Doc.<br>(2years) Doc. | Ref.  | Country                        |  |
|                                                                                             | 51 New Library World                                                                                                    | 0,035        | $\frac{1}{2}$ | 48                                 | 84                         | 720            | 26                                | 84                           | 0,31                             | 15,00 | <b>UNITED</b><br>KINGDOM       |  |
|                                                                                             | 52 Libri                                                                                                    | 0,035        | 8             | 23                                 | 68                         | 633            | 23                                | 67                           | 0,40                             | 27,52 | <b>GERMANY</b>                 |  |
|                                                                                             | 53 Library Hi Tech News                                                                                                    | 0,035        | 3             | 68                                 | 136                        | 226            | 17                                | 121                          | 0, 14                            | 3,32  | UNITED<br>KINGDOM              |  |
| <b>POSICIÓN</b>                                                                             | 54 Library Journal                                                                                                    | 0,035        | Ħ             | 350                                | 880                        | $\mathbf{0}$   | 116                               | 530                          | 0, 19                            | 0,00  | <b>UNITED</b><br><b>STATES</b> |  |
| エルカレコイン ビルマーマー<br>2 Q<br>REV<br>MICROBIOL.<br>REV<br>18<br>PHYSIOL                          |                                                                                                    | 6975<br>9694 |               | 19.526<br>1.467<br>2.000<br>19,388 |                            |                |                                   | 30<br>30                     |                                  |       | 5.8<br>B.1                     |  |
| 19<br>NNONOL<br>ADV                                                                         |                                                                                                    | 3597         |               |                                    | 0.909<br>19.205            |                |                                   | 22                           |                                  | 6.0   |                                |  |
| 20<br>GENE<br>DEV                                                                           |                                                                                                    | 27255        |               | 3.363<br>18,810                    |                            |                |                                   | 259                          |                                  | 3.7   |                                |  |
| OPIN CELL BIOL<br>21<br>*CDRR                                                               |                                                                                                    | 7283         |               | 2.174<br>18.043                    |                            |                |                                   | 92                           |                                  | 3.0   |                                |  |
| PHARMACOL SCI<br>22<br>TREMOS                                                               |                                                                                                    | 9269         |               |                                    | .088<br>-9.541             |                |                                   |                              | 80<br>532                        |       | 4.8                            |  |
| $+$ T.B.MCET<br>0 R                                                                         |                                                                                                    | .00526       |               |                                    | 4.742<br>.948              |                |                                   |                              |                                  | 6.5   |                                |  |

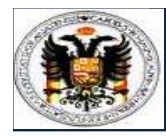

# LA AUTORÍA. CNEAI-ANECA **Índice de Impacto**

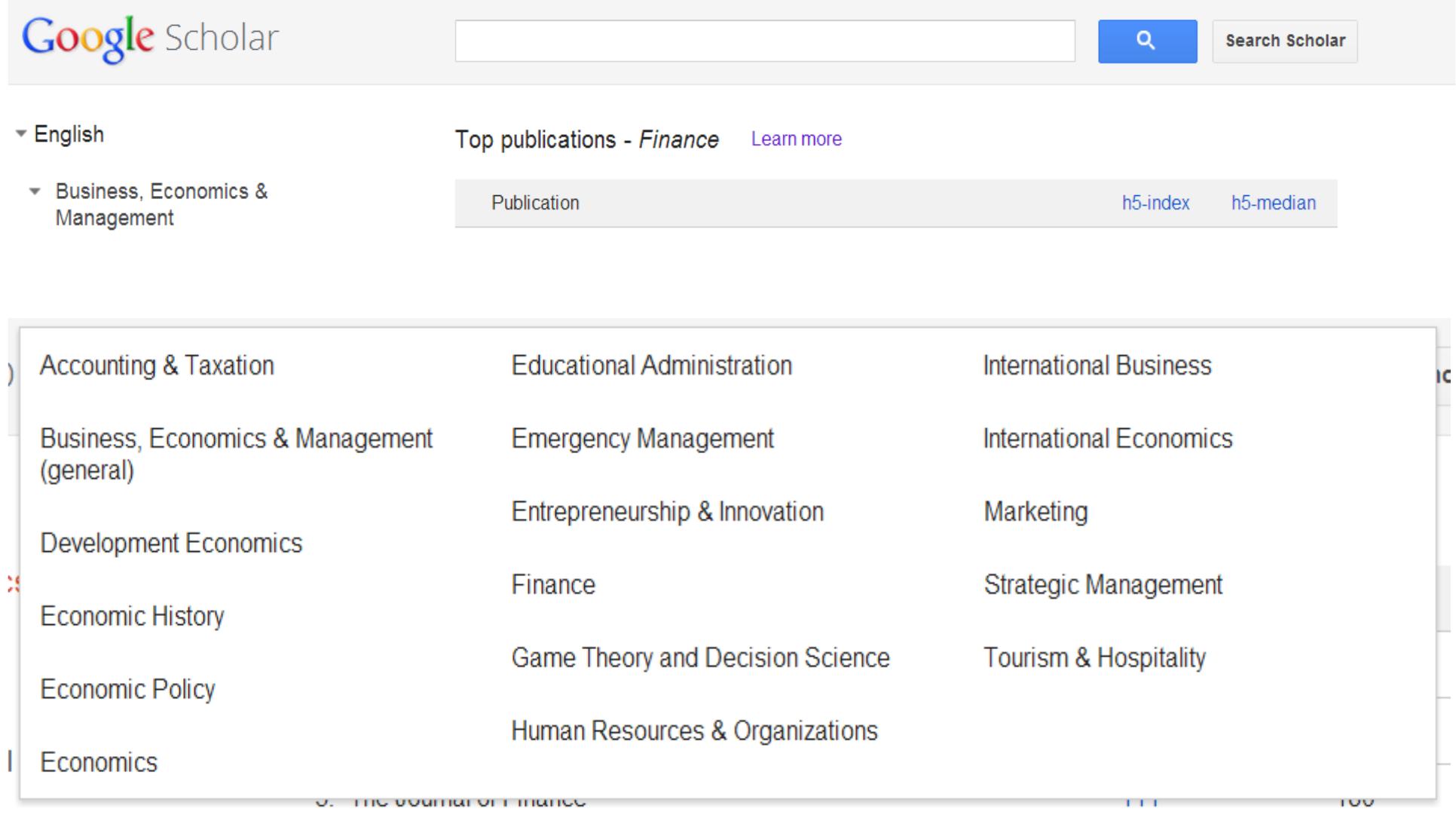

*Sólo estas categorías para revistas en inglés*

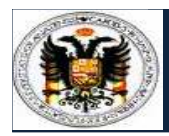

### Muestra tan sólo20 revistas por categoría

#### Top publications - Finance Learn more

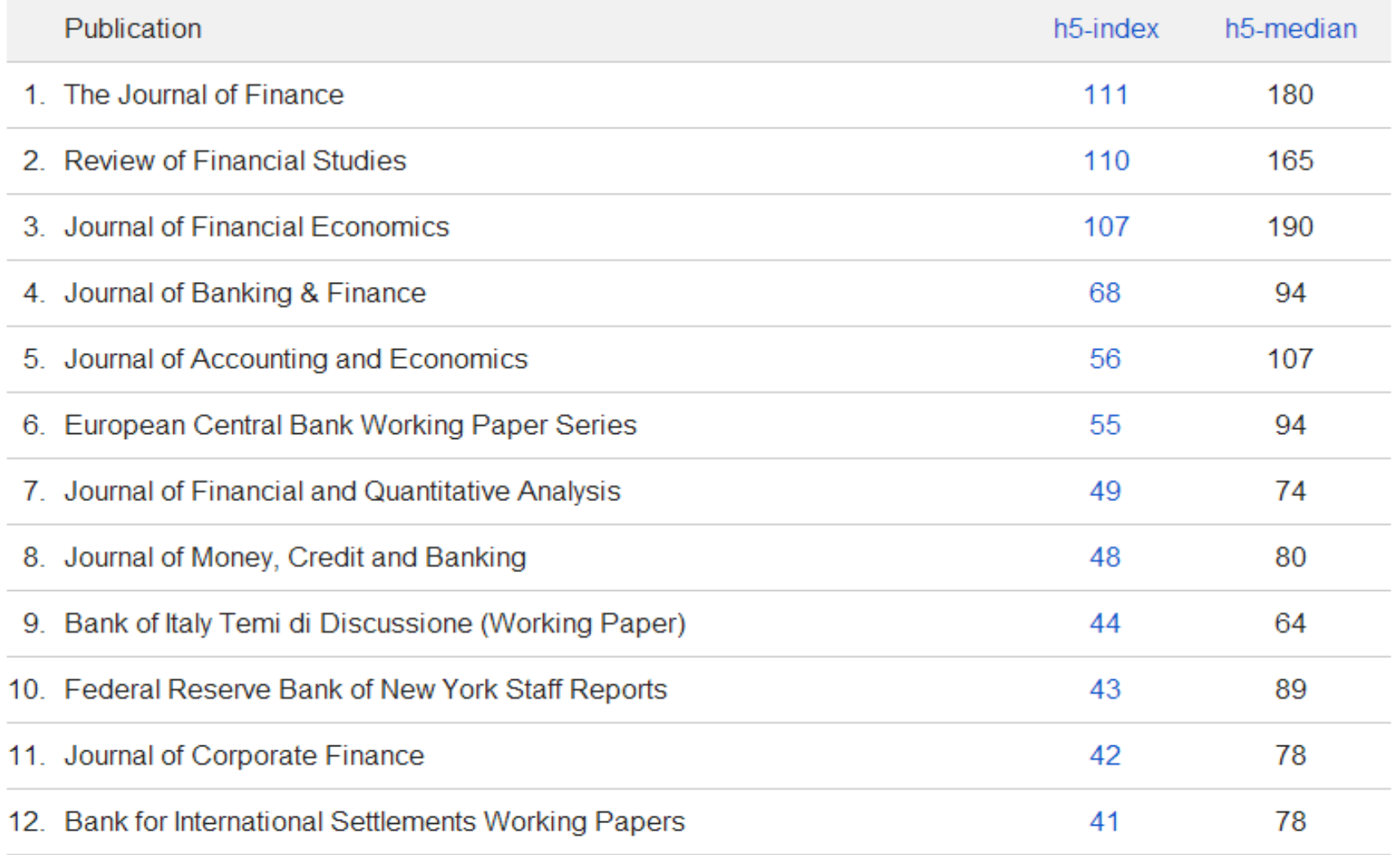
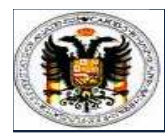

# LA AUTORÍA. CNEAI-ANECA **Índice de Impacto**

### **CIENCIA POLÍTICA**

# **ESPAÑOLAS DE CIENCIAS SOCIALES http://ec3.ugr.es/publicaciones/indiceh\_ciencias\_sociales.pdf**

**http://ec3.ugr.es/publicaciones/indiceh\_ciencias\_juridicas.pdf**

ÍNDICE H DE LAS REVISTAS

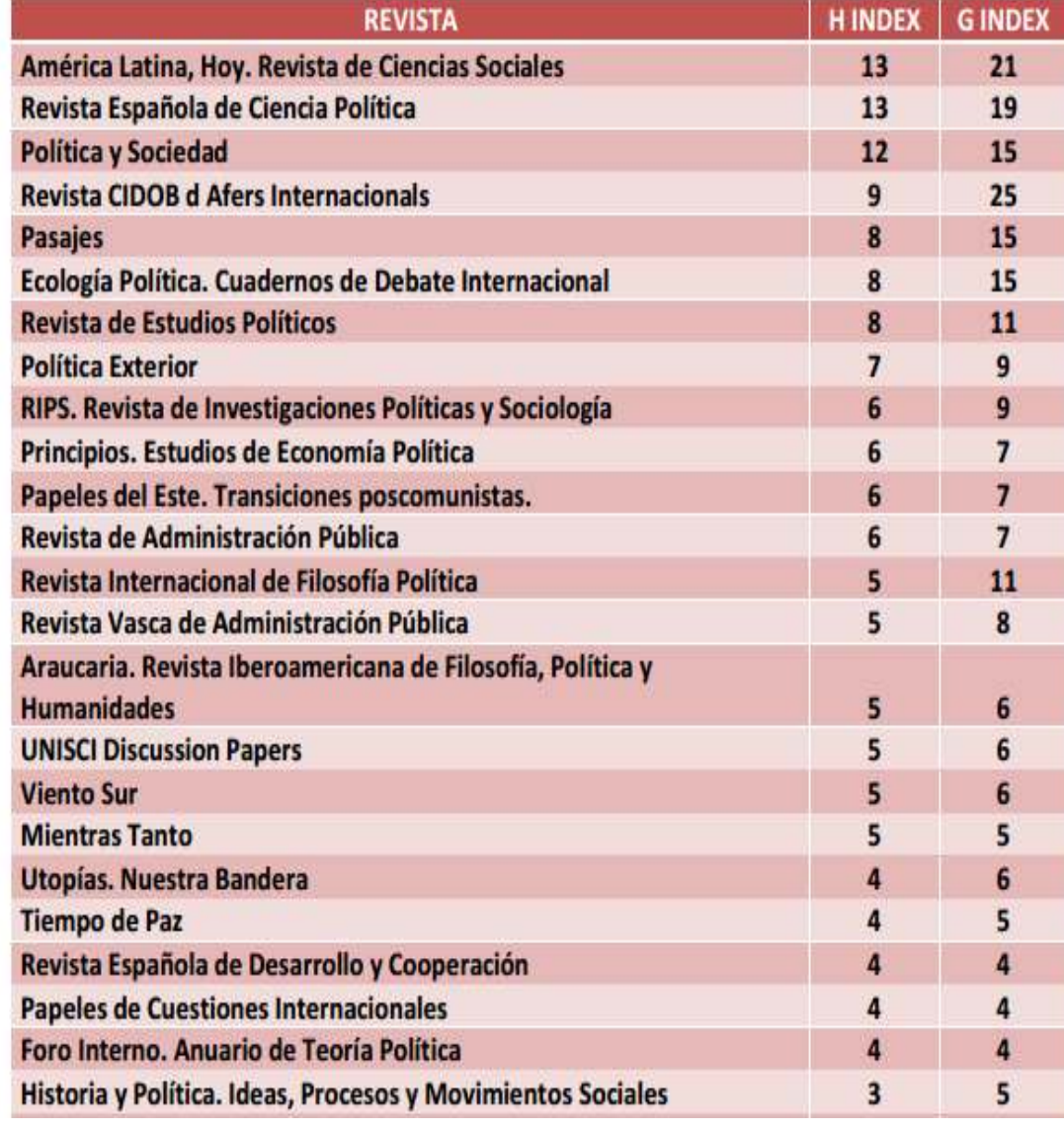

# **Cómo buscar las citas a nuestros trabajos**

### **Aprendiendo a busar citas de un trabajo o un autor en la Web of Science**

### **Buscando las citas de un artículo**

#### **Buscar en SEARCH en el campo TITLE el título del trabajo**

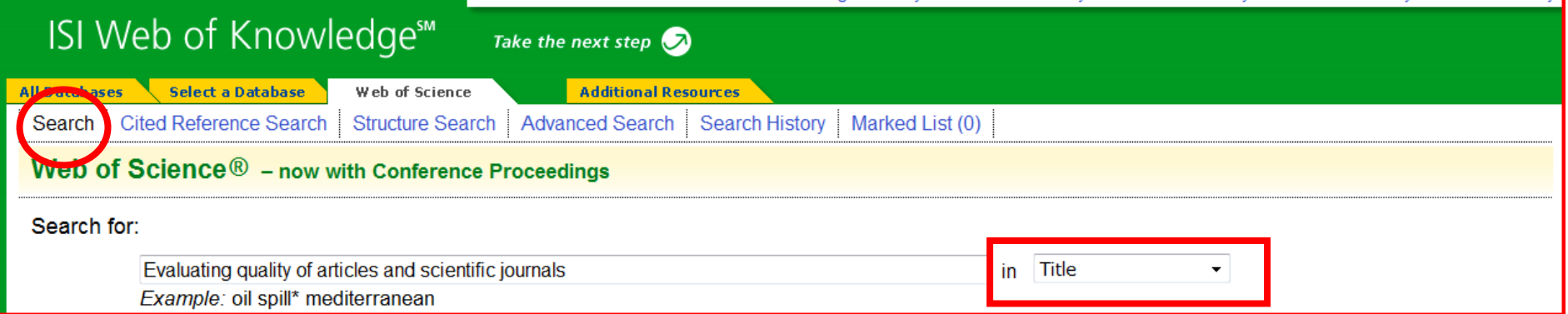

#### **El número de citas figura en el epígrafe TIME CITED**

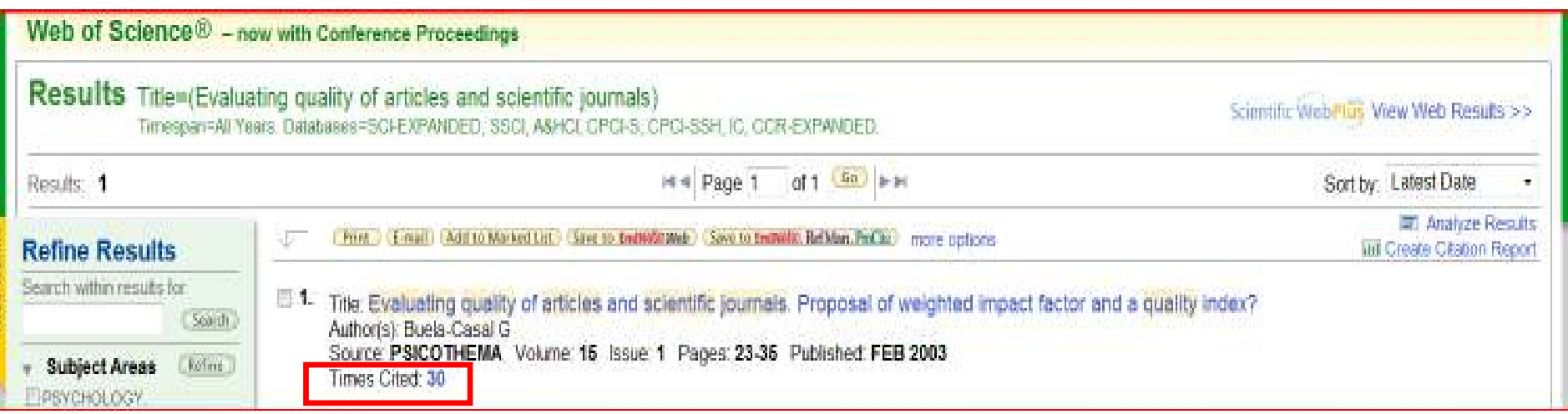

### **Aprendiendo a busar citas de un trabajo o un autor en la Web of Science**

## **Buscando las "CITAS PERDIDAS" de un artículo**

#### **Buscar en Cited Reference Search**

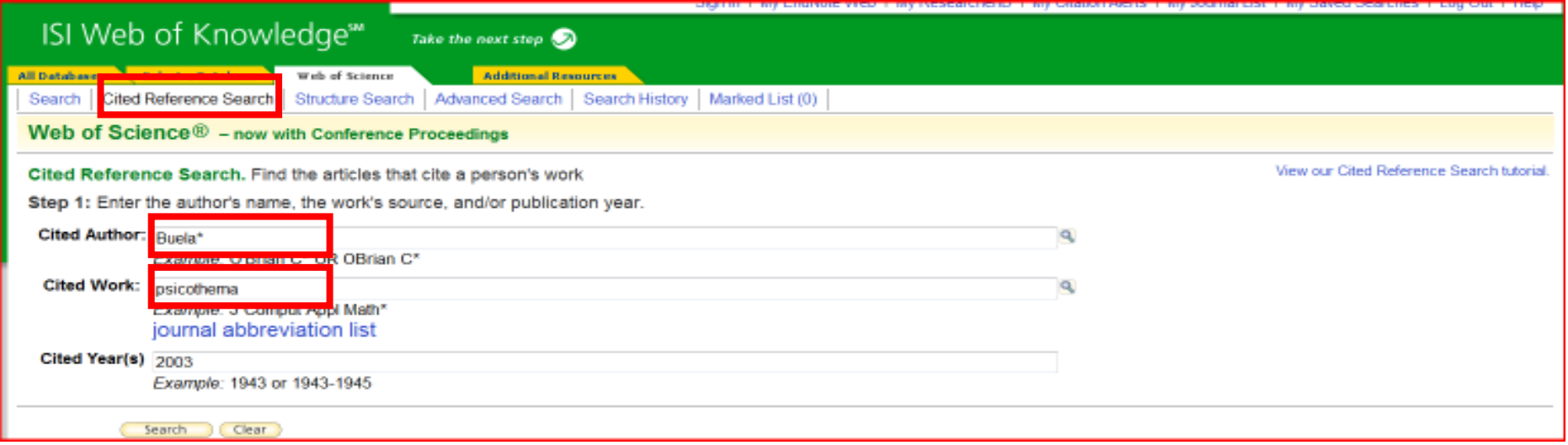

#### • **Incluir el título de la revista y truncarlo (\*) para obtener variaciones**

• **Para los libros incluir las tres/cuatro primeras letras del título que no sean artículos, preposiciones…**

Title: Research fronts in library and information science in Spain (1985-1994) Author(s): Anegon FD, Contreras EJ, Corrochano MD Source: SCIENTOMETRICS Volume: 42 Issue: 2 Pages: 229-246 Published: JUN 1998 Times Cited: 2 Full Text

#### **ATENCIÓN**

### **Realizar la búsqueda por el nombre del primer autor firmante del trabajo (Los … precediendo al apellido significa que el autor no es el primer firmante)**

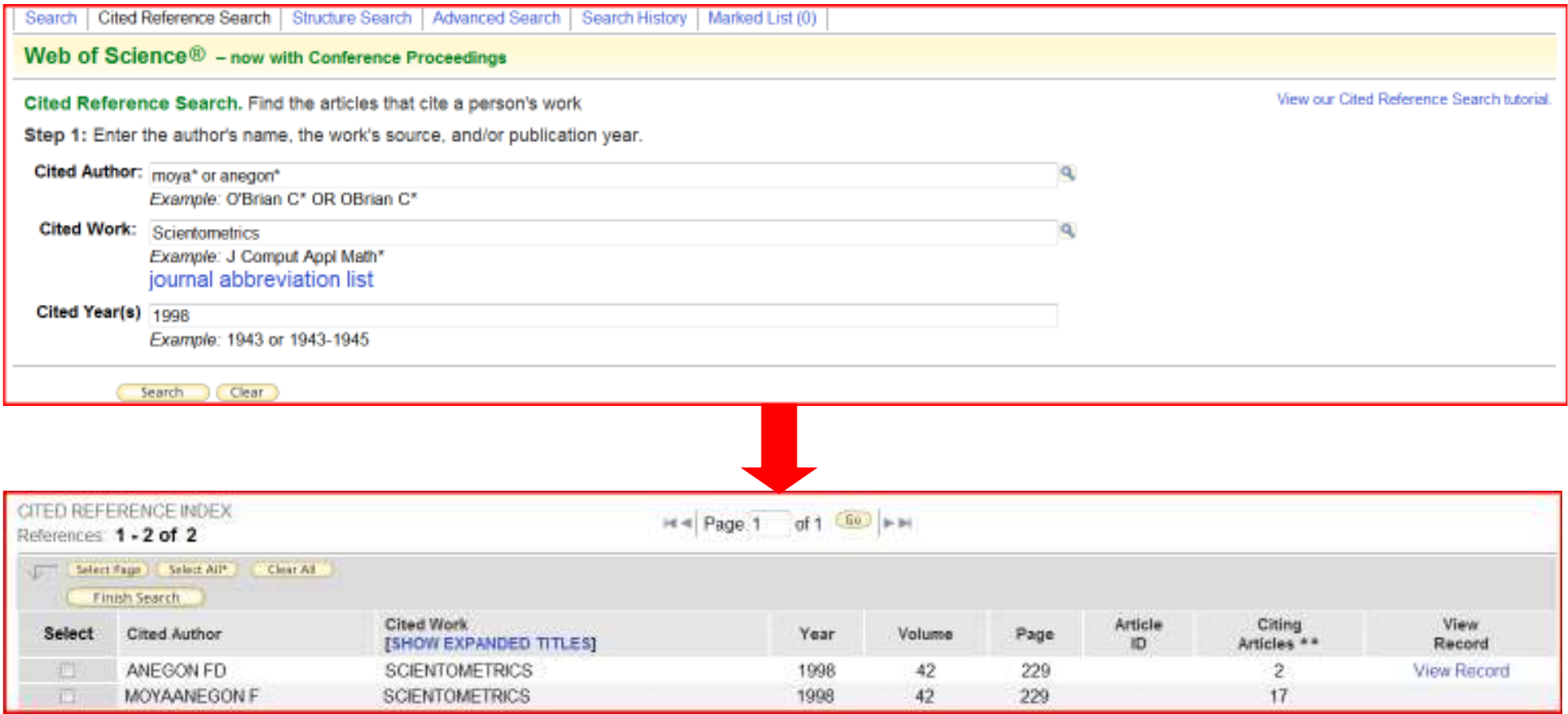

### **Aprendiendo a busar citas de un trabajo o un autor en la Web of Science**

## **Buscando las "CITAS PERDIDAS" de un artículo**

**Buscar en Cited Reference Search**

• **Incluir las variantes del nombre del autor, especialmente si es compuesto: forma abreviada (mayoral l\*) o completa: (normal: ruiz jimenez <sup>r</sup>\*) o (fusionada: ruizjimenez <sup>r</sup>\*)**

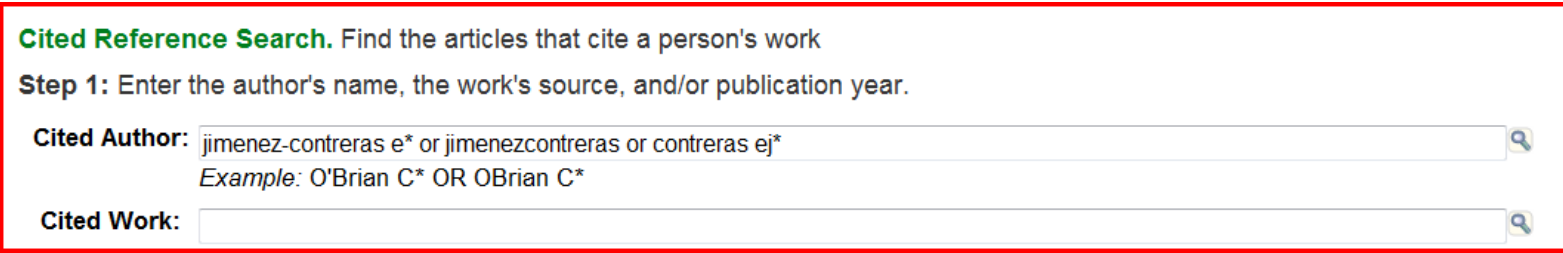

Cited Reference Search. Find the articles that cite a person's work

Step 1: Enter the author's name, the work's source, and/or publication year.

Cited Author: jimenez-contreras e\* or jimenezcontreras or contreras ej\* Example: O'Brian C\* OR OBrian C\*

**Cited Work:** 

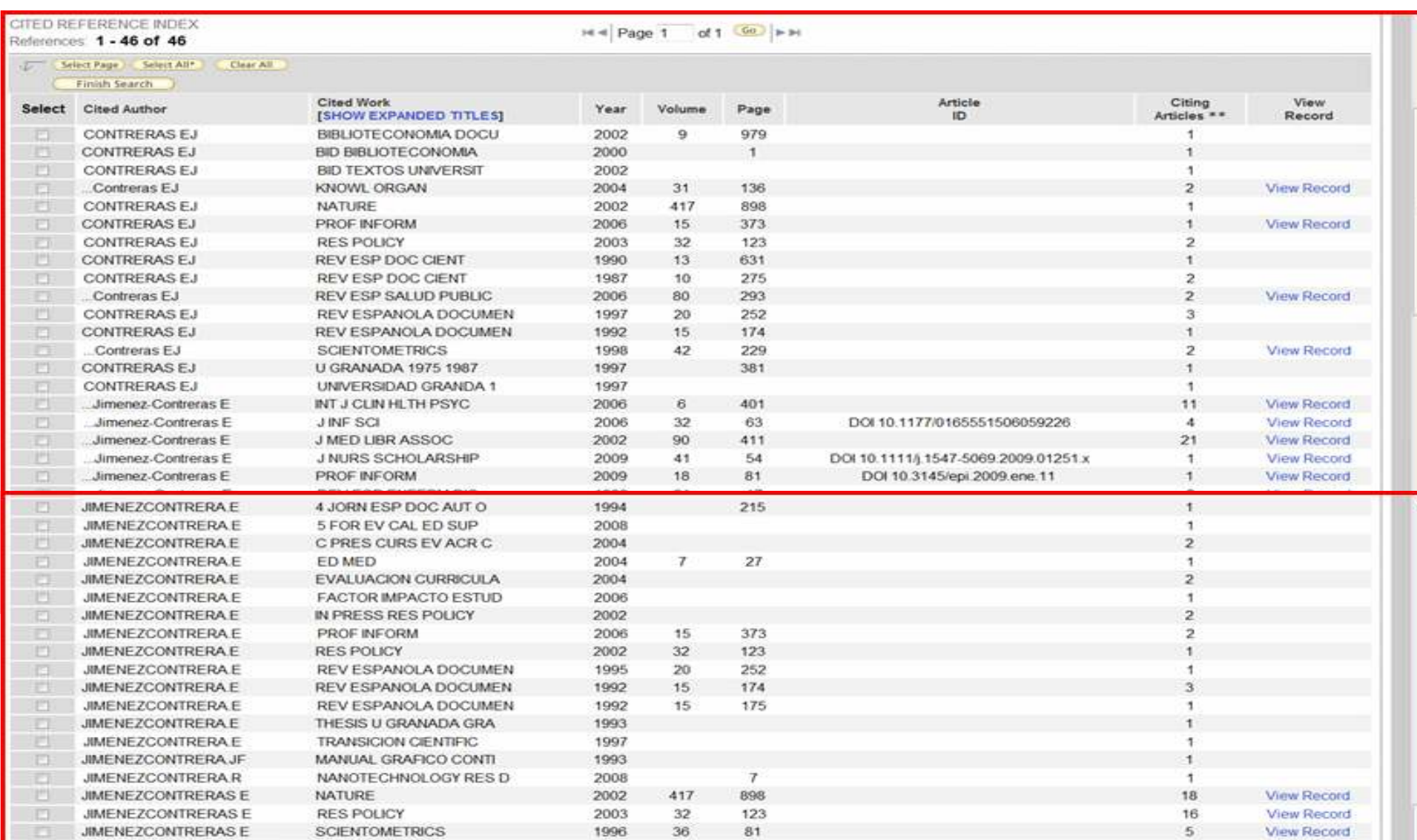

 $\overline{Q}$ 

 $\overline{\mathbf{Q}}$ 

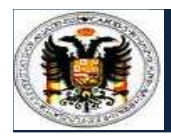

### LA AUTORÍA. CNEAI-ANECA**Número de citas**

# **En In-Recs e In-Recj tambi én podemos buscar citas**

### **Bien en el menú de búsqueda**

#### **CONSULTAS DE LA BASE DATOS**

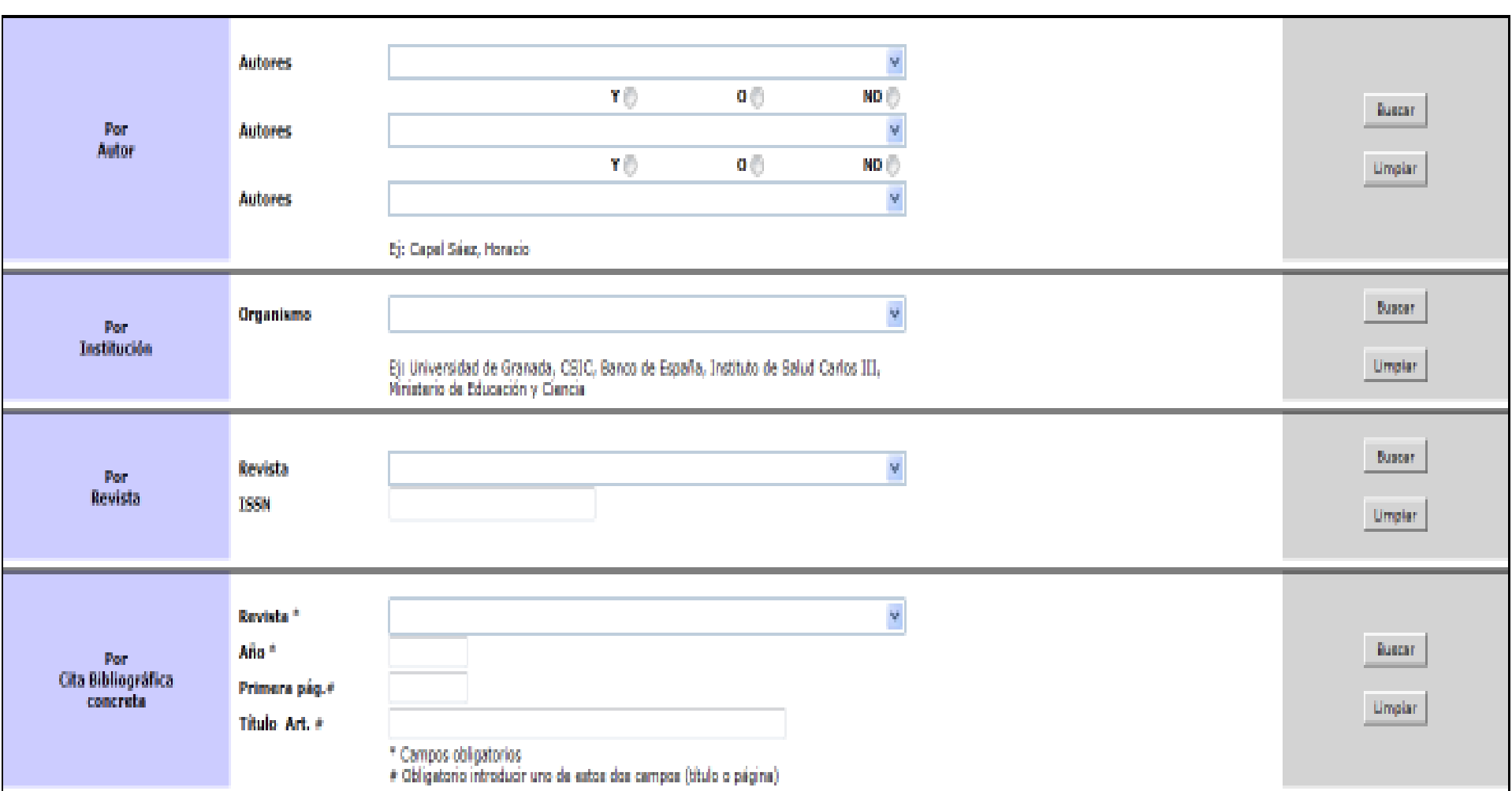

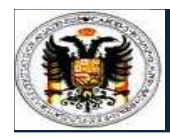

### LA AUTORÍA. CNEAI-ANECA**Número de citas**

# **En In-Recs e In-Recj tambi én podemos buscar citas**

### **Bien en los rankings de artículos**

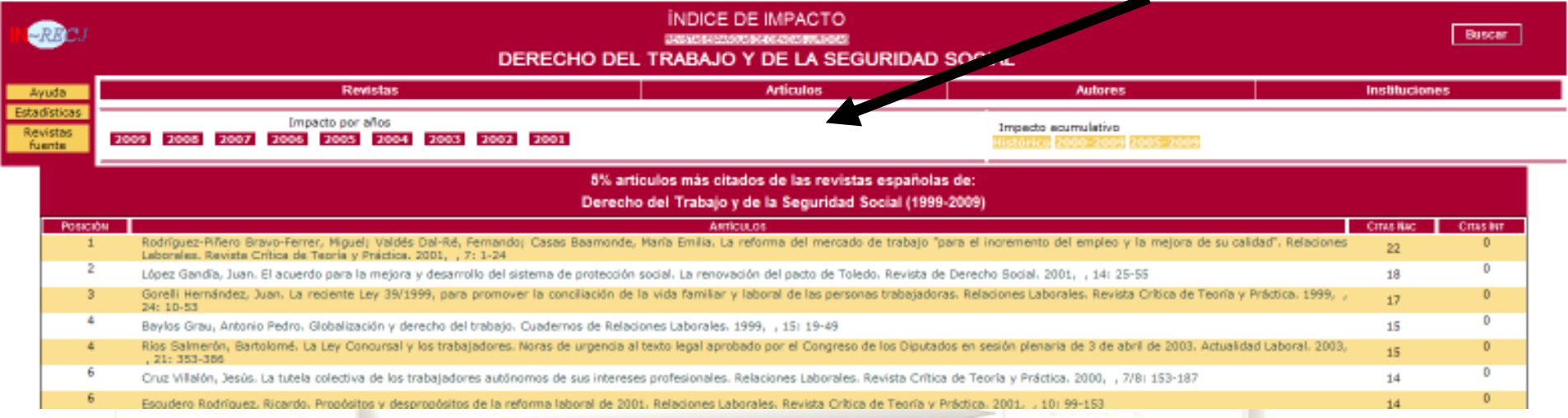

#### **Bien en los rankings de autores**

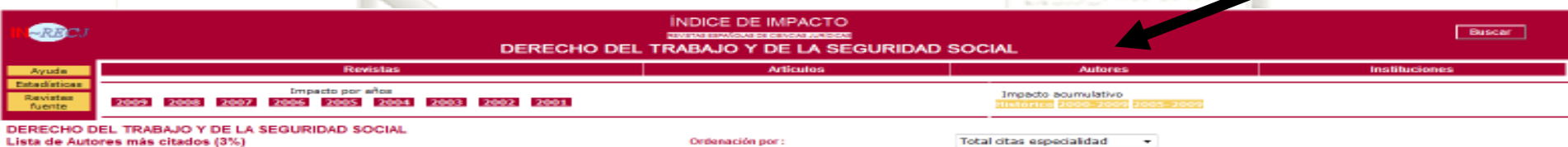

**Cotal de autores 4758** 

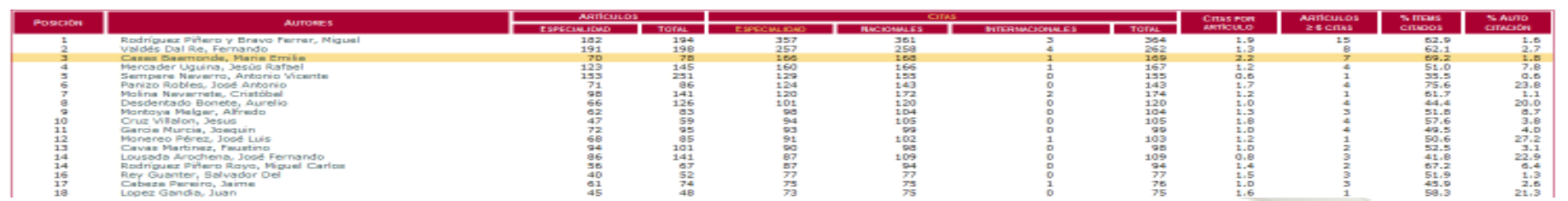

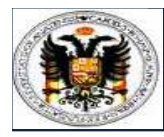

# Número de citas

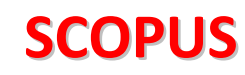

### **Cited By since 1996**

This article has been cited 426 times in Scopus: (Showing the 2 most recent)

#### Anti-Hu-associated paraneoplastic encephalomyelitis/sensory neuronopathy: A clinical study of 71 patients

#### Dalmau, J. $\Delta$ , Graus, F. $\Delta$ , Rosenblum, M.K. $\Delta$ , Posner, J.B. $\Delta \mathbb{E}$

Department of Neurology, Memorial Sloan-Kettering Cancer Ctr., 1275 York Ave., New York, NY 10021, United States

#### **Abstract**

We studied 71 patients with 'paraneoplastic' encephalomyelitis, sensory neuronopathy, or both associated with the presence of the anti-Hu antibody in their serum. Most (78%) had small-cell lung cancer. In 9 patients no tumor was detected. Fifty-two patients (73%) had signs and symptoms of multifocal involvement of the nervous system; in 28 (39%), 2 areas, and in 24 (34%), 3 or more areas were clinically affected. Sensory neuronopathy was present in 52 patients (74%), but in only 44 (62%) did it dominate the course of the disease. Other predominant findings were: motor neuron dysfunction (14 patients, 20%), limbic encephalopathy (14, 20%), cerebellar symptoms (11, 15%), brainstem encephalopathy (10, 14%), and autonomic nervous system dysfunction (7, 10%). The presence of the anti-Hu antibody prompted a search for the tumor in 60% of the patients; the tumor when found was usually small and remained localized until death, or was demonstrated only at autopsy. Treatment using steroids and plasmapheresis, immunosuppressants, or both, did not improve the paraneoplastic symptoms.

**Basic Format Extended Format 1** 

**Cited By since 1996** 

Be Moutout | Fe Bookmark | 图 Add to list | 园 Download |

This article has been cited 426 times in Scopus: (Showing the 2 most recent) Kazarian, M., Calbo, J.,

Proost, N. Immune response in lung cancer mouse model mimics human anti-Hu reactivity (2009) Journal of Neuroimmunology

Abstract + Refs

Giometto, B., Vitaliani, R. Lindeck-Pozza, E. **Treatment for** paraneoplastic neuropathies (2009) Cochrane Database of Systematic Reviews Abstract + Refs

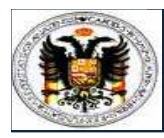

### LA AUTORÍA. CNEAI-ANECA**Número de citas**

# **Google Scholar**

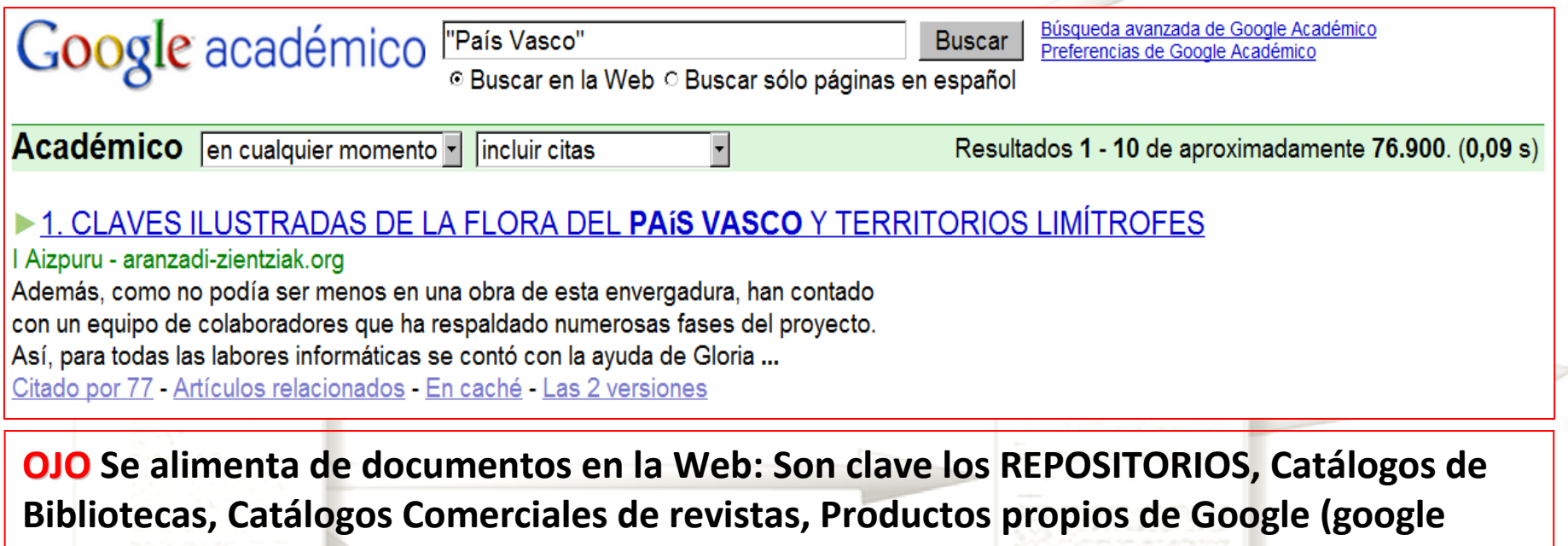

**books, google patents)**

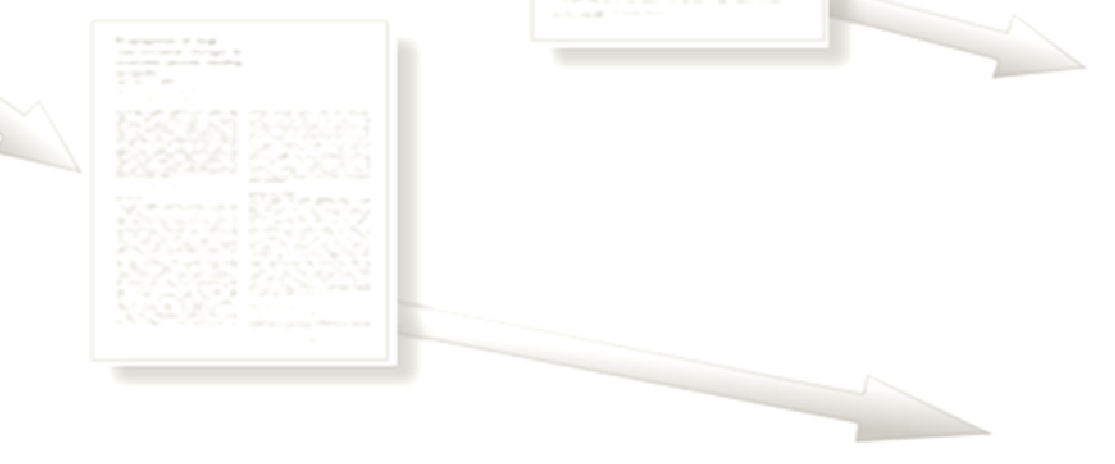

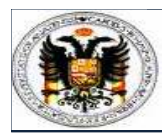

### LA AUTORÍA. CNEAI-ANECA**Número de citas**

# **Google Scholar**

**Existen programas y aplicaciones que nos pueden ayudar a trabajar con GS:**

- **Publish or Perish de Anne -Wil Harzing:**http://www.harzing.com/pop.htm
- • **Citation-Gadget:** http://code.google.com/p/citationsgadget/
- **Tenurometer**:

http://tenurometer.indiana.edu/download.html

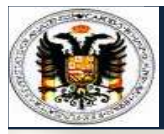

### LA AUTORÍA. CONÍTI **Libros y capítulos: Google Books**

### **Google Books, una herramienta interesante para buscar citas**

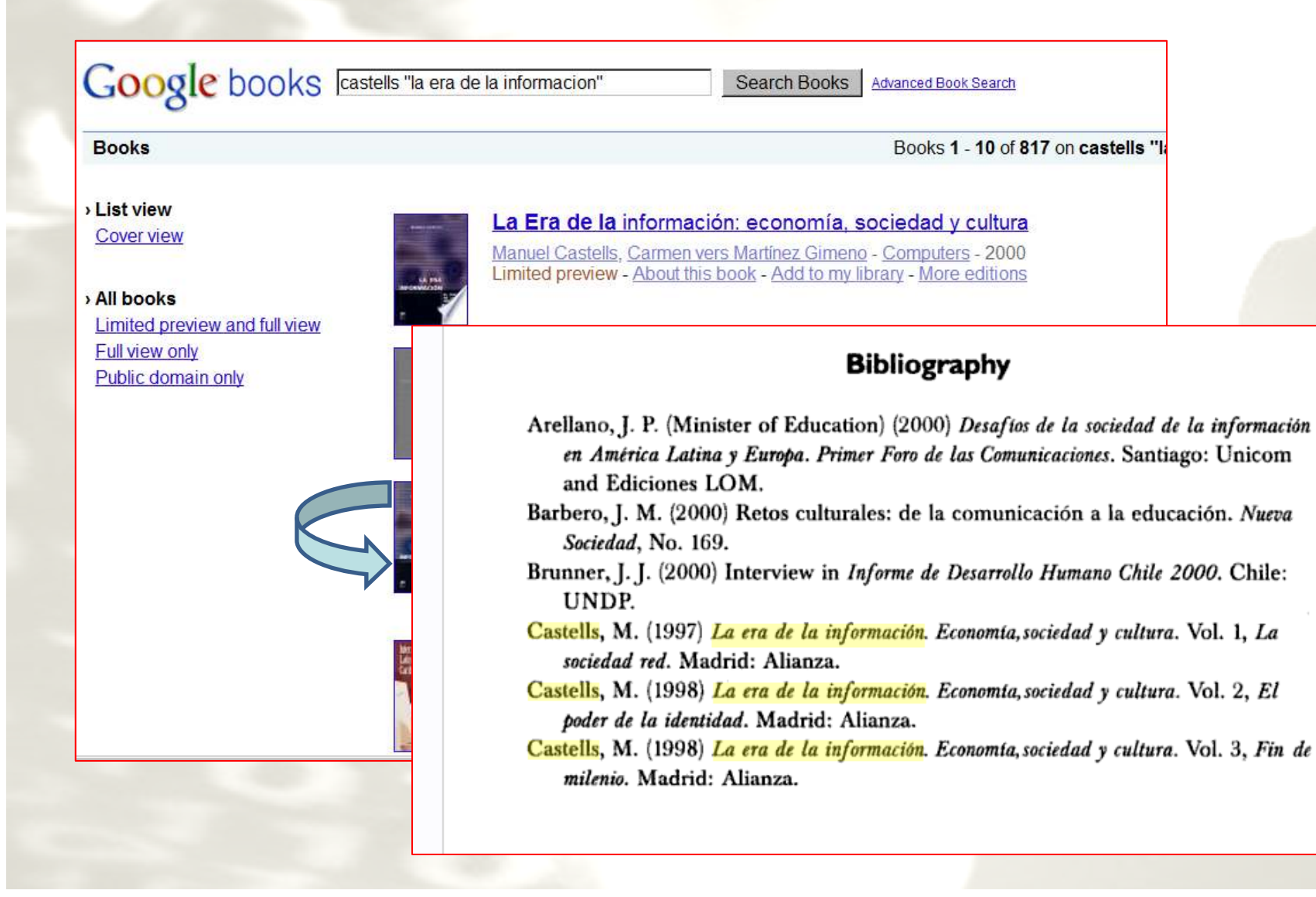

# **Comparando nuestro trabajo**

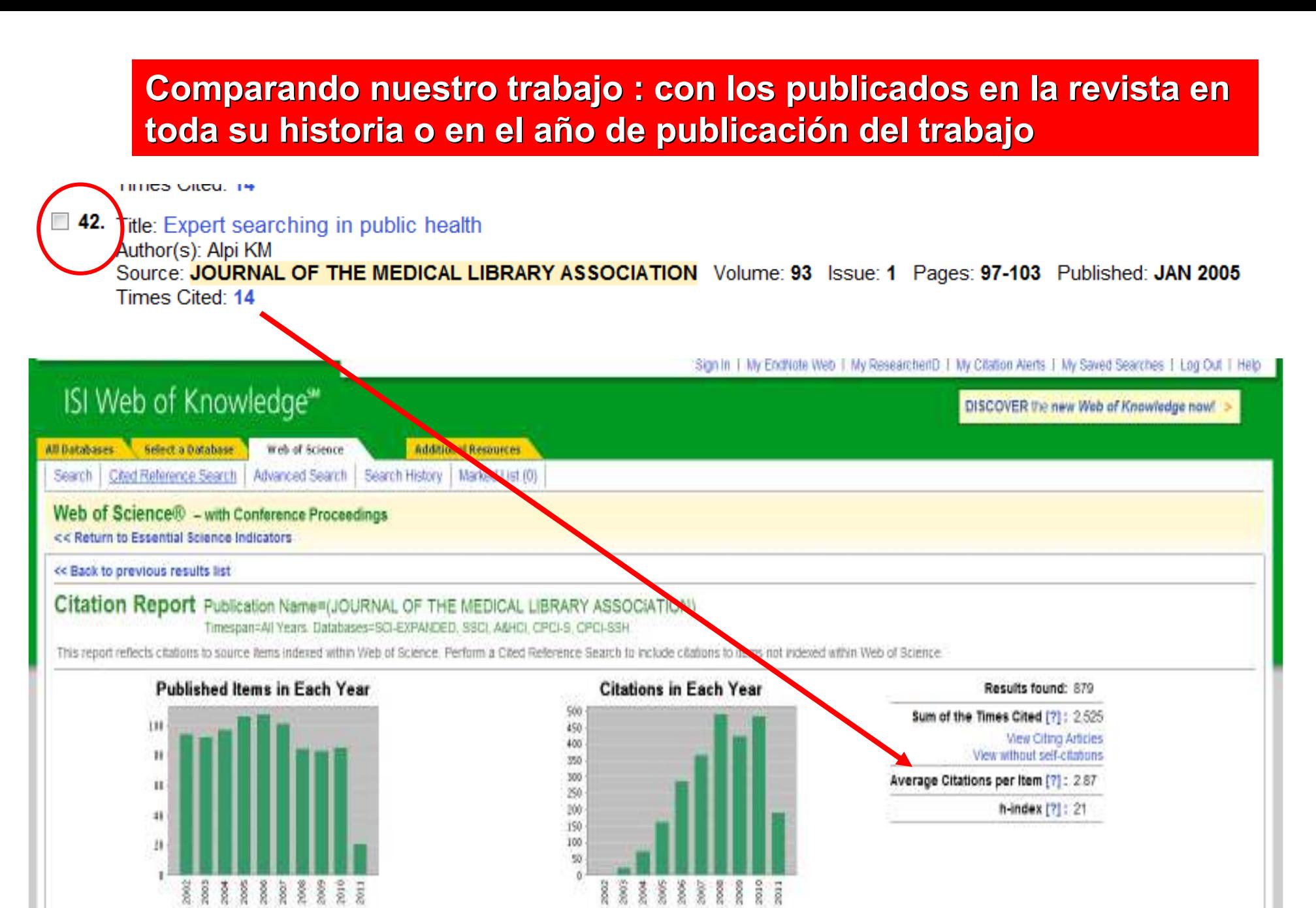

### Comparando nuestro trabajo: con todos los publicados por españoles en la disciplina o especialidad en toda su historia o en el año de publicación del trabajo

#### Sort by: Publication Date -- newest to oldest v **III** Create Citation Report  $\blacksquare$  Analyze Results Web of Science<sup>SM</sup> << Back to previous results list **Citation Report** Address=(SPAIn or espana) Refined by: Web of Science Categories=( HISTORY ) AND Document Type=( ARTICLE ) Timespan=All Years. Databases=SSCI. A&HCI.

This report reflects citations to source items indexed within Web of Science. Perform a Cited Reference Search to include citations to items not indexed within Web of Science.

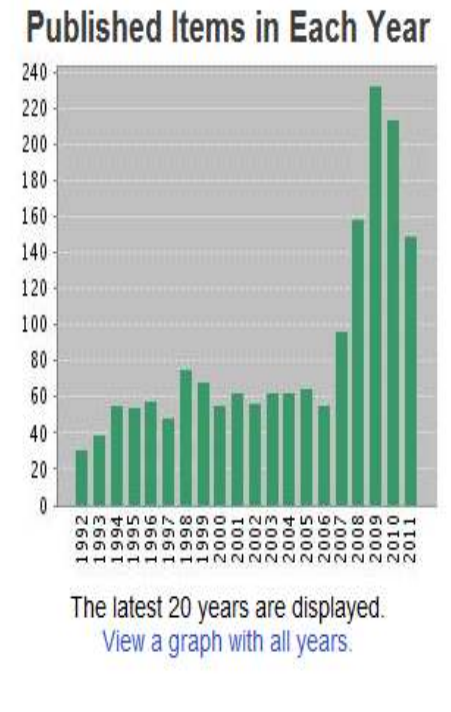

#### **Citations in Each Year**

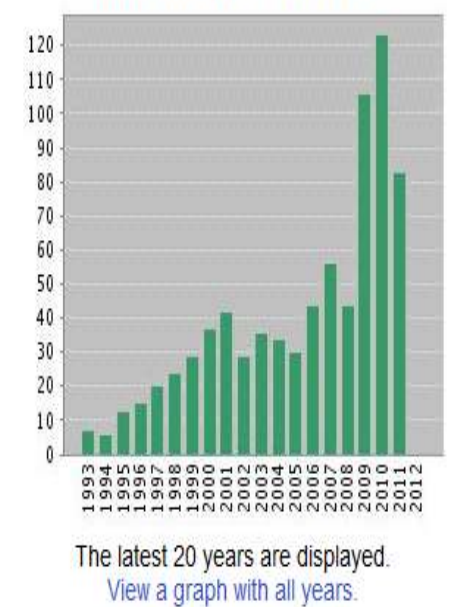

#### Results found: 2095 Sum of the Times Cited [?]: 881 Sum of Times Cited without self-citations [?]: 686 Citing Articles[?]: 747 **View Citing Articles** View without self-citations Average Citations per Item [?]: 0.42

h-index [?] : 9

### **Comparando nuestro trabajo: Con el resto de los trabajos publicados en el mundo en nuestra especialidad**

 $\bullet$  **Usar los ESI (Essential Science Indicators): para trabajos excepcionales. Comparándolos con la media mundial**

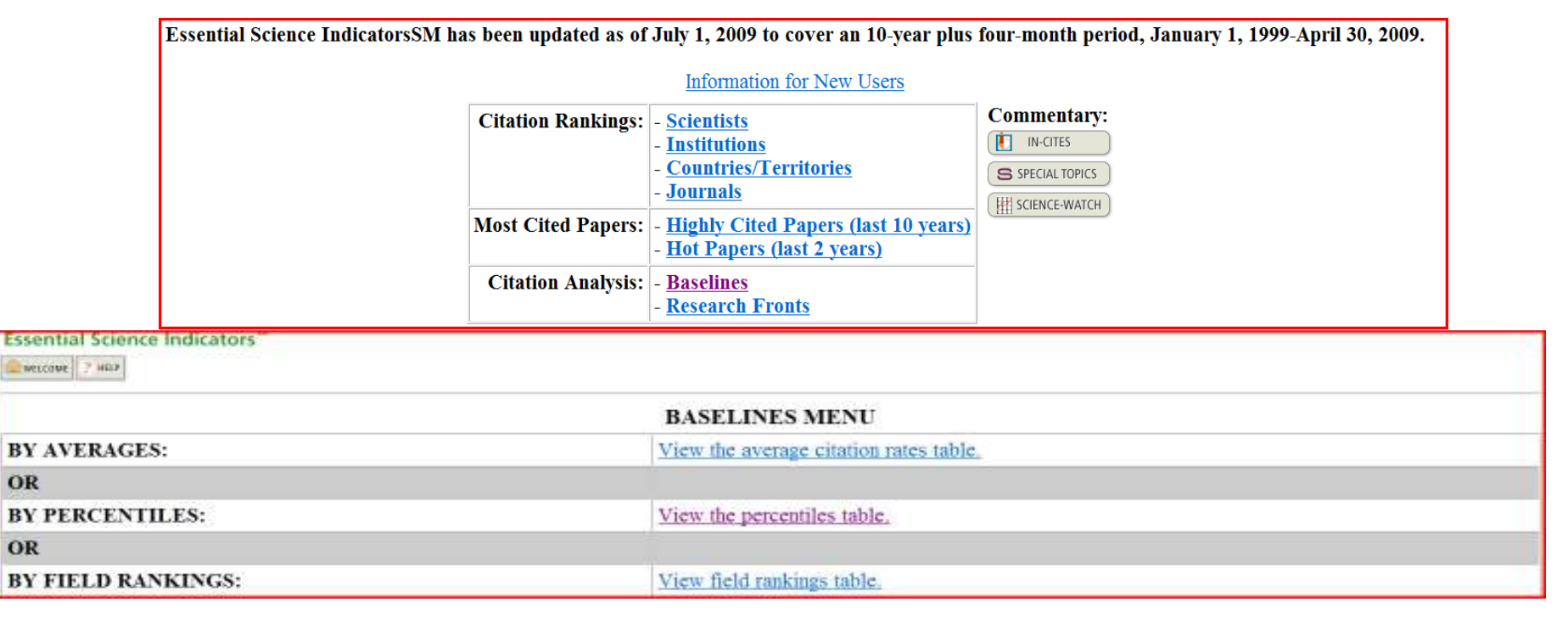

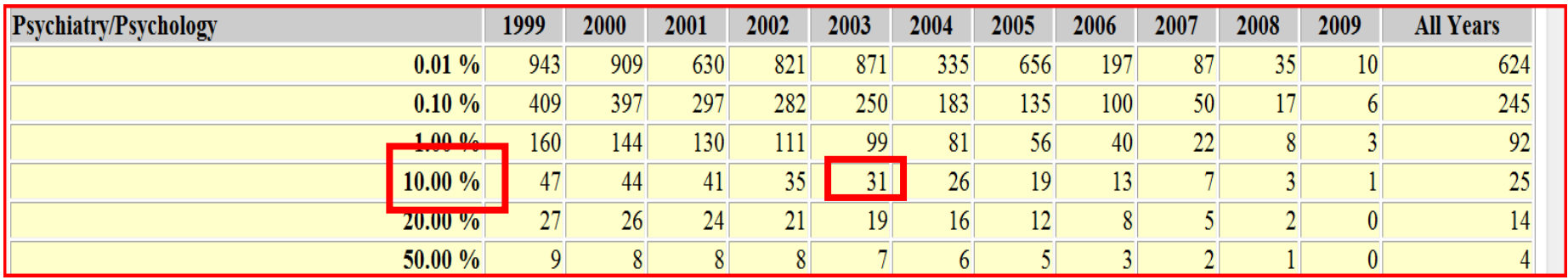

### Con el resto de los artículos publicados en la revista ese mismo año

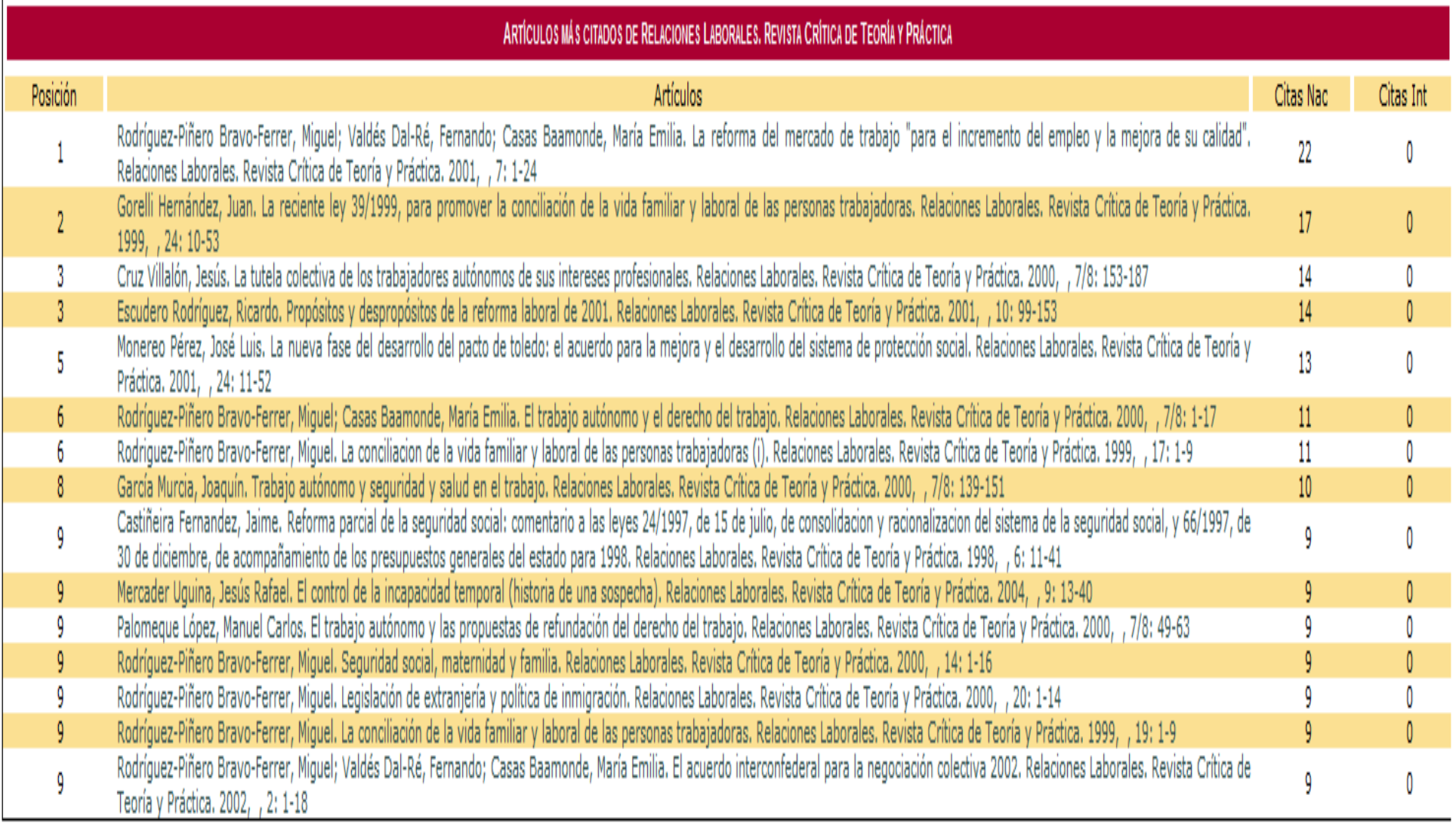

### **Con el resto de los trabajos publicados en revistas españolas en nuestra especialidad**

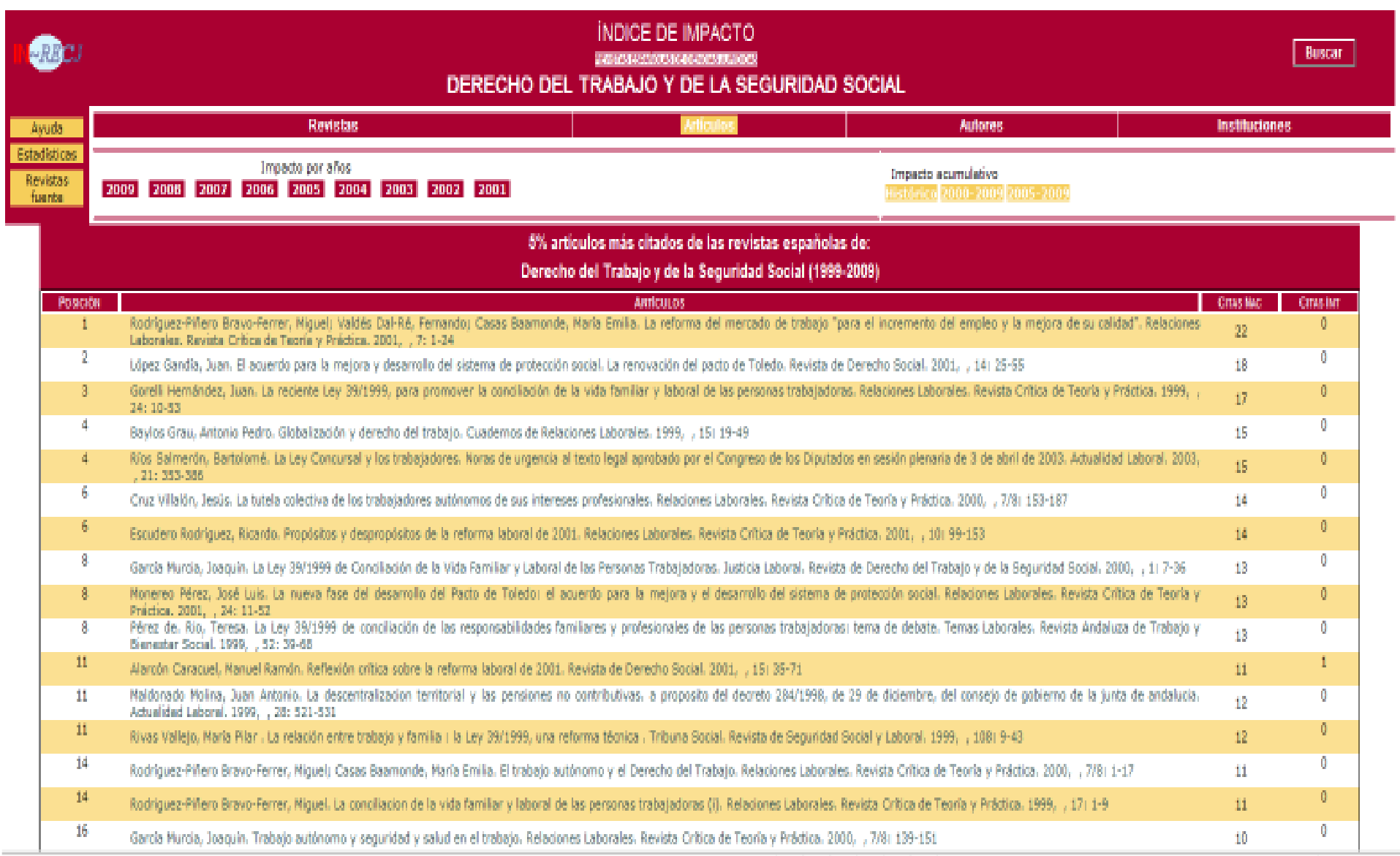

# **Aprendiendo a buscar revistas de calidad**

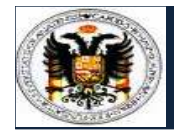

**SIP** 

### LA AUTORÍA. CONFIGURA **Presencia en bases de datos**

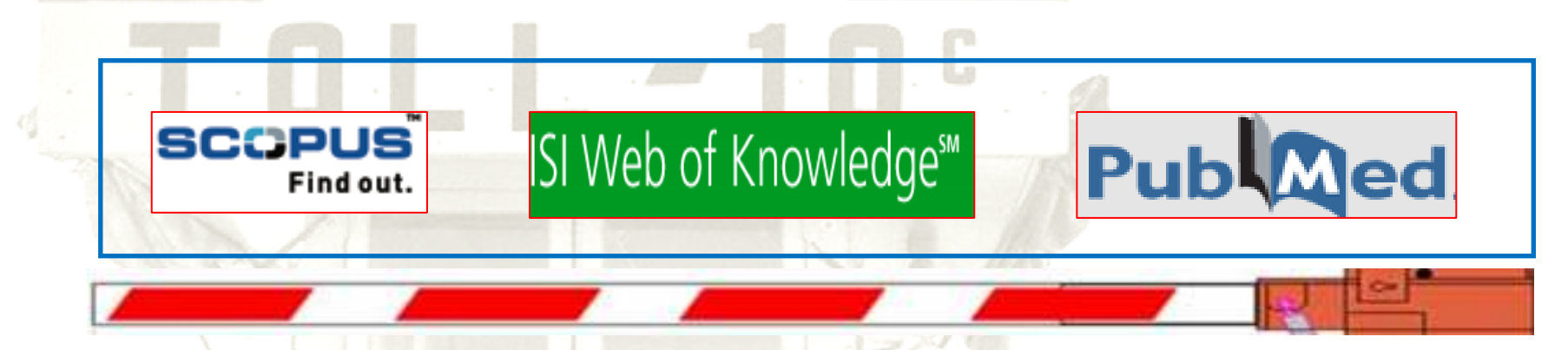

**Antes de ingresar en una base de datos las revistas científicas deben someterse a una evaluación sobre su calidad formal y científica. Por ello una presencia mayor en bases de datos se considera un indicador de calidad al haberse superado más filtros.**

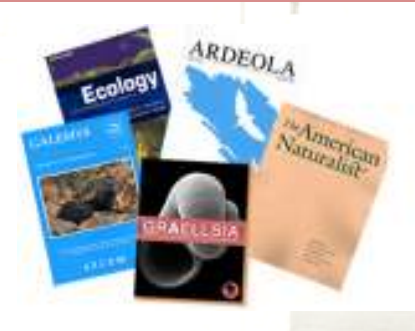

**INDICADOR VÁLIDO PARA TODAS LAS ÁREAS y AGENCIAS**

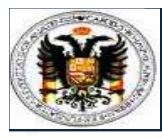

# **Vale, y ahora como sé en que base de datos est á la revista:**

### **1. La propia revista nos da está información**

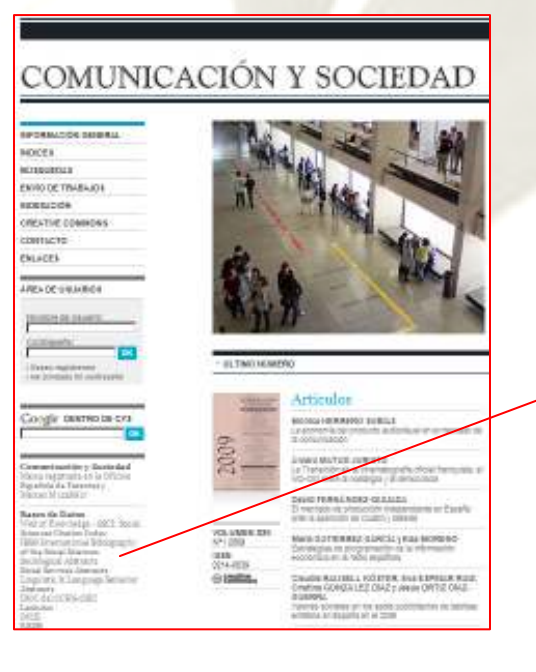

#### **Bases de Datos**

Web of Knowledge - SSCI: Social Sciences Citation Index IBBS International Bibliography of the Social Sciences Sociological Abstracts Social Services Abstracts Linguistic & Language Behavior Abstracts ISOC del CCHS-CSIC Latindex **DICE RESH** 

# Presencia en bases de datos

Vale, y ahora como sé en que base de datos está la revista:

### 2. Existen productos especializados en ofrecer esta información

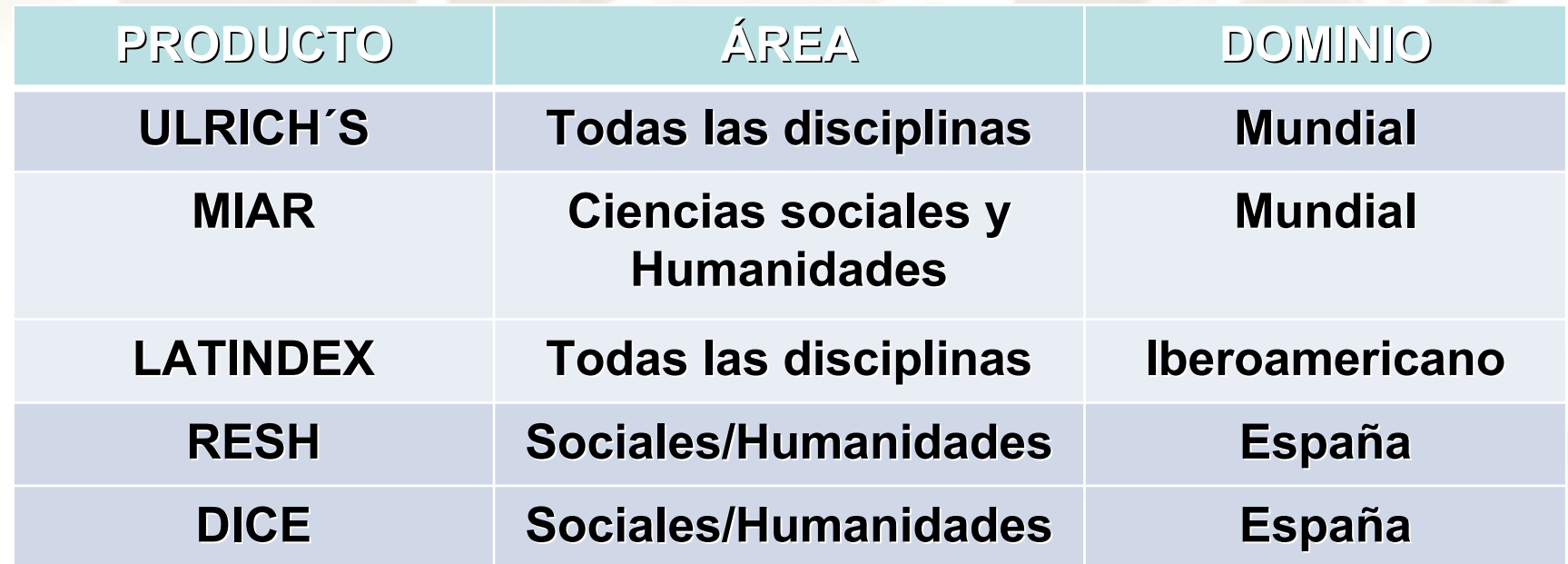

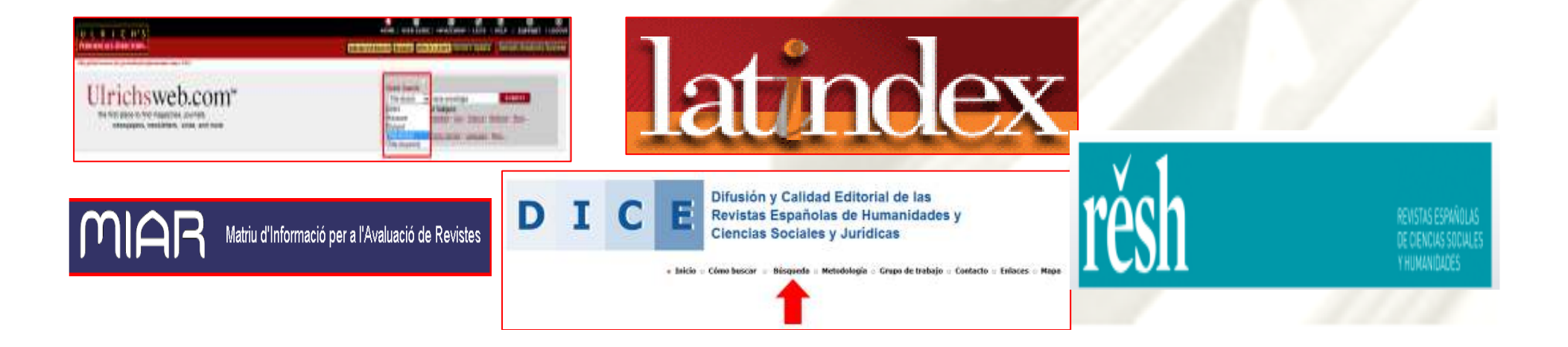

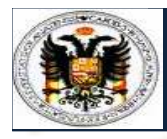

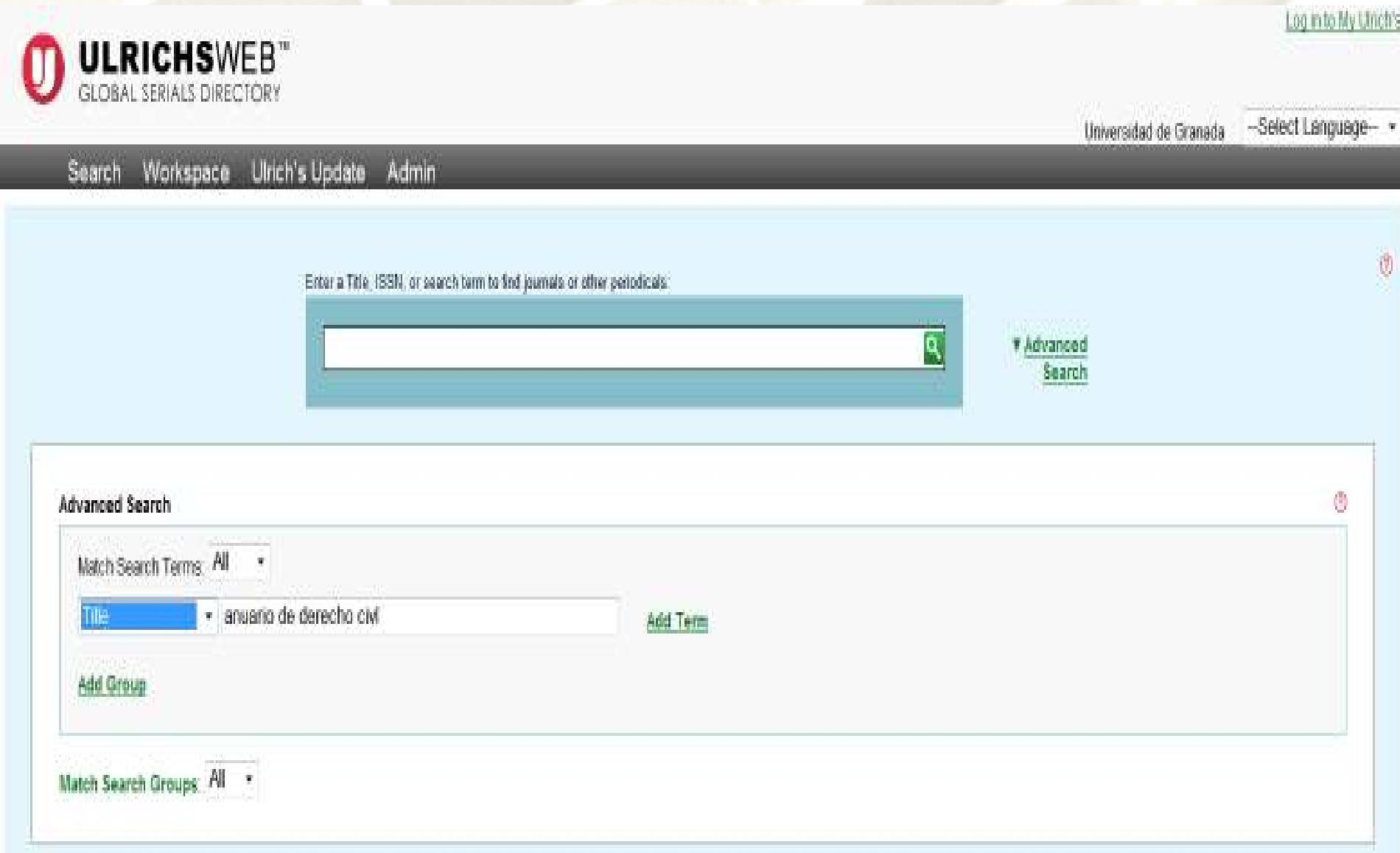

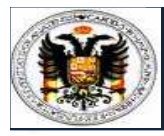

Ulrichsweb Ulrich's Serial Analysis System

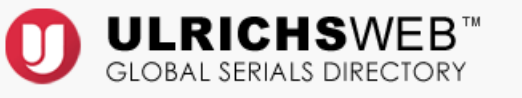

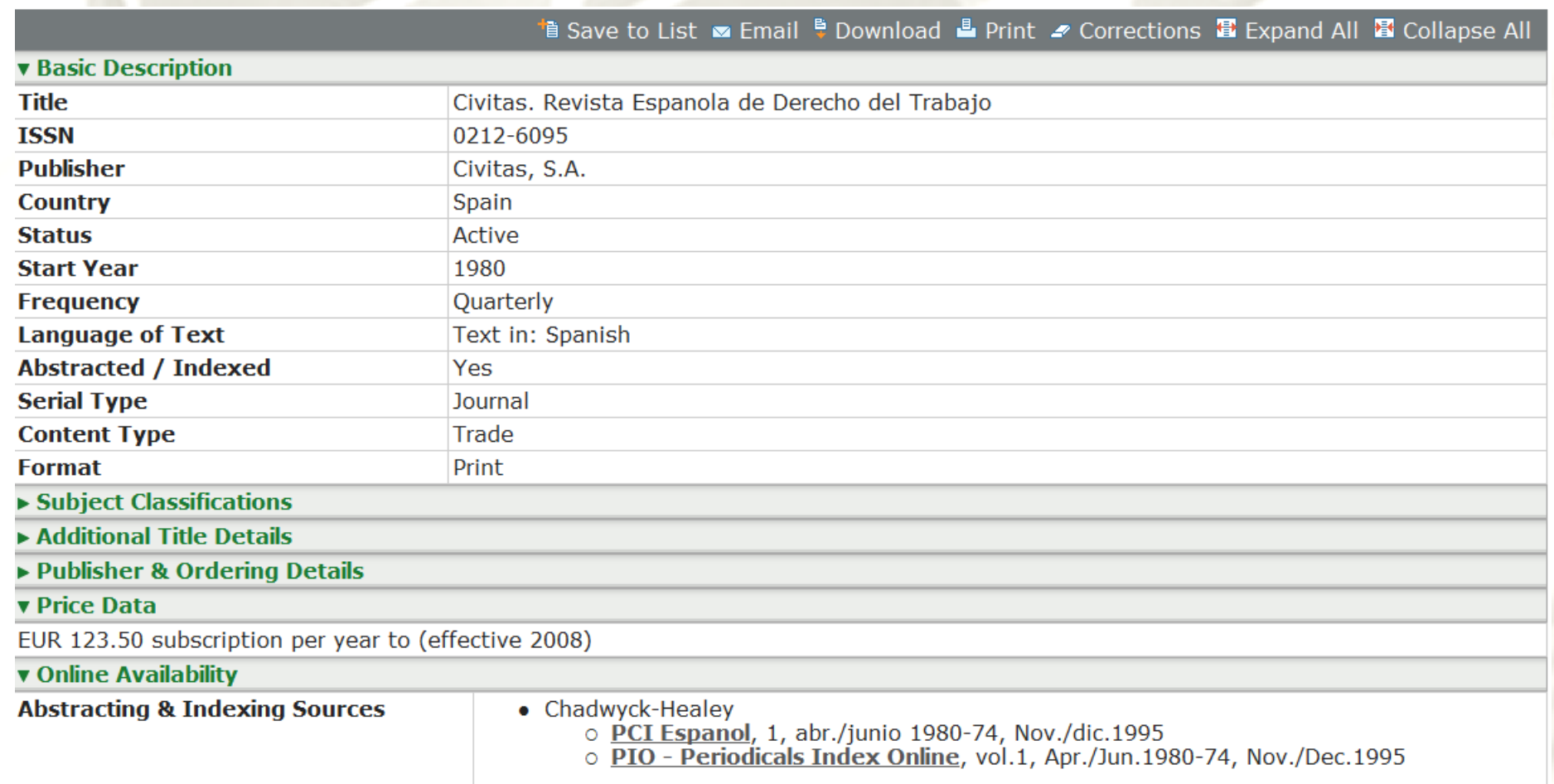

Matriu d'Informació per a l'Avaluació de Revistes

**Informa sobre la presencia o ausencia de una revista en bases de datos, repertorios bibliográficos y catálogos.** 

 **A partir de ahí se establece un índice de difusión de la publicación, el ICDS (Índice Compuesto de Difusión Secundaria)**

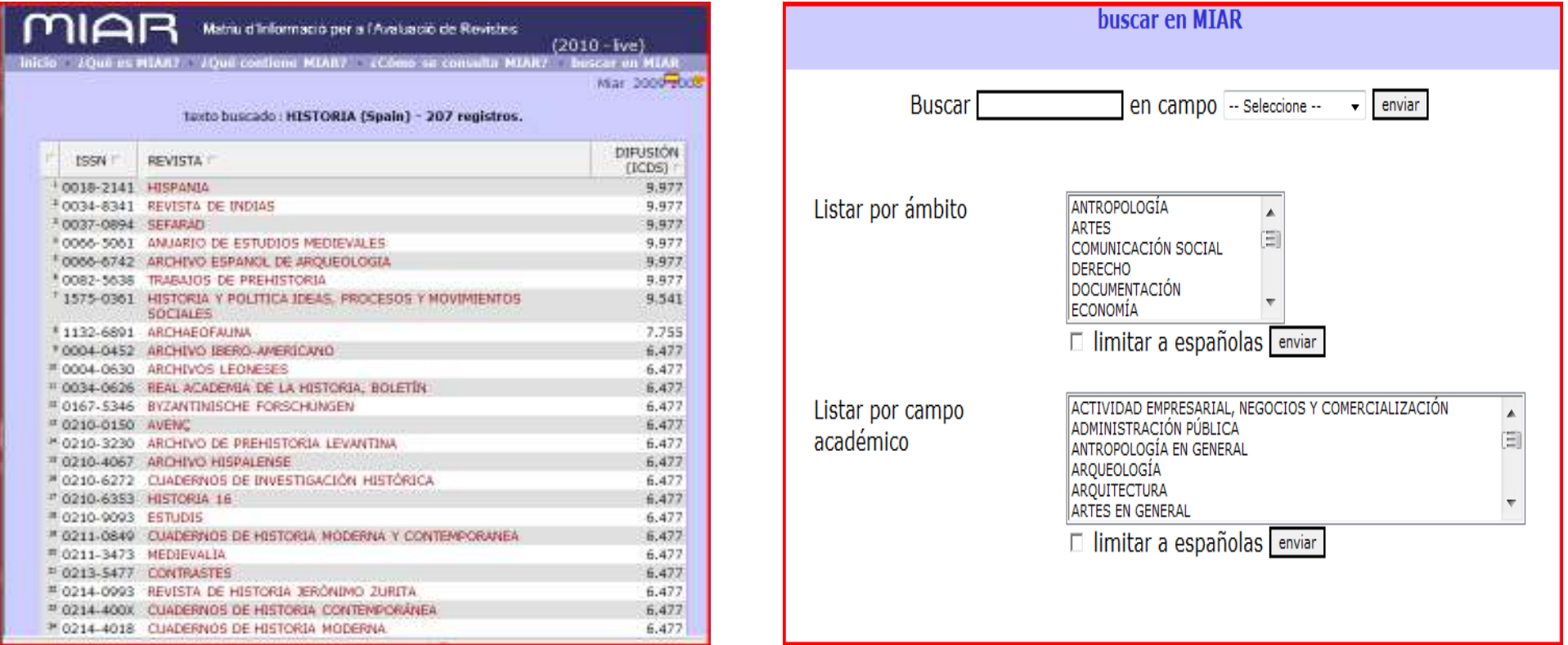

**27.845 títulos de 16 ámbitos - antropología, artes, comunicación social, derecho, documentación, economía, educación, filología, filosofía, general / multidisciplinar, geografía humana, historia, política, psicología, religión, sociología** 

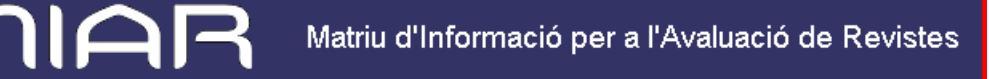

#### **ICDS (Índice Compuesto de Difusión Secundaria)**

- 3 puntos: títulos presentes en siete bases de datos internacionales de índice y resumen de carácter multidisciplinar sobre ciencias sociales y humanidades: Academic Search Premier (ASP), Applied Social Sciences Index and Abstracts (ASSIA), International Bibliography of Social Sciences (IBSS), Francis/Pascal, Fuente Académica y Periodical Content Index (PCI).
- 3 puntos: títulos presentes en alguna de las siguientes bases de datos de carácter especializado: Art Index/Abstracts/Full Text, Educational Research Abstracts (ERA), Education Resources Information Center (ERIC), Geobase, Population Index, Historical Abstracts, Psicodoc, Psycinfo, ATLA Religion Database, Social Services Abstracts, y Sociological Abstracts.
- No obstante, si una revista está indexada simultáneamente en una o varias bases de datos multidisciplinares y en una o varias especializadas, se le otorga un total de 5 puntos.
- 3,5 puntos: títulos presentes en una de las bases de datos de Thomson Reuters Scientific: AHCI, SCI, SSCI
- 2,5 puntos: títulos presentes en Latíndex y que no están presentes en ninguna de las bases de datos internacionales.

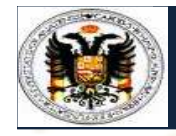

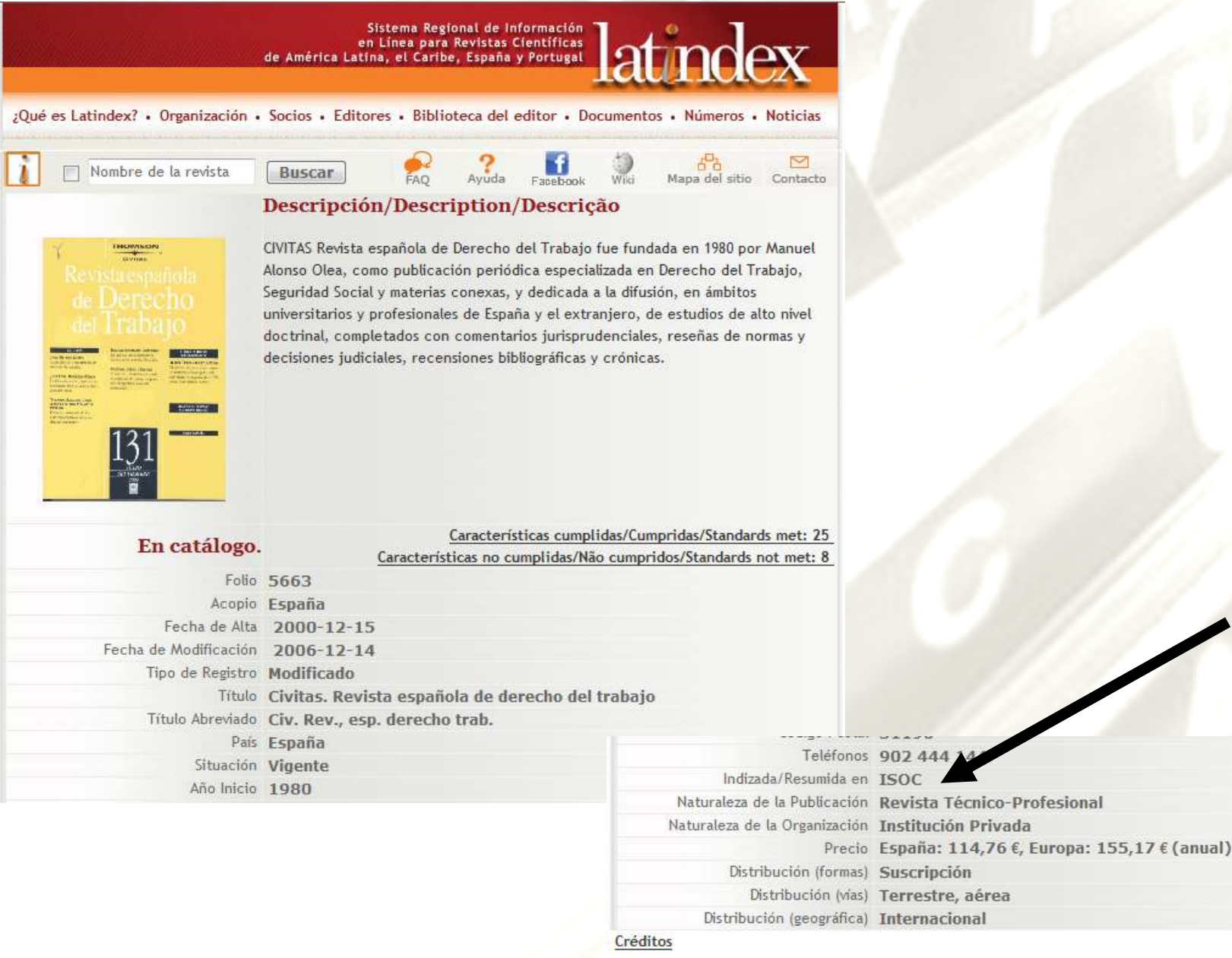

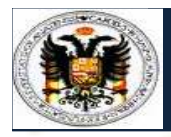

# Presencia en bases de datos

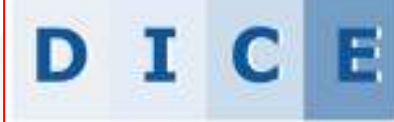

Difusión y Calidad Editorial de las Revistas Españolas de Humanidades y **Ciencias Sociales y Jurídicas** 

« Inicio » Cómo buscar = Búsqueda = Metodología > Grupo de trabajo » Contacto » Enlaces > Mapa-

○ INICIO : L'OMO DUSCal" » BUSQUEGA : MEtodologia : Grupo de tradajo : L'OMEACTO : ENIACES

Esterno more

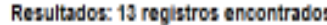

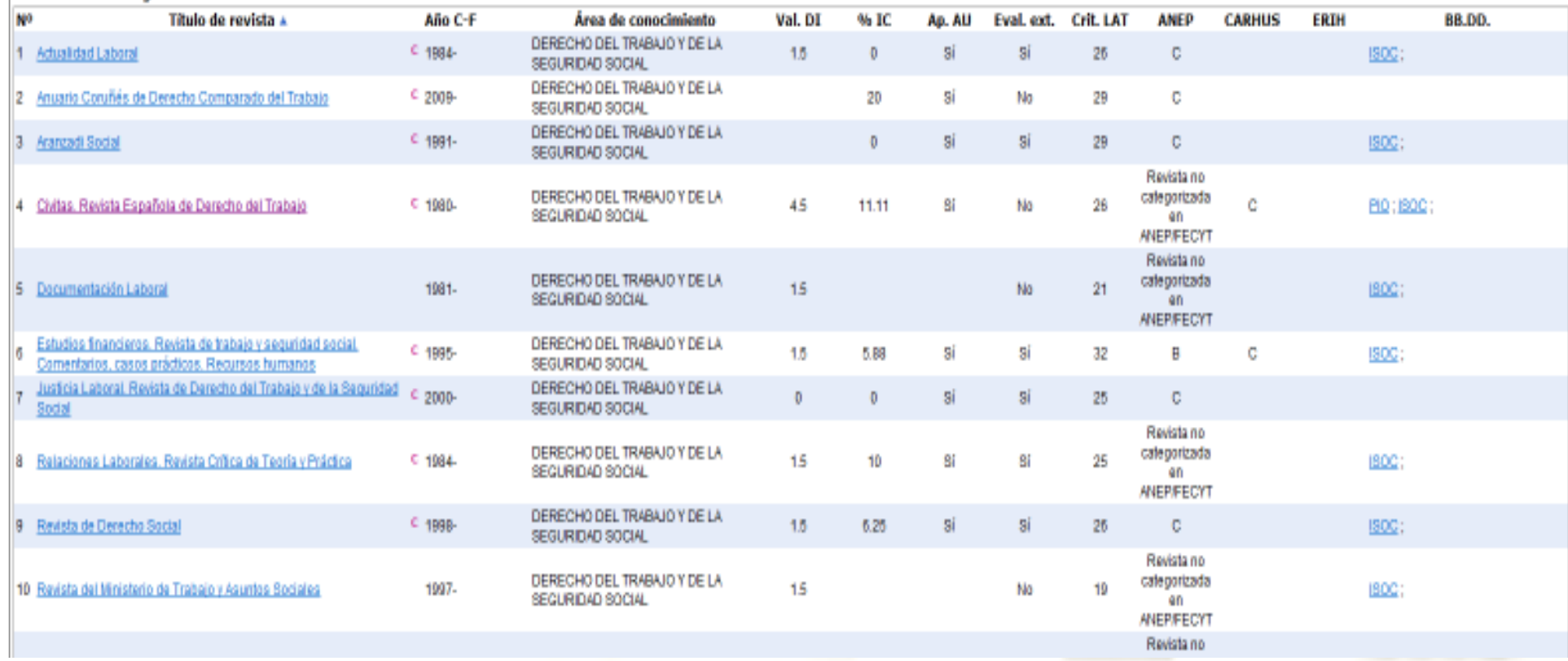

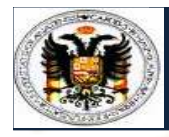

rěsh

### LA AUTORÍA ANECANA **Presencia en bases de datos**

REVISTAS ESPAÑOLAS DE CIENCIAS SOCIALES Y HUMANIDADES

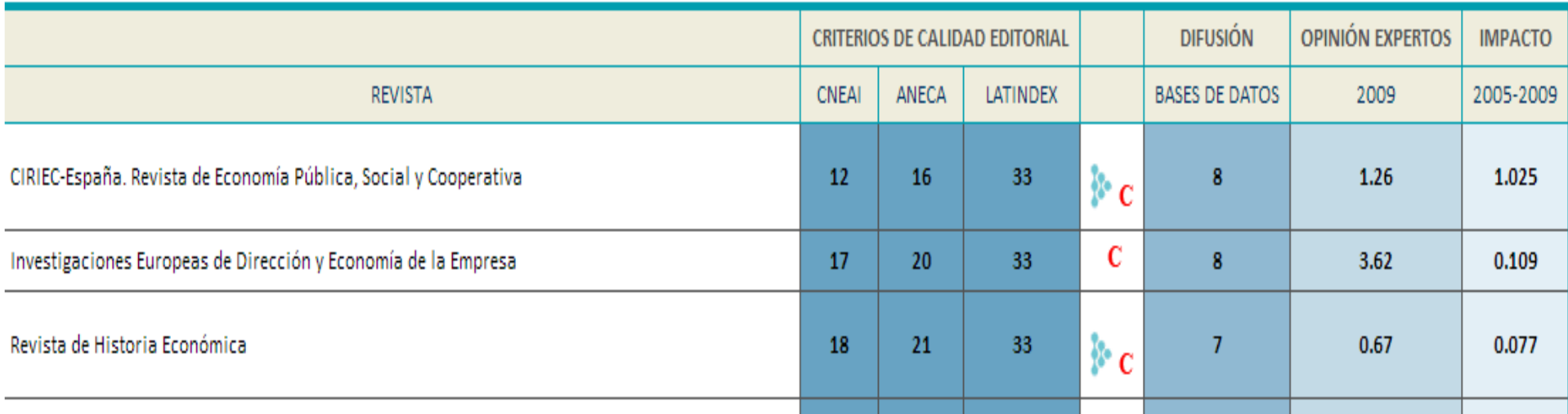

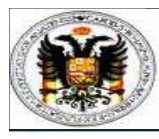

# Presencia en bases de datos

### Vale, y ahora como sé en que base de datos está la revista:

# 3. .. Y también todas las bases de datos ofrecen el master list con las revistas que tienen indexadas

Por ejemplo, éste es el de la Web of Knowkledge: WOS, SCI, SSCI, A&HCI, etc...

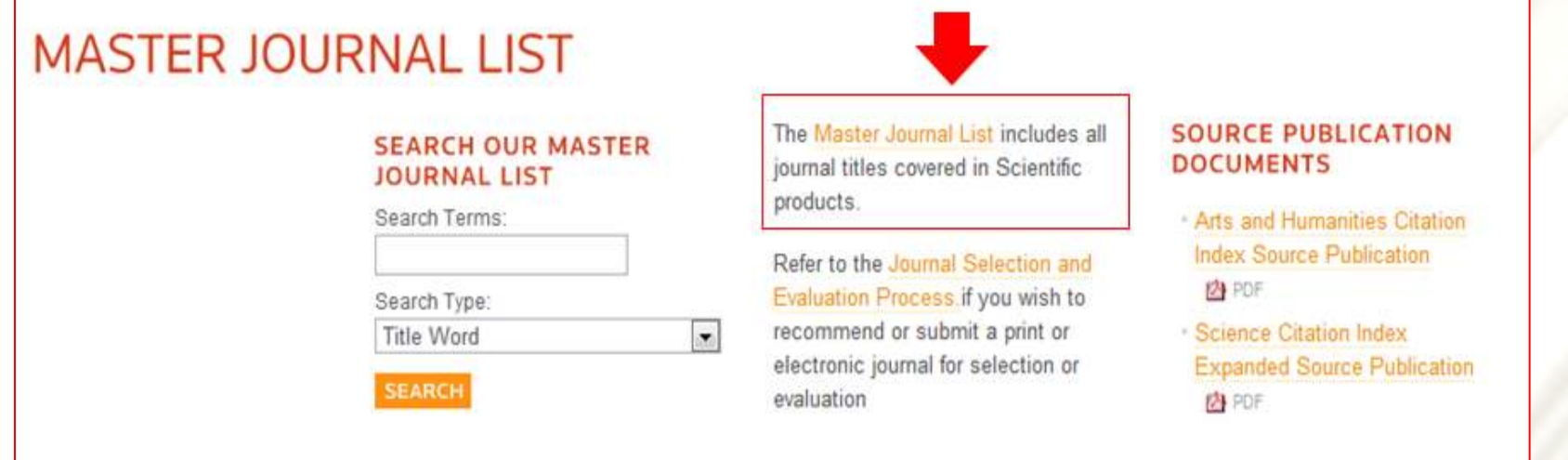

### **Satisfacer criterios de calidad editorial¿Dónde y cómo buscarlos?**

- **RESH: Revistas Españolas de Ciencias Sociales y Humanas**
- **DICE: Difusión y Calidad editorial de las revistas españolas de Humanidades y Ciencias Sociales**
- **Latindex: Revistas iberoamericanas**
- **Cotejarlos con la propia revista**

### **Criterios calidad editorial revistas científicasCNEAI y ANECA (I)**

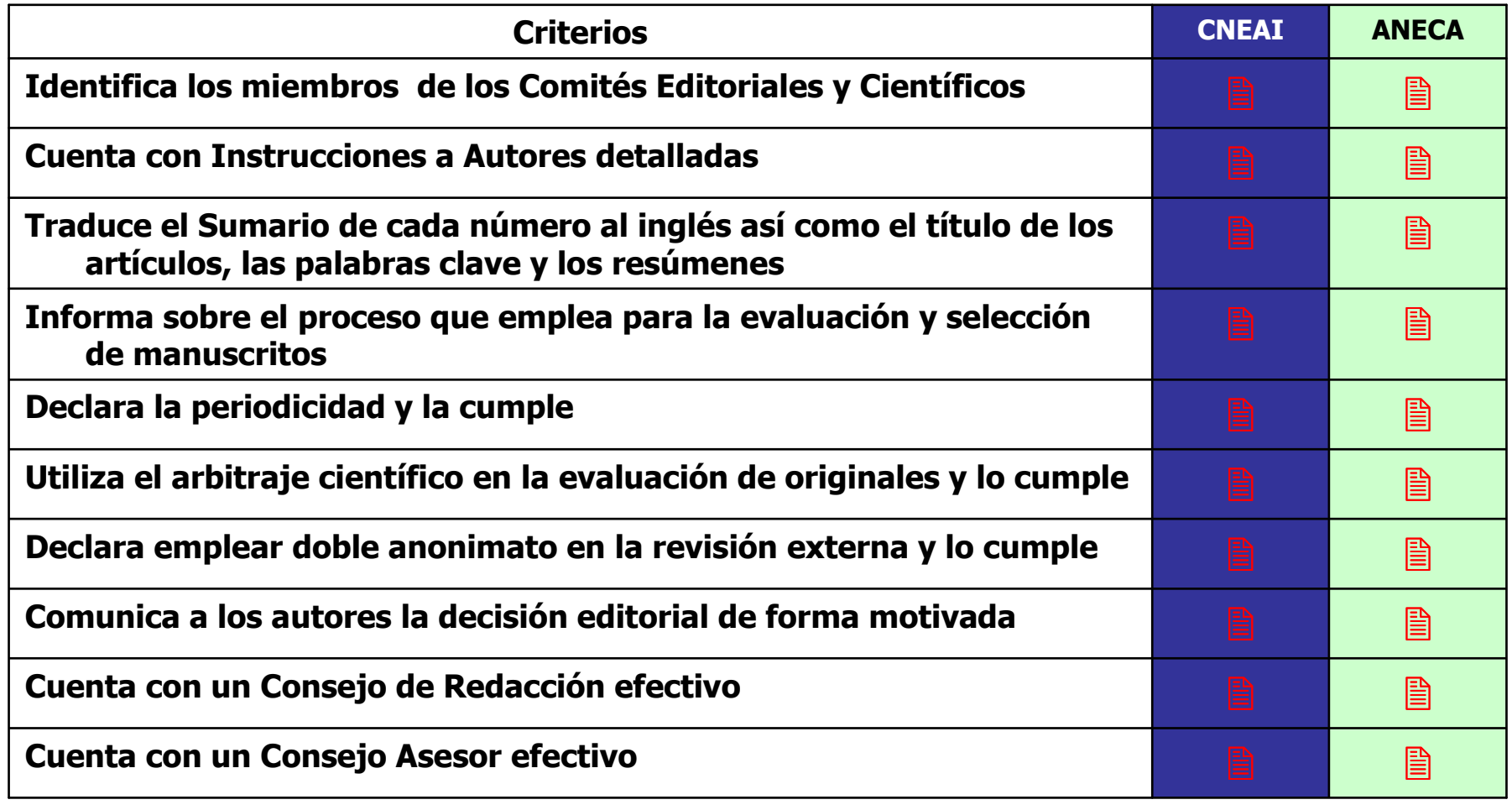

### **Criterios calidad editorial revistas científicasCNEAI y ANECA (II)**

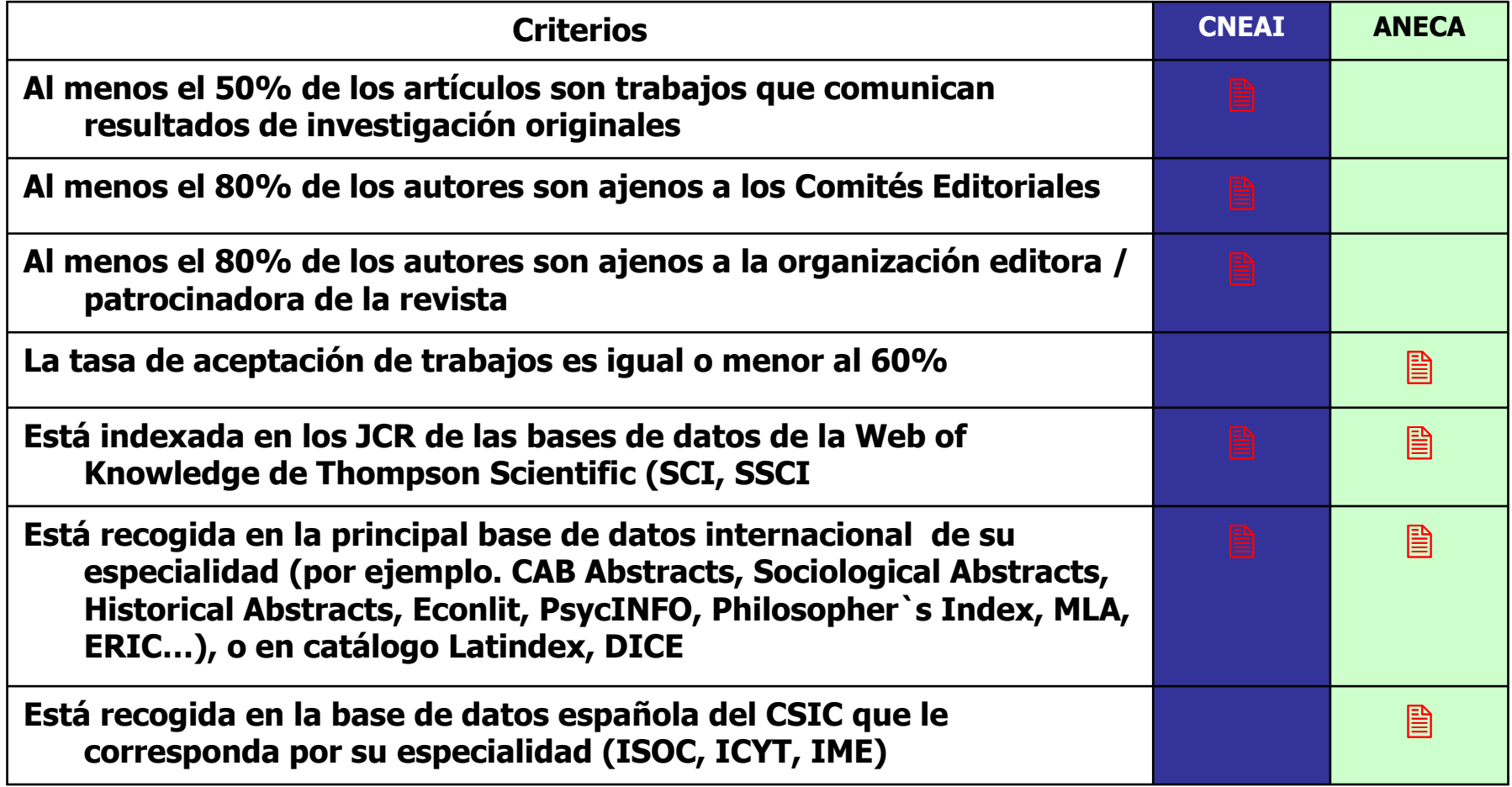

### **RESH: Satisfacer criterios de calidad editorial RESH:**

## **http://epuc.cchs.csic.es/resh/**

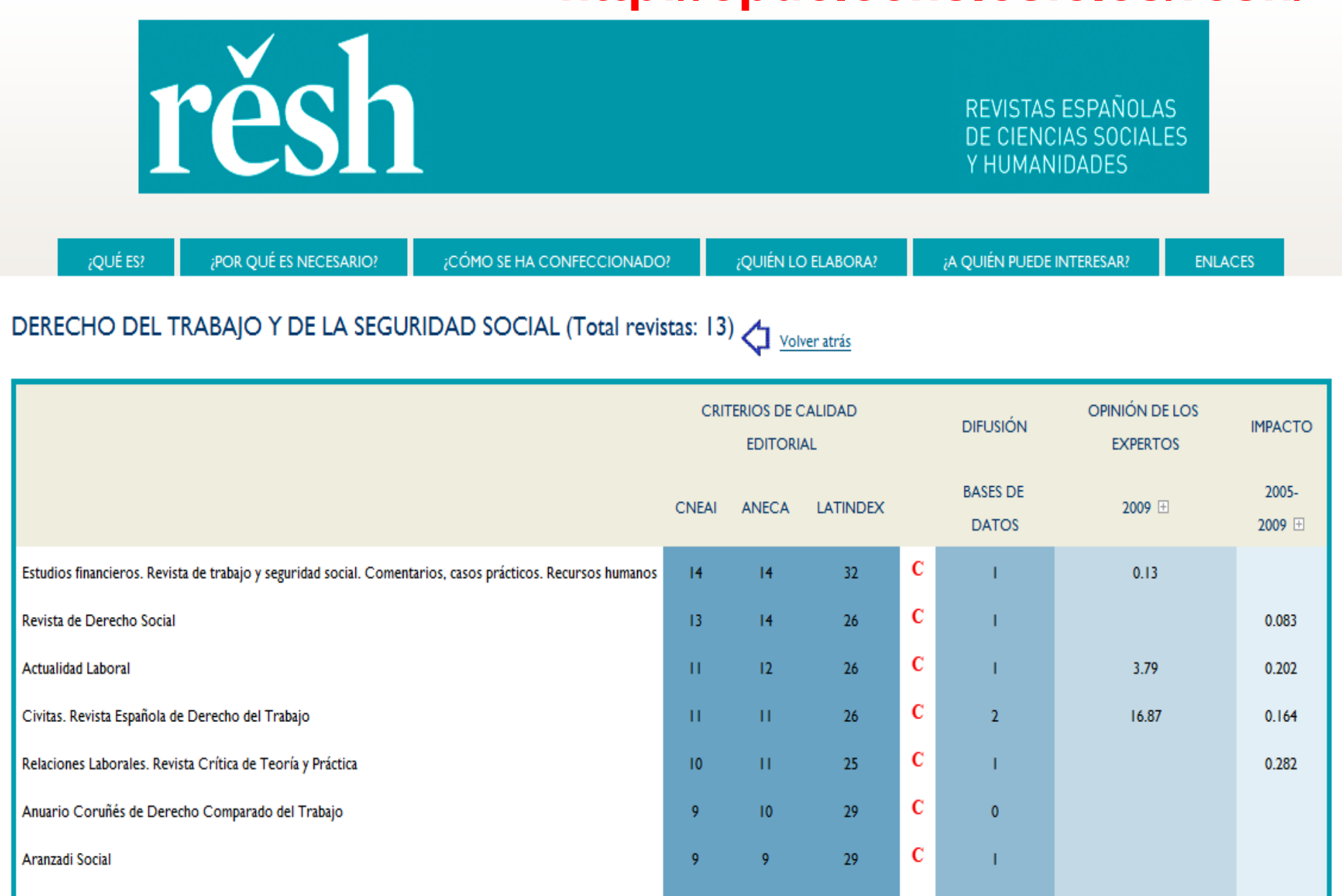

### **RESH: Satisfacer criterios de calidad editorial RESH:**

### CIVITAS. REVISTA ESPAñOLA DE DERECHO DEL TRABAJO <a>
Volver Atrás

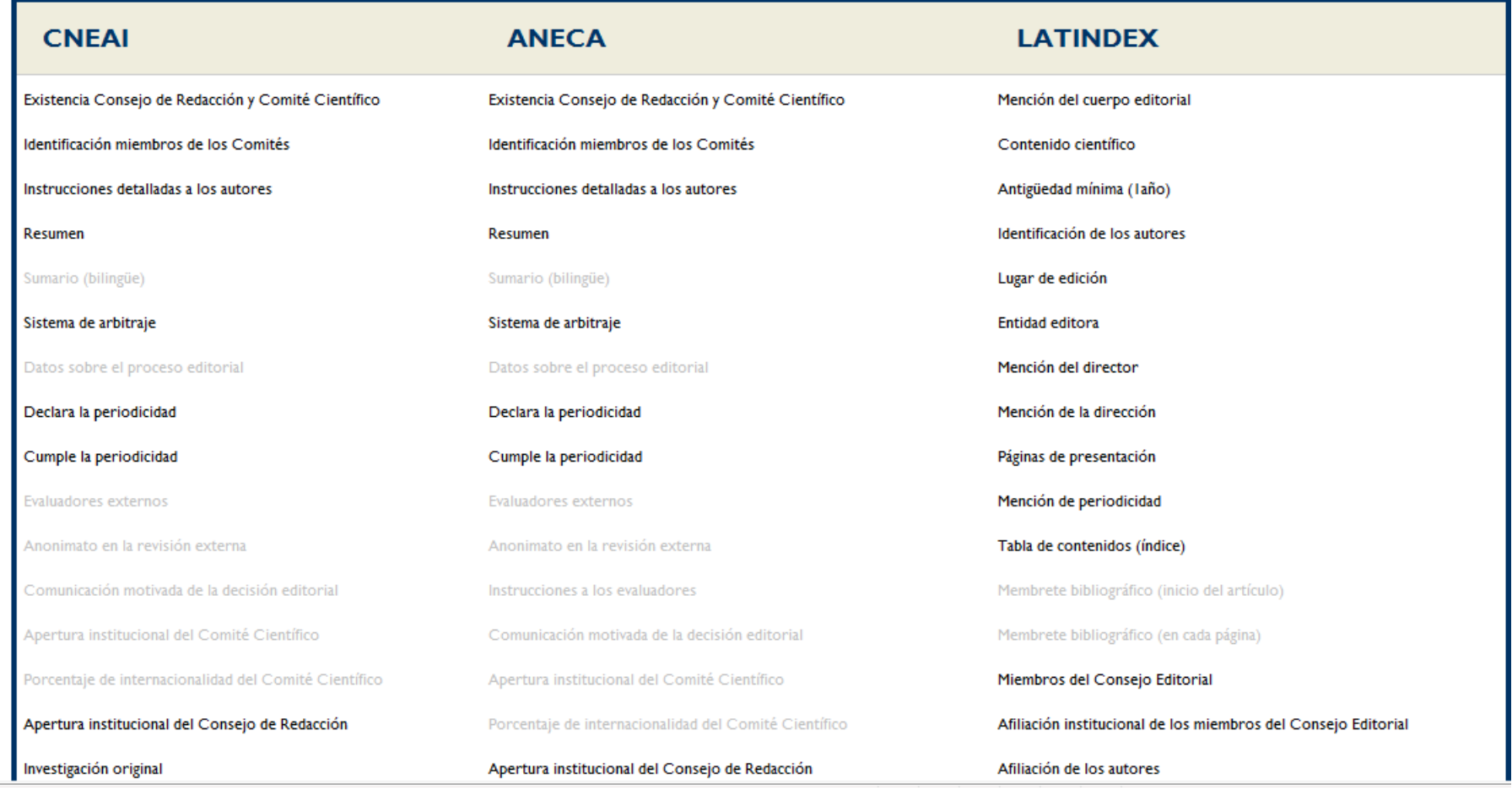
## **RESH: Satisfacer criterios de calidad editorial RESH:**

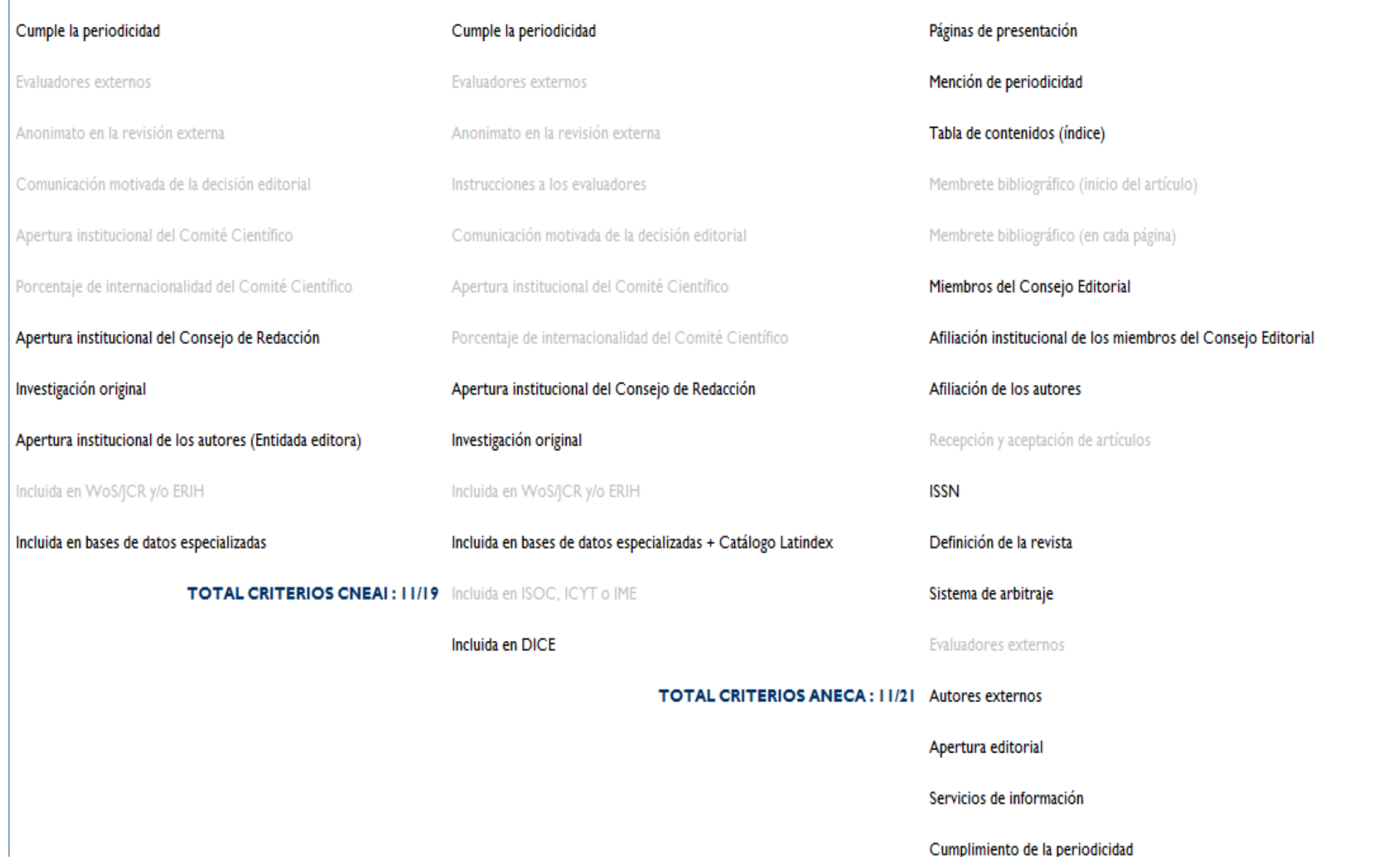

### **DICE: Satisfacer criterios de calidad editorial**

# **D** I C E Difusión y Calidad Editorial de las Revistas Españolas de Humanidades y Ciencias Sociales y Jurídicas

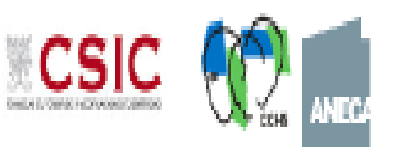

o Inicio o Cómo buscar - Búsqueda o Metodología o Grupo de trabajo o Contacto o Enlaces

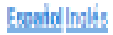

#### Búsqueda por campos

Titulo de revista

Área Temática

Área de conocimiento

<sup>@</sup> Buscar en todas las revistas <sup>(1)</sup> Buscar solo revistas en Catalogo Latindex

**ISSN** 

**Evaluadores externos** 

Base de datos

Valoración de la difusión internacional

Apertura exterior de los autores

Internacionalidad de las contribuciones (%)

Categoria ANEP

Categoria ERIH

**Categoria CARHUS** 

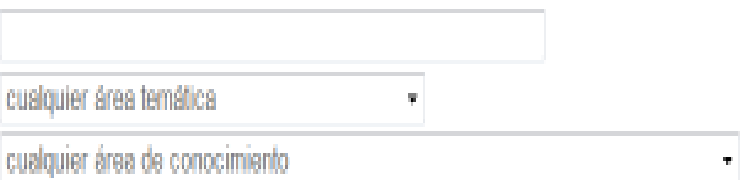

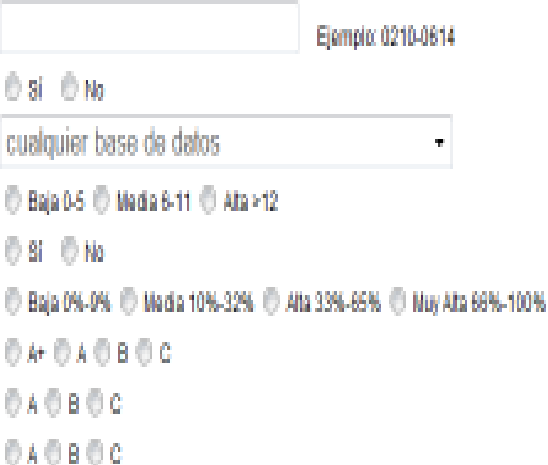

Buscar

Limpian

b

Listado Alfabético de Revistas

### **DICE: Satisfacer criterios de calidad editorial**

ICE Difusión y Calidad Editorial de las Revistas Españolas de Humanidades y Ciencias Sociales y Jurídicas

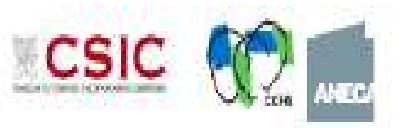

Los indicadores de calidad que se aplican en la nueva versión de DICE son los siguientes:

D)

- O Evaluadores externos: se ha considerado que las revistas cumplen este parámetro cuando explicitan en sus ejemplares que en la selección de originales para publicación, éstos se someten de manera sistemática a un informe entidad editora de la revista y a su conseio de editorial. Estos informes son la base de la toma de decisiones sobre su publicación o no, que corresponde en última instancia al Conseio de Redacción de la revista y a la Dir
- O Bases de datos: se considera que una revista está cubierta por una base de datos cuando su presencia no es ocasional. Si la revista ha estado sistemáticamente cubierta por una base de datos y no ha incorporado registros se ha considerado que la base de datos ha deiado de cubrir la revista, aunque antes hava estado cubierta. Puesto que las bases de datos son dinámicas e incluven vexcluven revistas constantemente. EPUC realizará una actuali revistas en bases de datos cada dos años. No obstante, si un editor tiene constancia de que su revista ha sido incluida en alguna base de datos v puede iustificarlo. EPUC podrá incorporarla a DICE. El listado de bases de d puede consultarse aguí
- O Valoración de la difusión: este indicador está relacionado con la presencia de las revistas en bases de datos. A cada revista se le asigna una puntuación en función de las bases de datos en las que esté indizada. El valo 16 (puntuación máxima). Este indicador pretende tener en cuenta dos variables que se dan en la difusión de revistas en bases de datos: el carácter más o menos selectivo de las mismas y su especialización temática. Hay base selectivas que otras a las que es difícil acceder, por lo que estar presente en ellas tiene a priori más valor. Por otra parte, la cobertura temática de las bases de datos también hace que tenga un valor diferente para cad o en otras. Puede consultarse más información sobre este indicador aguí
- O Apertura exterior de los autores: se estima que se cumple este criterio si al menos un 50% de los trabaios publicados a lo largo de un año son de autores cuvas instituciones de trabaio son aienas a la entidad editora.
- O Internacionalidad de las contribuciones: se indica el porcentaje de contribuciones en un año en las que, al menos, un autor es extranjero. Mediante este indicador se pretende medir el interés que la revista tiene para au internacionalidad en este sentido.
- O Número de criterios Latindex: se indica el número de criterios de calidad editorial que cumple cada revista según el sistema Latindex (www.latindex.org). Este sis tema establece 33 criterios de calidad para las revistas electrónicas. Las revistas que cumplen más de 25 criterio s están incluidas en el Catálogo Latindex, un producto más selectivo que el Directorio Latindex.
- O Categoría ANEP: se indica la categoría de cada revista según el sistema de evaluación ANEP/FECYT previsto en el documento Criterios de calidad en la investigación en Humanidades. Las categorías posibles en este sistema s baja): A+, A, B y C.
- O Categoría ERIH: se indica la categoría de cada revista según el sistema de evaluación empleado en el proyecto European Reference Index for the Humanities (ERIH). Las categorías posibles en ese sistema son (de más alta a
- O Categoría CARHUS plus: se indica la categoría de cada revista según el sistema de evaluación CARHUS plus desarrollado por AGAUR (Agència de Gestió d'Ajuts Universitaris i de Recerca) de la Generalitat de Catalunya. Las c sistema son A, B, C v D, aunque hasta el momento sólo está aplicada la A,

## **DICE: Satisfacer criterios de calidad editorial DICE:**

T C B Difusión y Calidad Editorial de las Revistas Españolas de Humanidades y Ciencias Sociales y Jurídicas

#### Datos de la revista: Civitas. Revista Española de Derecho del Trabajo

D

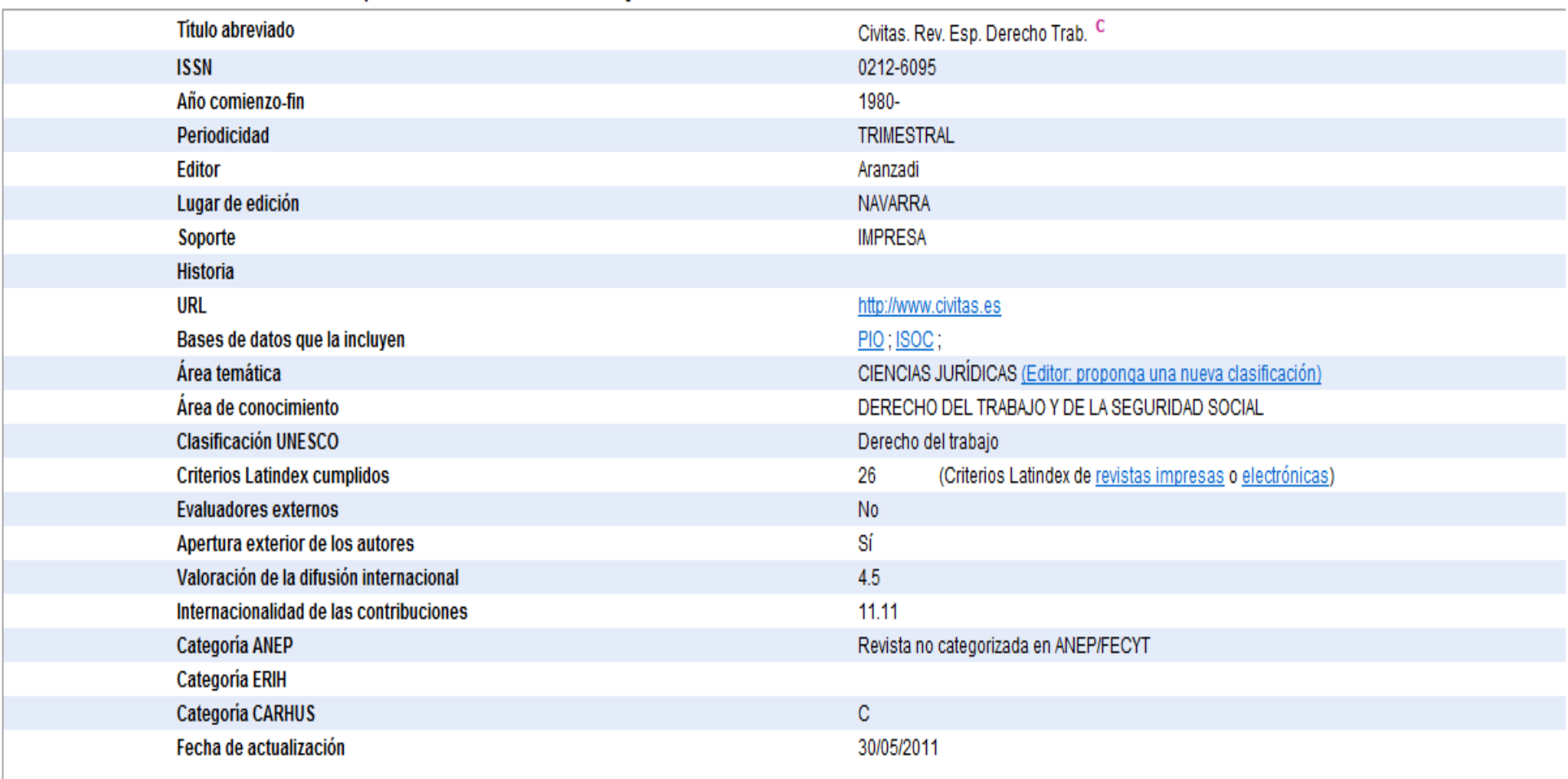

**CSIC** 

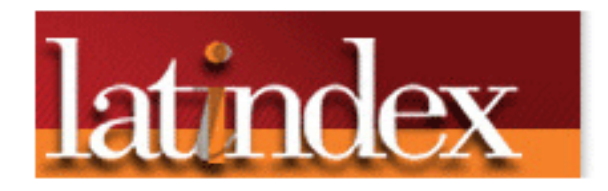

Sistema Regional de Información en Línea para Revistas Científicas de América Latina, el Caribe España y Portugal

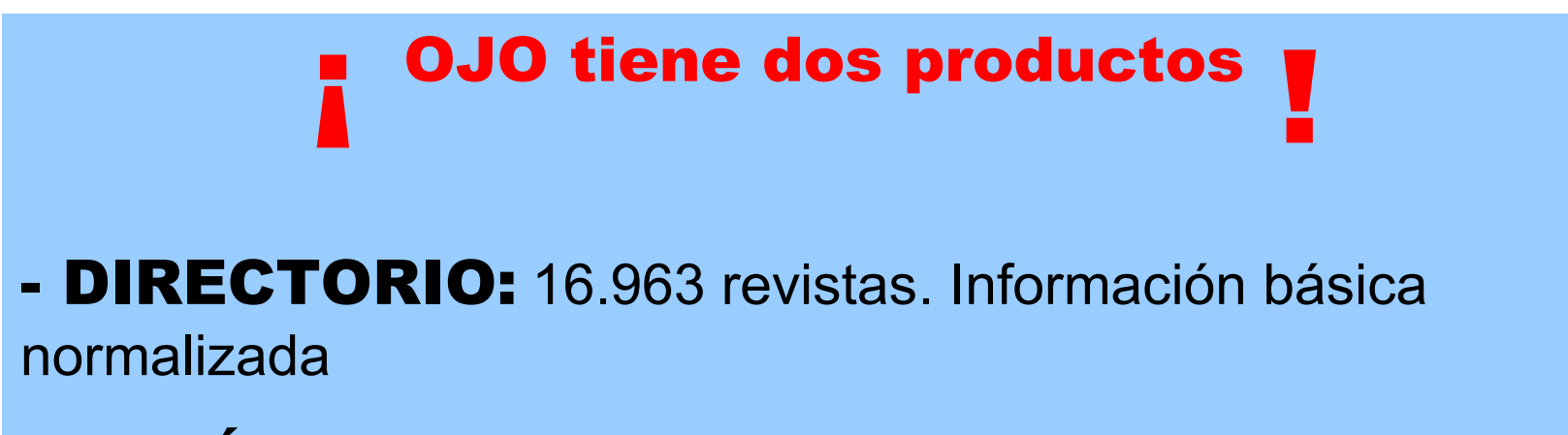

-CATÁLOGO: 3.381 revistas. Selección de revistas clasificadas según el cumplimiento de unos criterios de calidad

### Latindex: Satisfacer criterios de calidad editorial

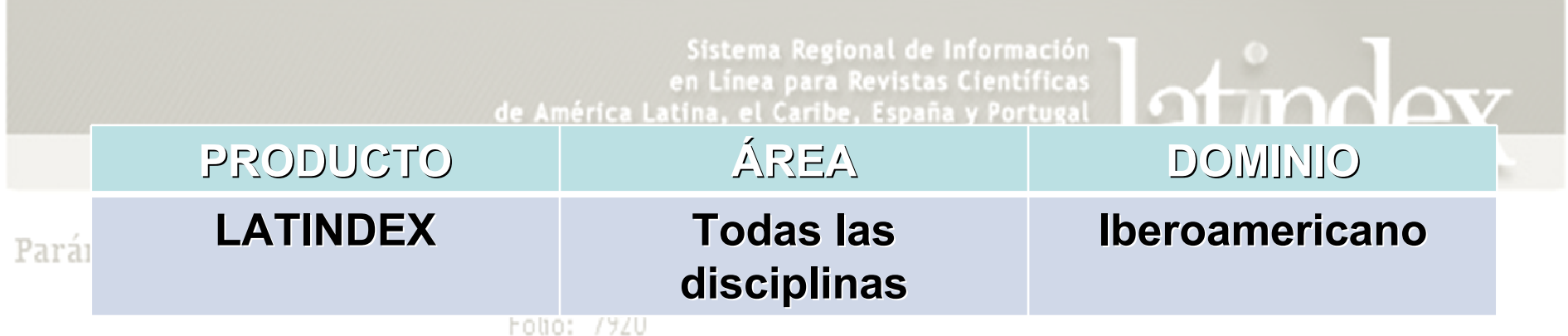

- · Hay que estar atentos porque Latindex tiene un directorio y un catálogo y éste último es el que nos interesa País: España
- · La inclusión en este catálogo es de por si un criterio de calidad

Fecha de calificación: 21-11-2001

• Latindex evalúa sus revistas con 33 criterios, para figura en el catálogo tienes que cumplir un mínimo

Calificador 1: Manuela Vázquez

- El número y los criterios que se cumplen se pueden incluir como indicios
- · Este producto es muy útil para ciencias sociales y humanidades pero sobre todo para las revistas latinoamericanas para las que no es fácil encontrar indicios

cumplidas:

**CARACTERÍSTICAS RÁSICAS** 

### **Latindex: Satisfacer criterios de calidad editorial :**

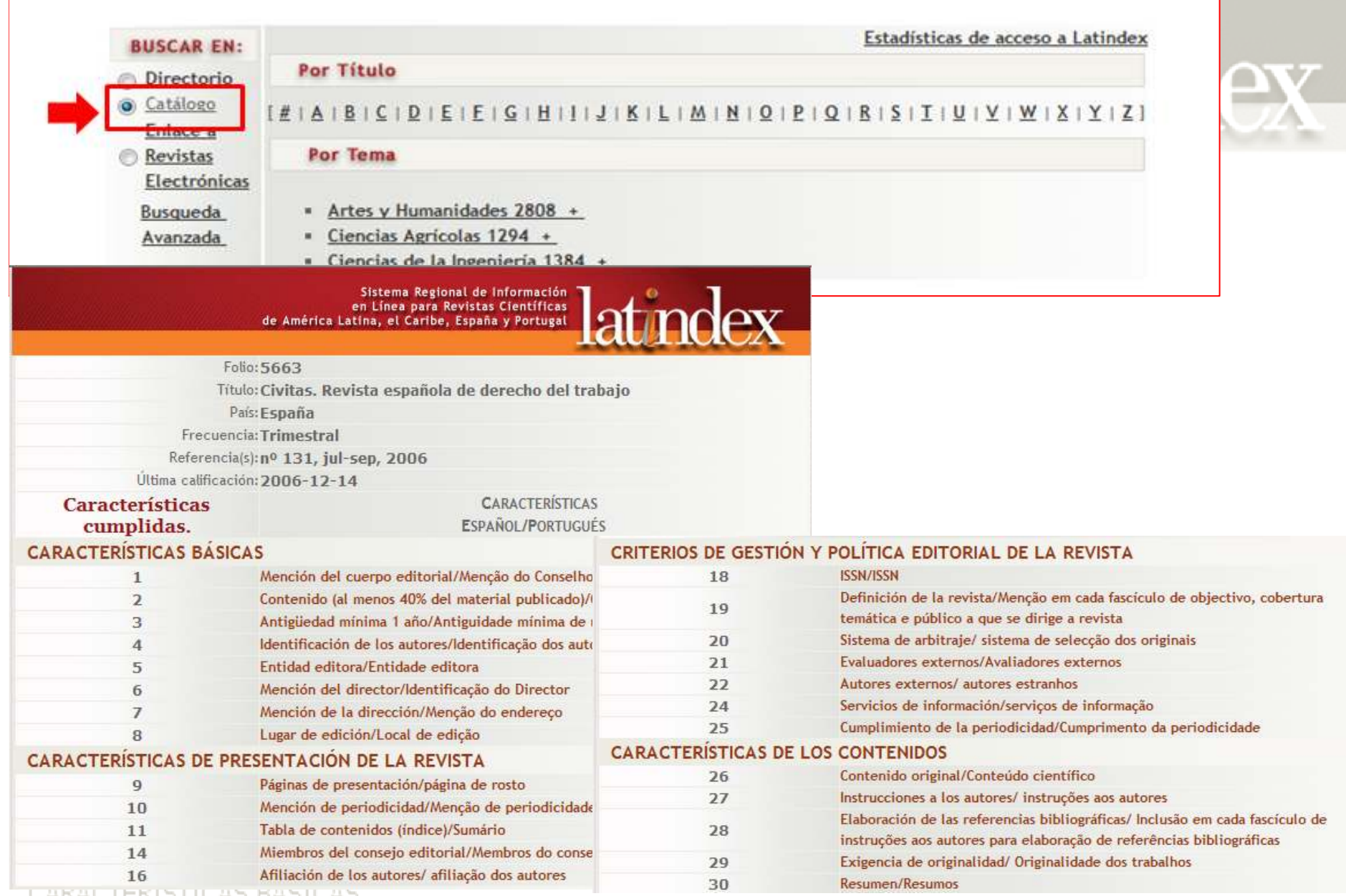

CARACTERISTICAS BASICAS

### Latindex: Satisfacer criterios de calidad editorial

Sistema Regional de Información en Línea para Revistas Científicas de América Latina, el Caribe, España y Portugal

Sistema Regional de Información en Línea para Revistas Científicas de América Latina, el Caribe, España y Portugal

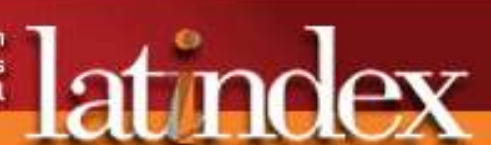

#### Folio: 5663

Título: Civitas. Revista española de derecho del trabajo

País: España

Frecuencia: Trimestral

Referencia(s): nº 131, jul-sep, 2006

Última calificación: 2006-12-14

#### Características no cumplidas.

Ţ

CARACTERÍSTICAS **ESPAÑOL/PORTUGUÉS** 

#### CARACTERÍSTICAS DE PRESENTACIÓN DE LA REVISTA

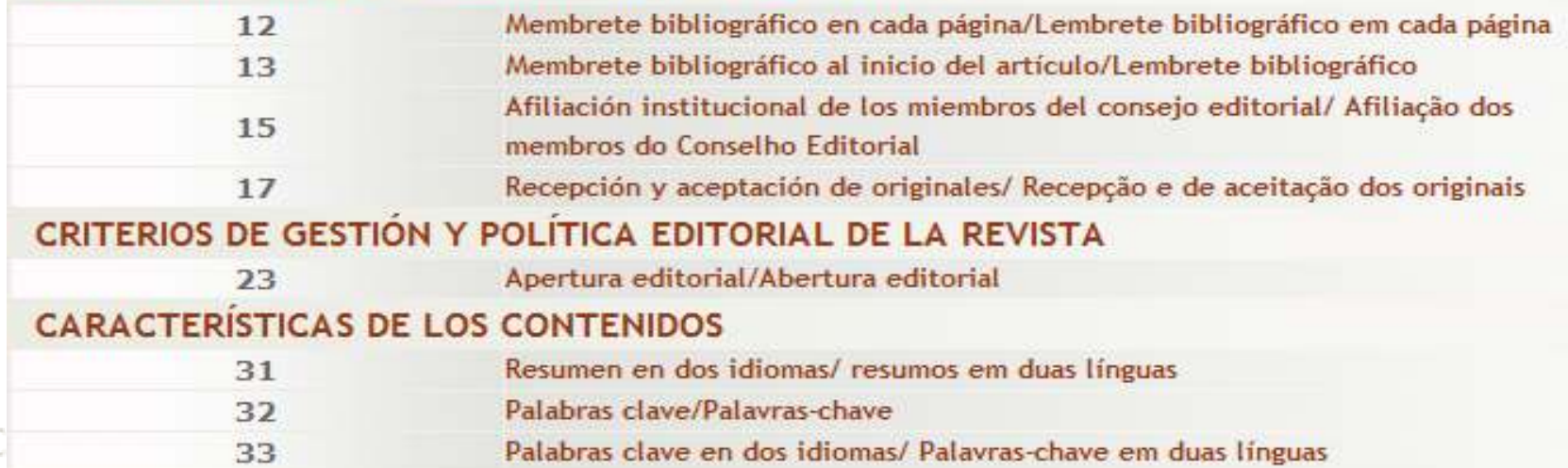

**ERIH** 

# **European Reference Index for the Humanities**

- **Listas de buenas revistas europeas de investigación en Humanidades**
- •**Creación paneles de expertos en 15 disciplinas**
- • **Criterios**
	- Іэс **La selección de los artículos debe basarse en una política de revisión objetiva (peer-review)**
	- Cumplimianto normas hásicas da publicar **Cumplimiento normas básicas de publicación**
		- **ISSN**
		- **Periodicidad: puntualidad en la aparición**
		- **Normalización referencias bibliográficas**
		- **Dirección completa filiación autores...**

# **ERIH (2008-2010)European Reference Index for the Humanities**

- • **Categoría A (10-25% de todos los títulos):** –
	- **Nivel muy alto de internacionalidad**
	- **Alta reputación entre los investigadores de un campo**
	- **Regularmente citada en todo el mundo**
- • **Category B:**
	- **Nivel medio de internacionalidad**
	- **Buena reputación entre los investigadores de un campo**
- • **Category C:**
	- **Publicaciones europeas**
	- **Publicaciones de nivel local o regional**
	- **Audiencia local o regional pero con citas fuera de su país de publicación**

**Internacionalidad: Procedencia autores y lectores de ámbito internacional, elevado control del contenido científico (peer review), amplio consenso en el campo sobre su estatus y visibilidad internacional, comité editorial internacional, muy selectivo en la publicación, estricta puntualidad en la publicación**

# **ERIH (2011)**

**NATional (NAT)** European publications with a recognised scholarly significance among researchers in the respective research domains in a particular (mostly linguistically circumscribed) readership group in Europe; occasionally cited outside the publishing country, though their main target group is the domestic academic community.

**INTernational (INT):** both European and non-European publications with an internationally recognised scholarly significance among researchers in the respective research domains, and which are regularly cited worldwide. International journals are themselves classified into two sub-categories based on a combination of two criteria: influence and scope:

*INT1 Sub-Category*: international publications with high visibility and influence among researchers in the various research domains in different countries, regularly cited all over the world.

*INT2 Sub-Category:* international publications with significant visibility and influence in the various research domains in different countries.

### https://www2.esf.org/asp/ERIH/Foreword/search.asp

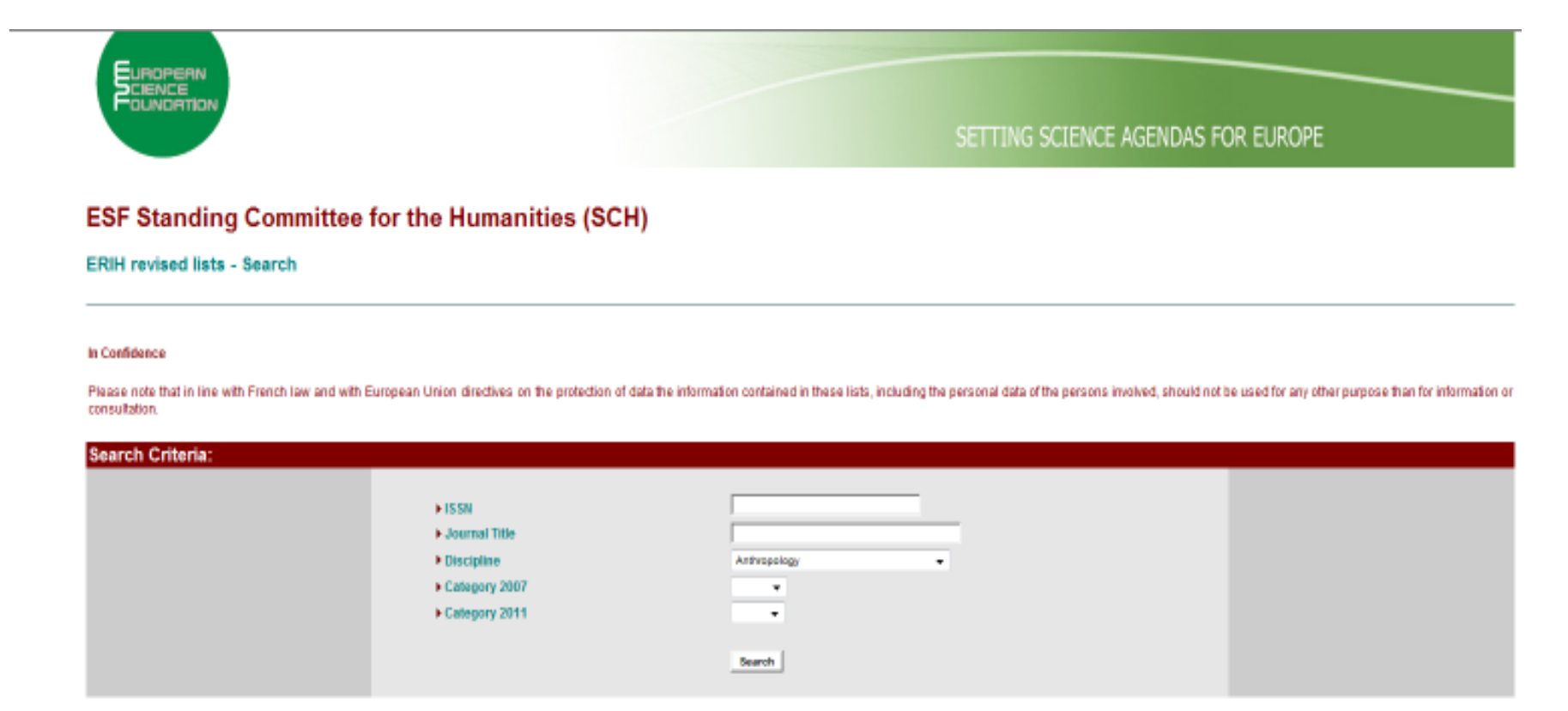

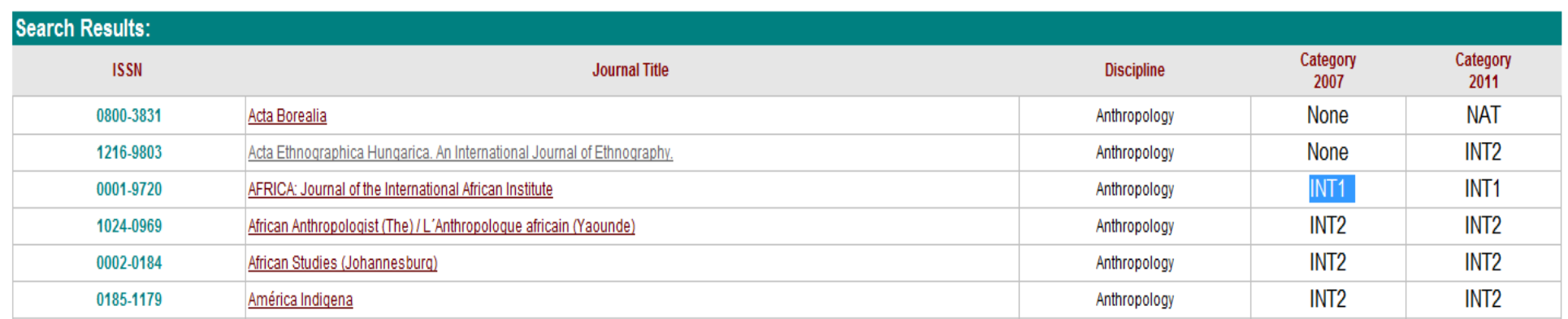

# **FECYT (2012)**

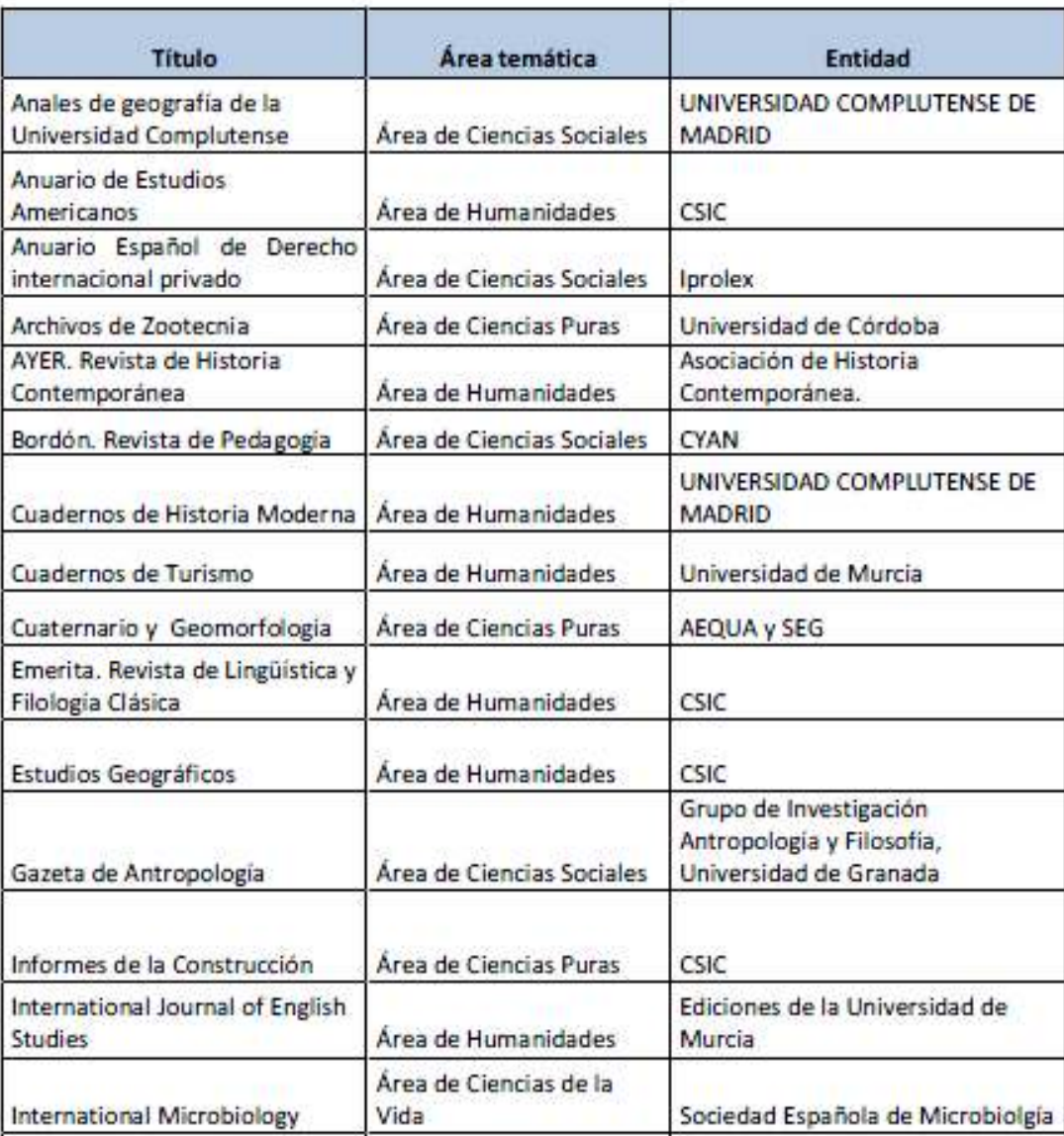

# **FECYT (2012)**

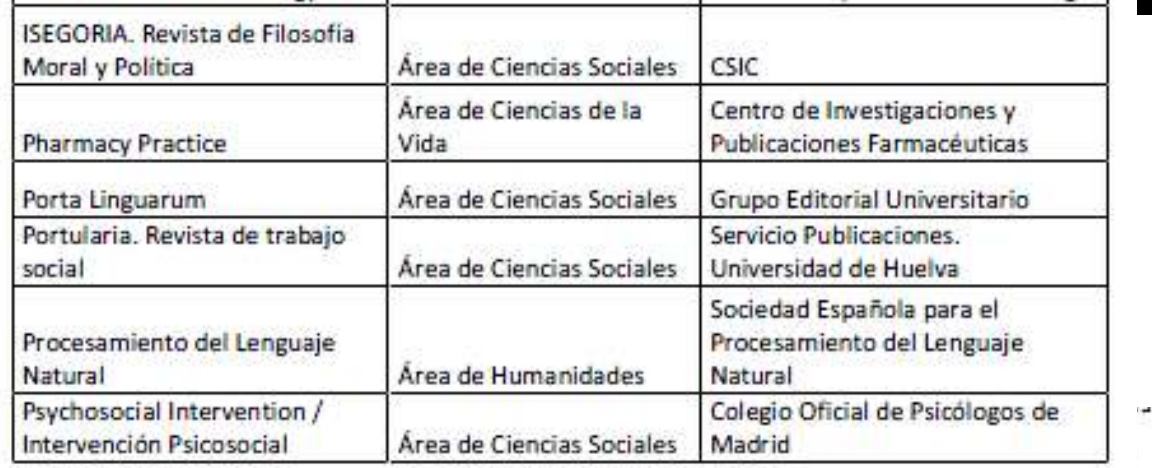

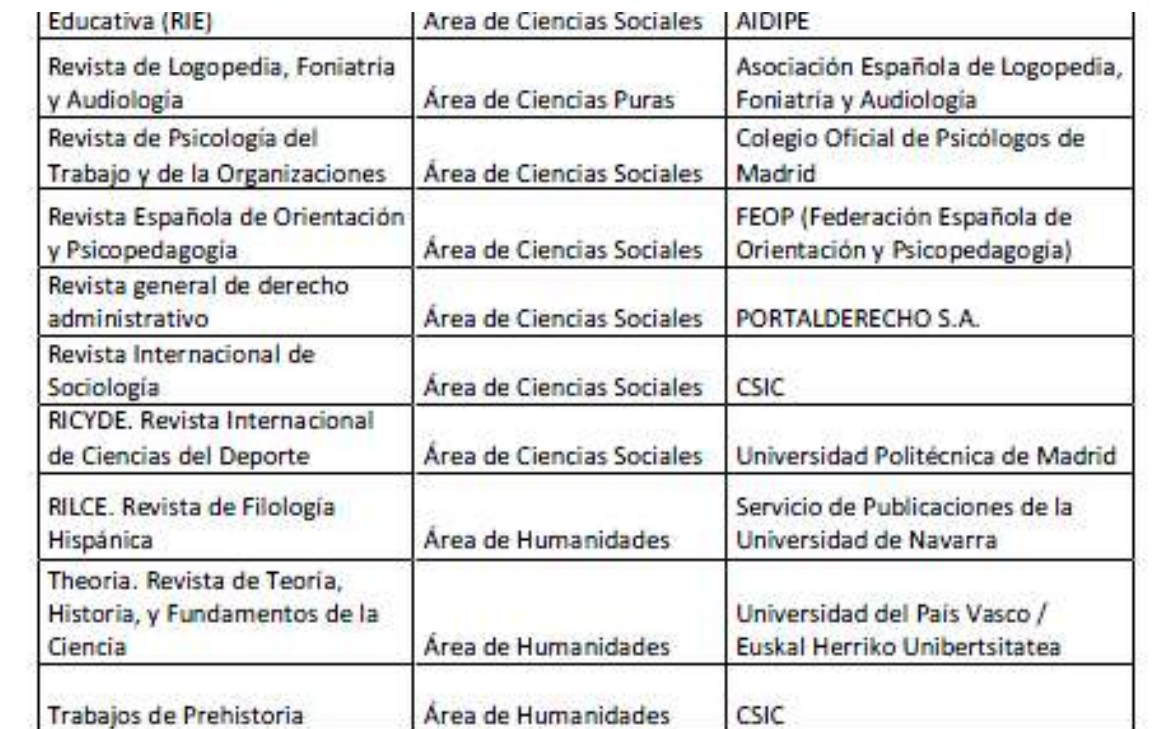

# **FECYT (2011)**

**Alambique. Didáctica de las Ciencias ExperimentalesAl-Qantara América Latina Hoy Anales de Psicología Ansiedad y Estrés Archivo Español de Arte ASCLEPIO Behavioral Psychology CIRIEC-España, revista de economía pública, social y cooperativa Complutum Economía Agraria y Recursos Naturales Electronic Journal of Research in Educational Psycholoy ELIA: Estudios de Lingüística Inglesa Aplicada ESE. Estudios sobre Educación Hacienda Pública Española HISPANIA Historia Constitucional Historia Social Historia y Política Ibérica Investigaciones de Historia Económica** 

# **FECYT (2011)**

#### **La Perinola**

**Llull. Revista de la Sociedad Española de Historia de las Ciencias y de las Técnicas Mélanges de la Casa de Velázquez Papers. Revista de Sociología Pedagogía Social. Revista Interuniversitaria Revista Complutense de Historia de América Revista de Administración Pública Revista Española de Derecho Constitucional Revista Internacional de Medicina y Ciencias de la Actividad Física y del Deporte RIAI Studia Historica: Historia moderna Teorema. Revista internacional de filosofía** 

**Teoría y Realidad Constitucional Trans. Revista de TraductologíaUniversia Business ReviewZEPHYRUS** 

# **FECYT (2010)**

- 1 AIBR. Revista de Antropología Iberoamericana
- Revista de Antropología Social  $\overline{2}$
- Revista Española de Documentación Científica 3
- Cuestiones de Fisioterapia  $\overline{A}$
- Graellsia 5
- Anales del Jardín Botánico de Madrid -6
- Revista Iberoamericana de Micología 7
- Revista Española de Paleontología 8
- C&E. Cultura y Educación  $\Omega$
- 10 Revista Complutense de Educación
- 11 Comunicar
- 12 Relieve
- Teoría de la Educación. Revista Interuniversitaria 13
- 14 Revista de Educación
- 15 Revista de Derecho Político
- 16 Anuario Iberoamericano de Justicia constitucional
- Revista de Derecho Comunitario Europeo 17
- 17 Revista de Derecho Comunitario Europeo
- Derechos y Libertades. Revista de Filosofía del Derecho y 18 Derechos Humanos
- Revista de Estudios Políticos 19
- 20 Revista de Estudios Regionales
- 21 Revista de Historia Económica
- 22 Historia Industrial. Economía y empresa
- 23 EsicMarket
- 24 Investigaciones Regionales
- 25 Revista Española de Financiación y contabilidad
- AGER. Revista de Estudios sobre despoblación y 26 desarrollo rural
- Revista de Historiografía 27
- 28 Historia Agraria. Revista de agricultura
- 29 Silva. Estudios de Humanismo y tradición clásica
- Hermeneus 30
- 31 SEDERI
- REIS. Revista española de investigaciones sociológicas  $32$
- 33 Migraciones

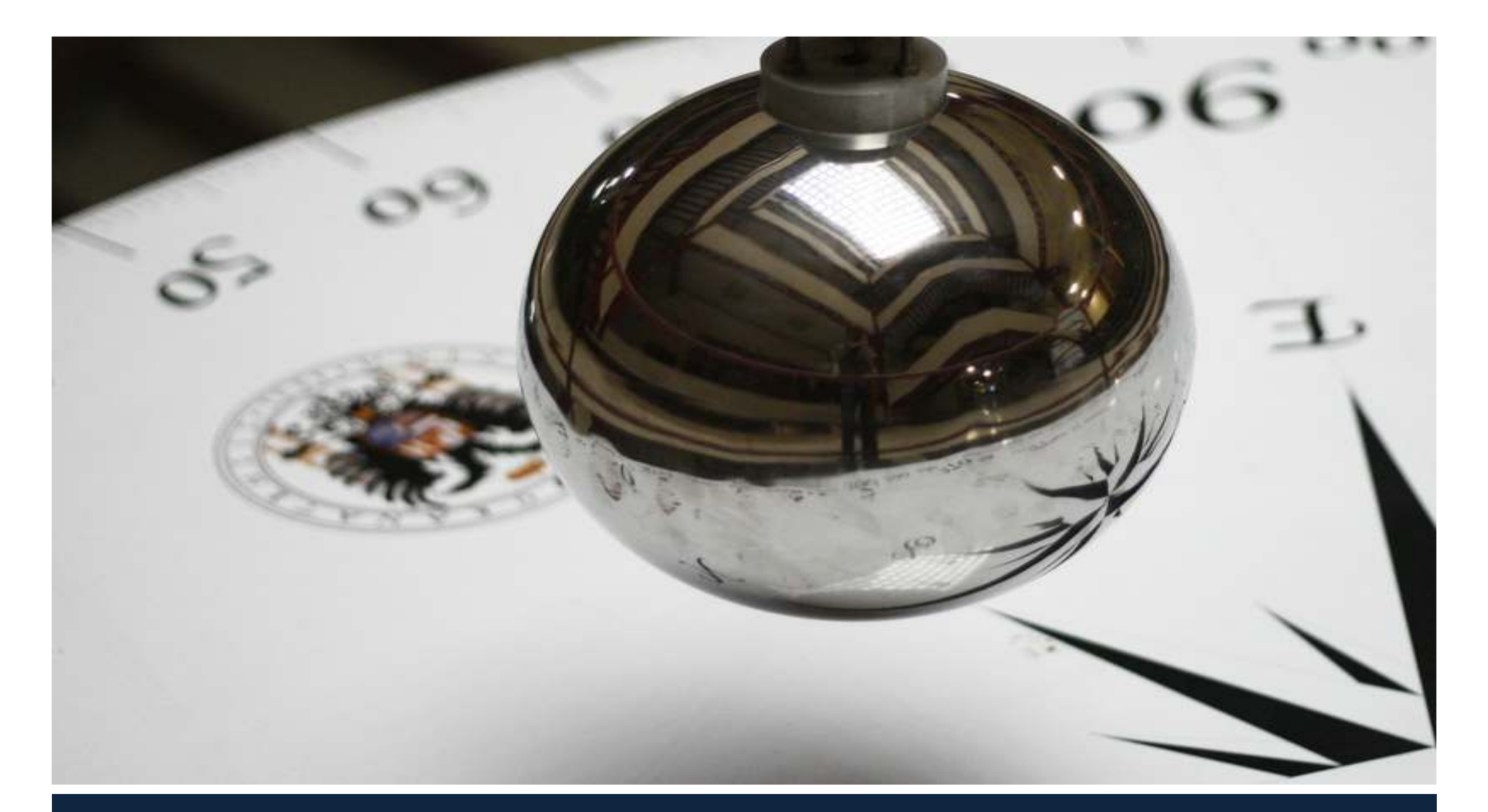

# **El proceso administrativo y evaluativo**

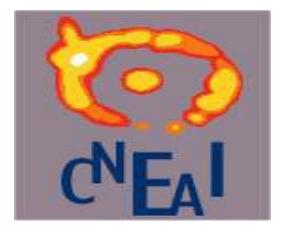

# **CNEAI: Estructura y Composición**

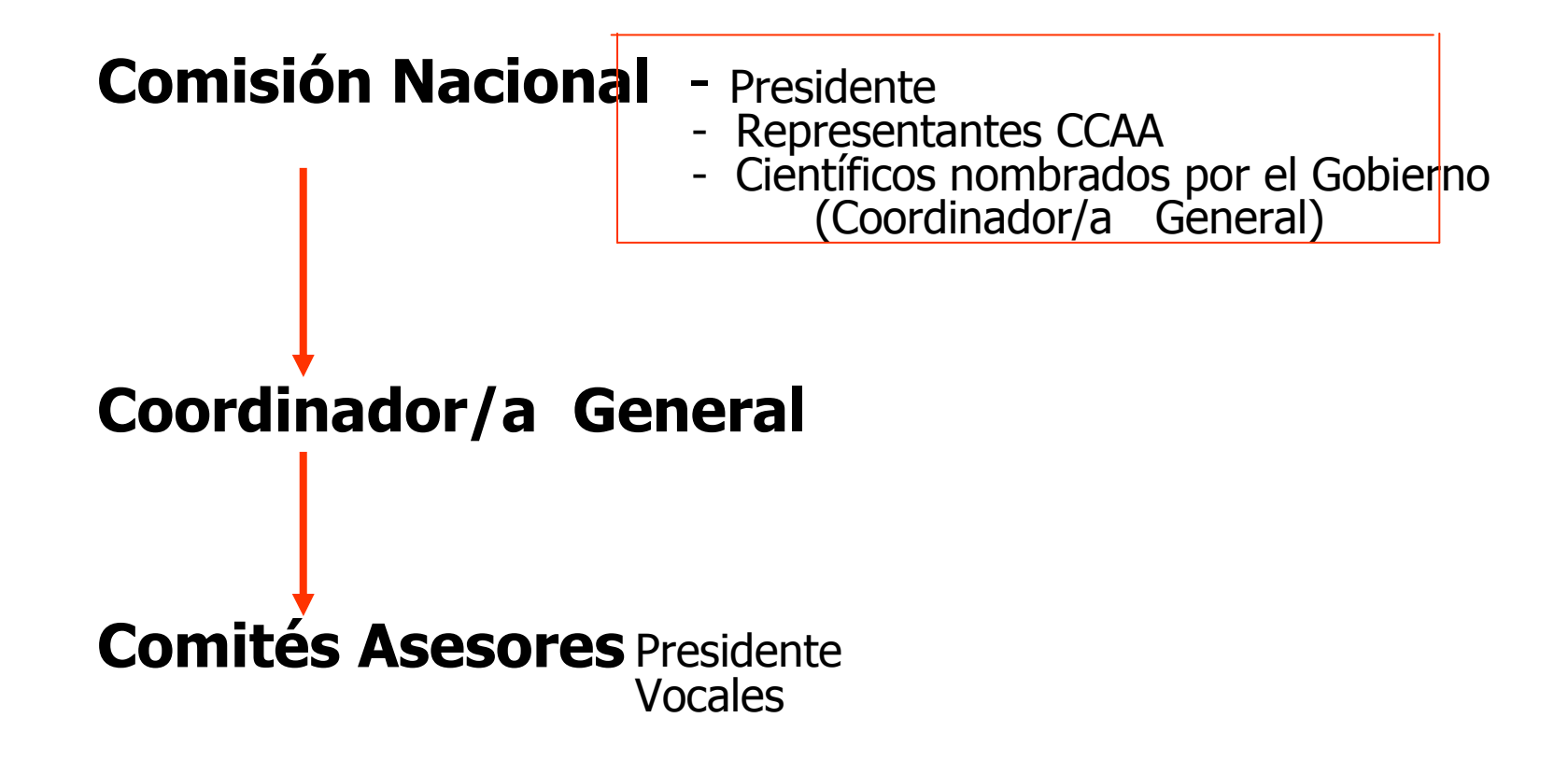

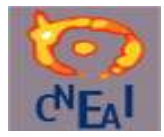

### **COMITÉS EVALUACIÓN**

- **1. Matemáticas y Física**
- **2. Química**
- **3. Biología Celular y Molecular.**
- **4. Ciencias Biomédicas.**
- **5. Ciencias de la Naturaleza.**
- **6. Ingenierías y Arquitectura**
	- 1. Tecnologías Mecánicas y de la Producción
	- 2. Ingenierías de la Comunicación, Computación y Electrónica
	- 3. Arquitectura, Ingeniería Civil, Construcción y Urbanismo
- **7. Ciencias Sociales, Políticas, del Comportamiento y de la Educación.**
- **8. Ciencias Económicas y Empresariales.**
- **9. Derecho y Jurisprudencia.**
- **10. Historia y Expresión Artística**
- **11. Filosofía, Filología y Lingüística.**

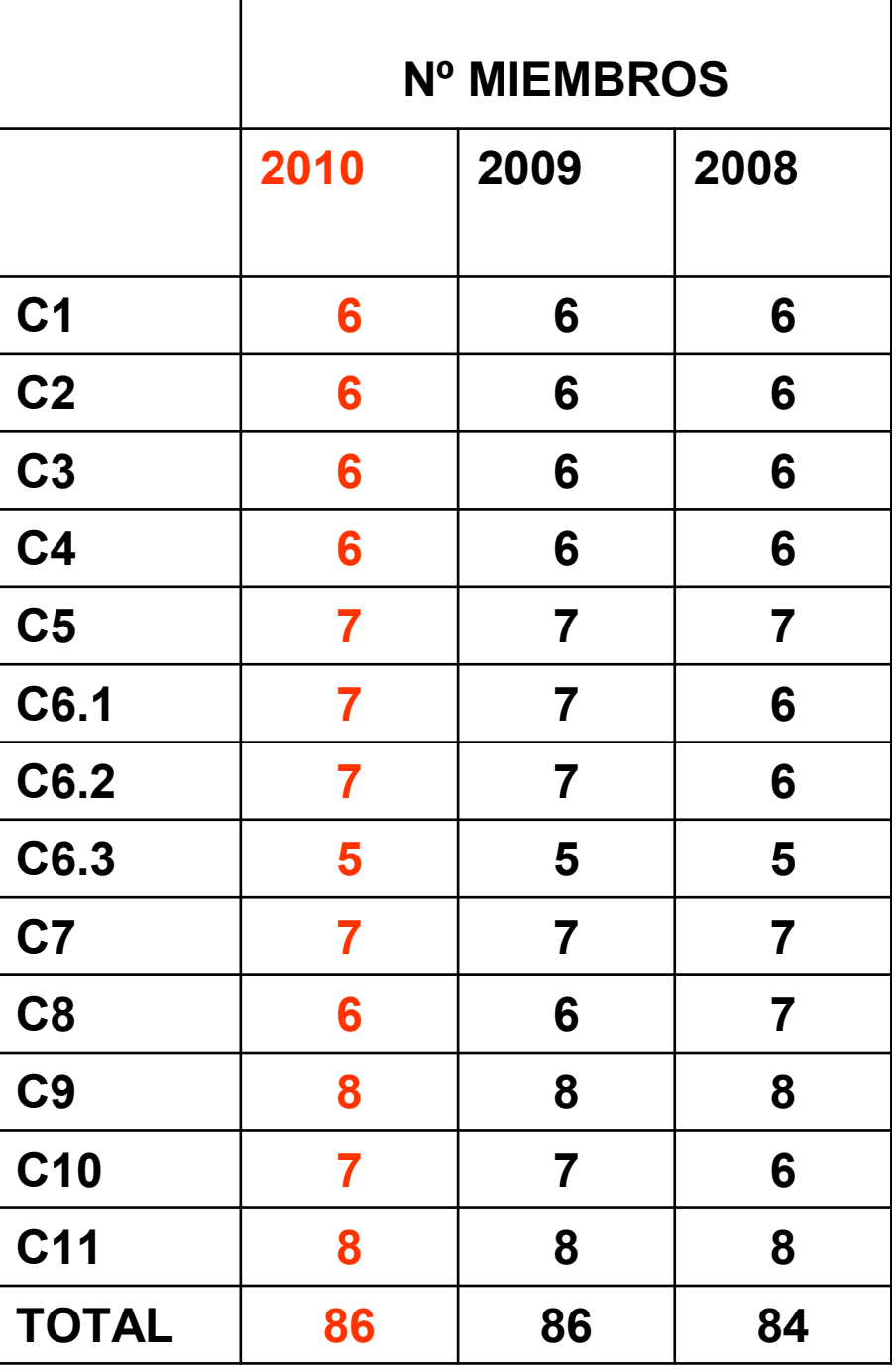

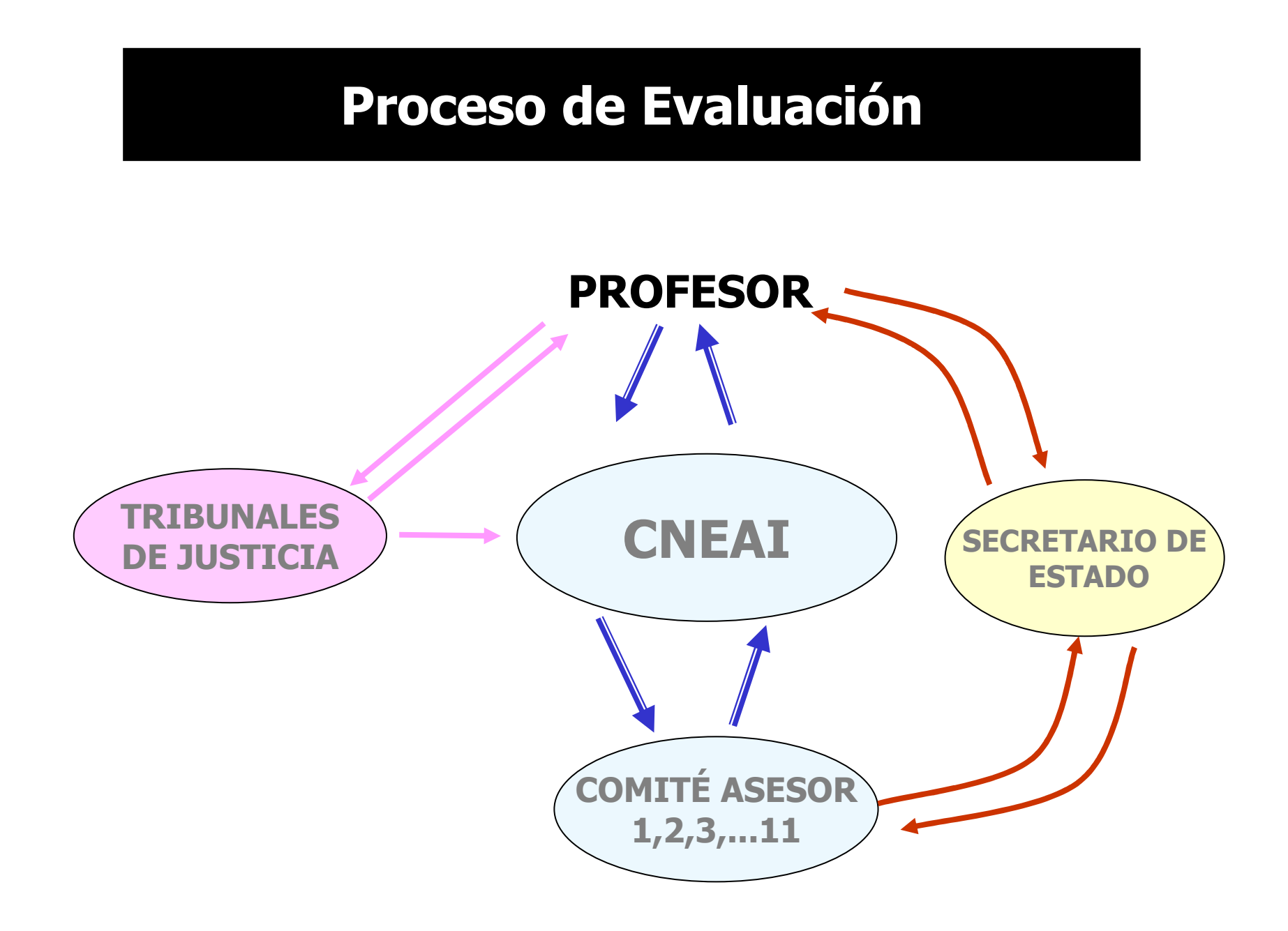

# *Características evaluación*

- **Solicitud voluntaria**
- **Seis años de actividad: sexenio**
- **Selectiva: sólo 5 aportaciones**
- **Autoevaluación**
- **Adscripción solicitud a campo científico. Solicitante**  •**sugiere, CNEAI decide**
- **Juicio técnico no vinculante emitido por el ComitéAsesor o especialista ad hoc**
	- **Valoración numérica: 0 a 10 puntos emitida por cada miembro del comité.**
	- **Evaluación positiva: mínimo 6 puntos. Promedio y consenso**
	- **Deberán ser valoradas positivamente las 5 aportaciones, aunque aportaciones de alta calidad pueden compensar otras de menor entidad**
- **CNEAI decide a la vista del informe**
- •**Notificación personal y motivada**

# **La evaluación: plazos**

- • **Publicación BOE de Criterios específicos en cada uno de los campos de evaluación**
- •**Publicación BOE miembros Comités Asesores.**
- • **Publicación BOE de la convocatoria. El plazo de presentación de solicitudes termina el 31 de Diciembre.**
- • **Digitalización de los datos, solicitud de documentación incompleta a los interesados (2 meses)**
- • **Reunión de los Comités y evaluación técnica (3 meses).**
- • **Aprobación por la CNEAI (Junio) y comunicación al interesado.**

# Documentación

# Se deben presentar por vía telemática:

1. Impreso de solicitud firmado

2. CV abreviado en donde el interesado indicará, para el período de seis años sometido a evaluación, las cinco aportaciones más relevantes.

> 2.1. Cada aportación irá acompañada de un breve resumen que contenga los objetivos y resultados más sobresalientes de la investigación. Se podrán sustituir los resúmenes individualizados por uno sólo que se refiera a todas ellas.

> 2.2. Las aportaciones presentadas deberán haber sido publicadas durante el período para el que se solicita la evaluación. No se tendrán en cuenta publicaciones «aceptadas»

3. Currículum vitae completo, que se cumplimentará siguiendo el siguiente científico (proyectos, publicaciones, estancias y modelo: **Historial** congresos)

# La aplicación informática CNEAI

http://www.educacion.es/horizontales/ministerio/organismos/cneai/convocatoriasexenios.html

Registrarse

Usuario:

Contraseña:

**Aceptar** 

74613473R

.........

Para acceder a la tramitación electrónica de este trámite es preciso estar registrado.

Si va está registrado en el sistema, introduzca su usuario y contraseña:

Recordar Contraseña

### Convocatoria Sexenios Comisión Nacional Evaluadora de la Actividad Investigadora

#### **Descripción**

El propósito de esta convocatoria es recon profesorado universitario y el personal in incentivar su ejercicio.

#### Convocatorias

- Resolución de 18 de noviembre **D** Iniciar sesión con certificado el procedimiento y plazo de prese
	- Comisión Nacional Evaluadora de la Actividad Investigadora,
	- $\rightarrow$  Acceso a la aplicación informática de solicitudes  $\bullet$
	- > Instrucciones para registrarse en el sistema  $\overline{\mathbb{D}}$
	- > Instrucciones para cumplimentar una solicitud  $\mathbb Z$
	- $\rightarrow$  SICEDU: mantenimiento online del CV para presentarlo a la convocatoria (uso opcional)  $\bullet$

#### Anlicación inform **Aplicación informática: datos básicos**

#### Datos administrativos

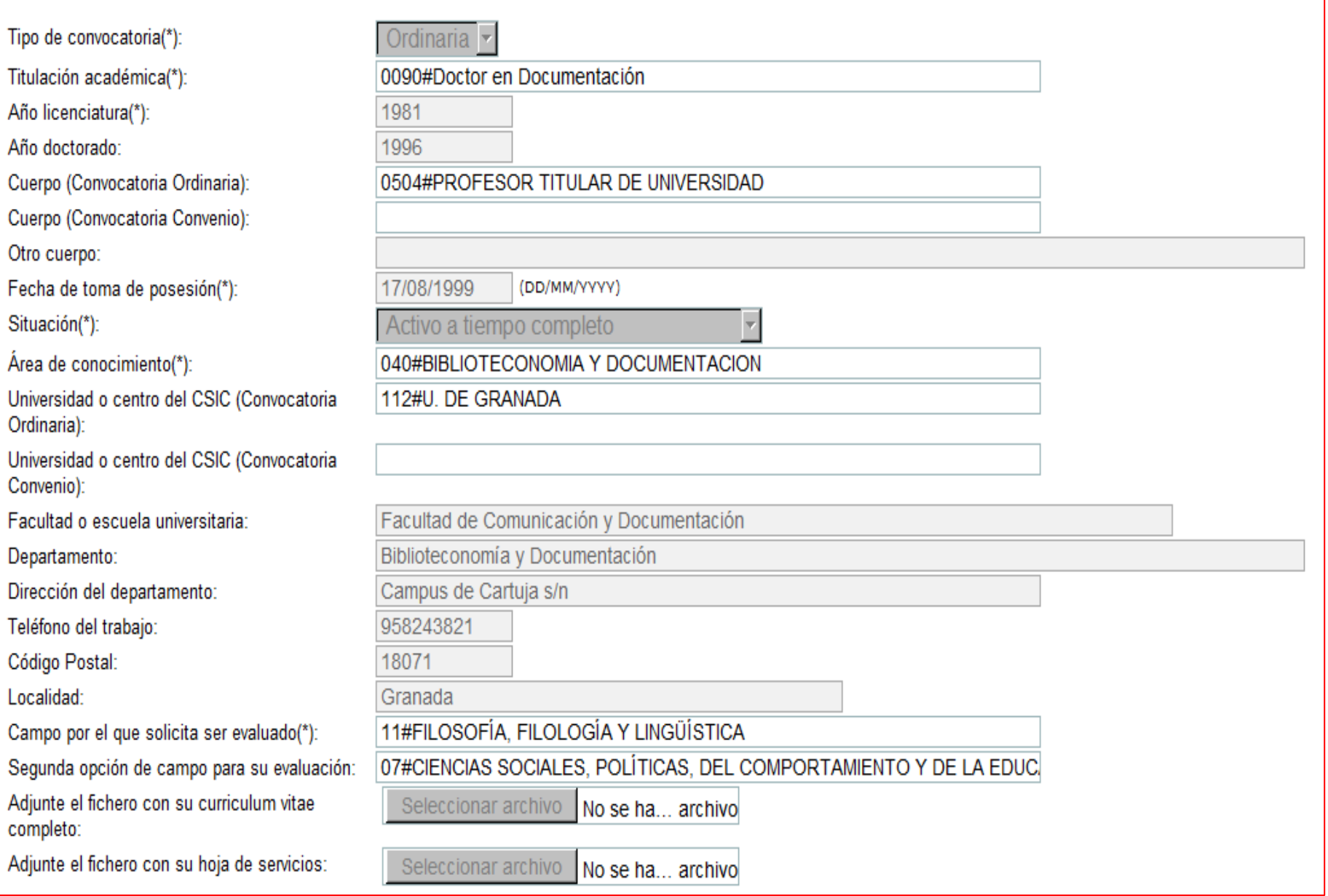

# Aplicación informática: el tramo

#### Tramo de evaluación ordinaria

```
Primer año(*):
Situación primer año(*):
```
Sequndo año(\*):

```
Situación segundo año(*):
```
Tercer  $a\tilde{n}o(*)$ :

Situación tercer año(\*):

Cuarto año(\*):

```
Situación cuarto año(*):
```
Quinto año(\*):

```
Situación quinto año(*):
```
Sexto año(\*):

```
Situación sexto año(*):
```
Aportación Libro:

Aportación de tipo extraordinario:

Aportación artículo en revista periódica:

Aportación patente:

Aportación capítulo libro, prólogo, introducción edición crítica, etc...;

Eliminar tramo de evaluación ordinaria. Supondrá la eliminación de todas las aportaciones:

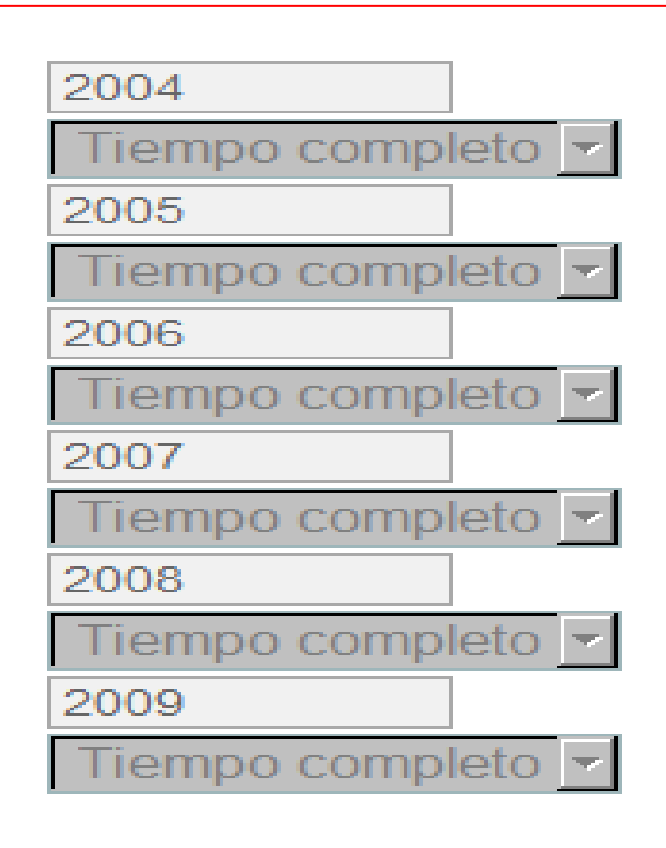

#### Anlicación inform **Aplicación informática: la aportación**

#### Aportación artículo en revista periódica

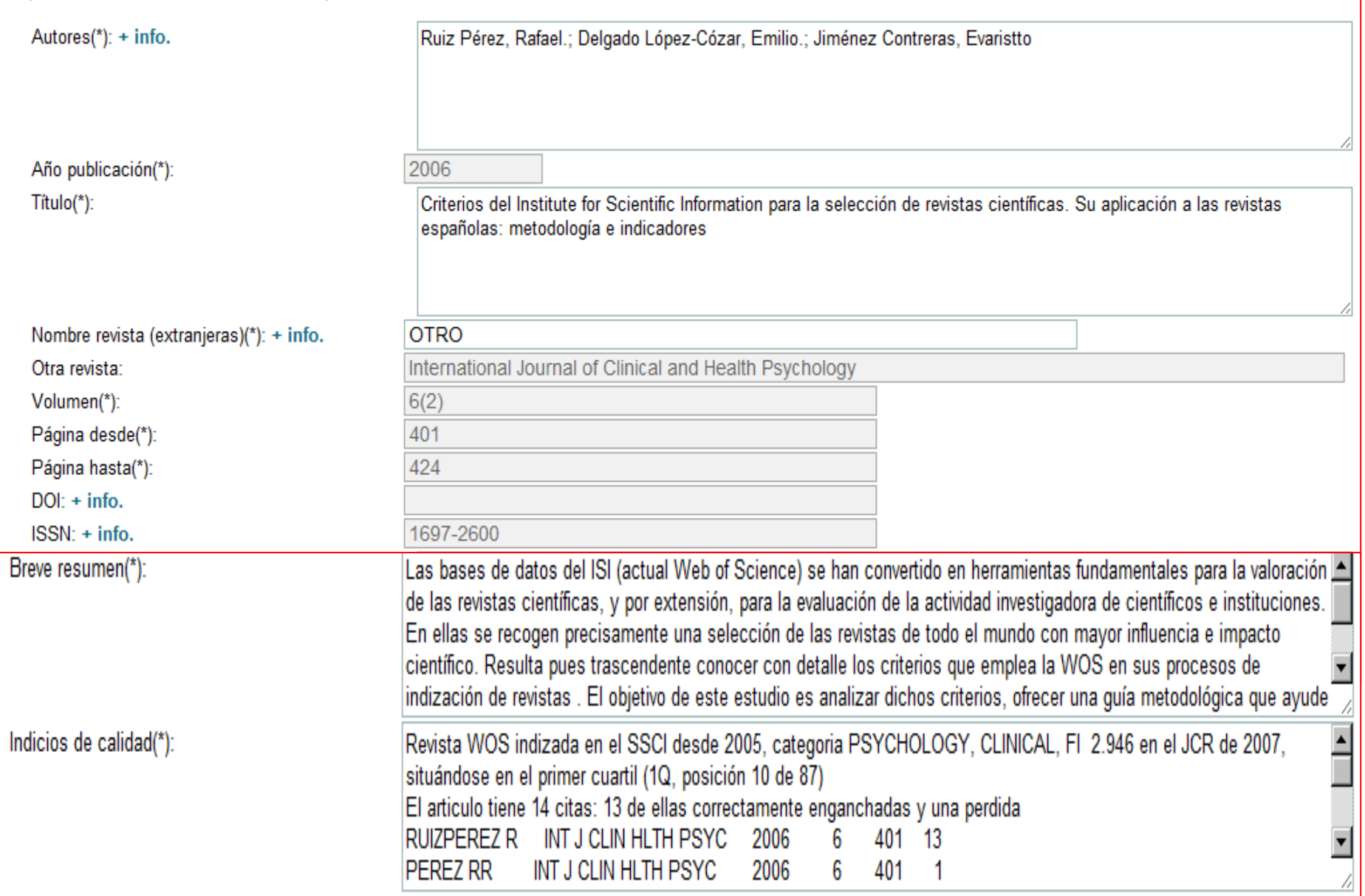

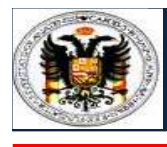

# Ejemplo de evaluación negativa CNEAI

Campo: 11 - Filosofía, filología y lingüística Convocatoria:

Área: 573-Ling. Aplic. A la trad. E interpret.

Nombre: Fulanito perenganito

Tramo: 2001-2002-2003-2004-2005-2006

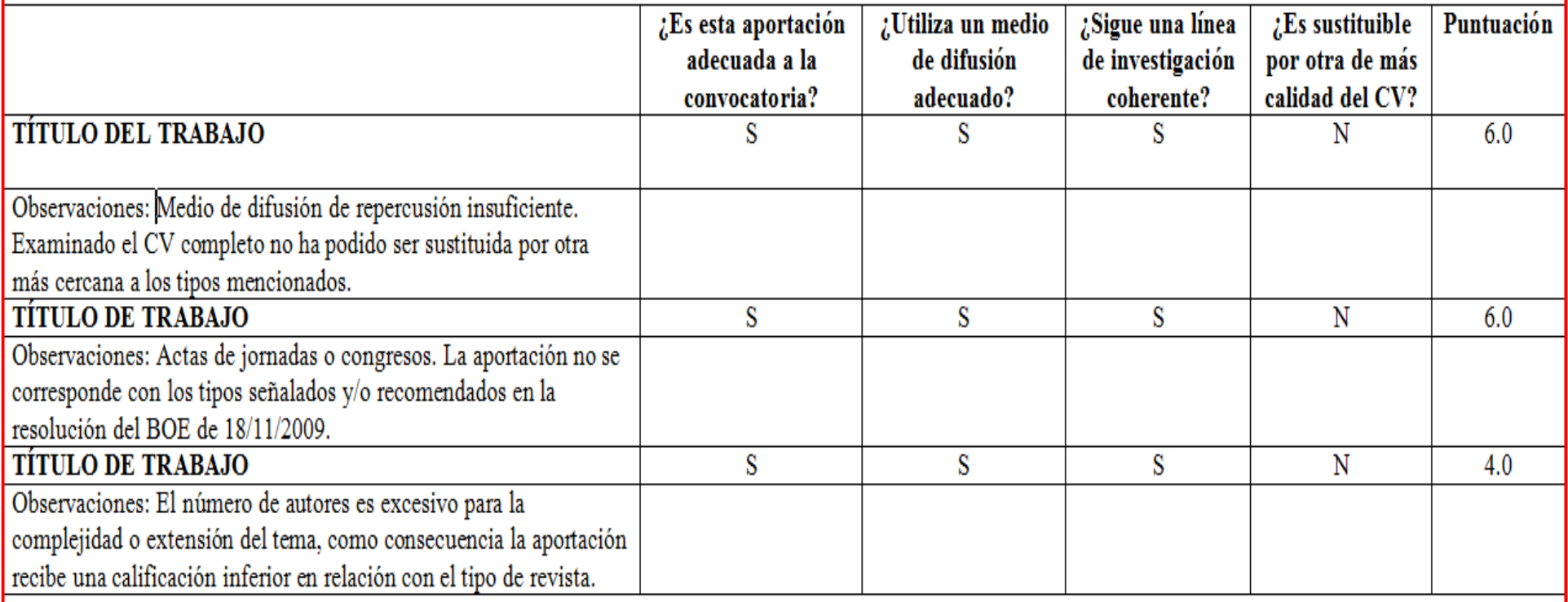

#### **OBSERVACIONES GENERALES**

Las aportaciones presentadas no alcanzan la puntuación mínima que se ha considerado necesaria. Las restantes aportaciones del CV completo no permiten incrementar dicha puntuación.

Puntuación aportaciones: 5.0 Puntuación C.V.: **Total: 5.0** 

# **RESULTADOS**

### **Número y porcentaje de profesores con y sin sexenios de investigación (1990-2009)**

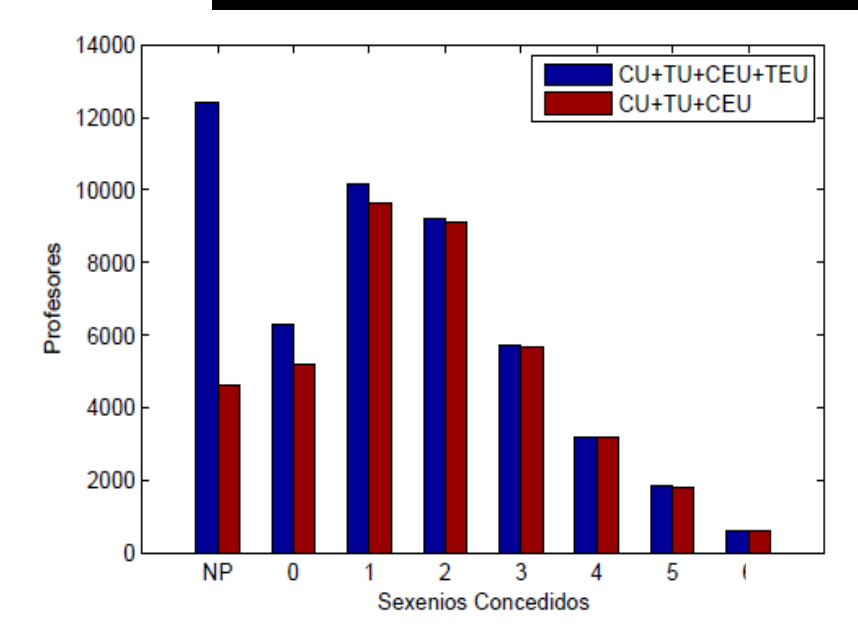

### **45% profesores funcionarios sin suficiencia investigadora**

### **30% CU/TU sin suficiencia investigadora**

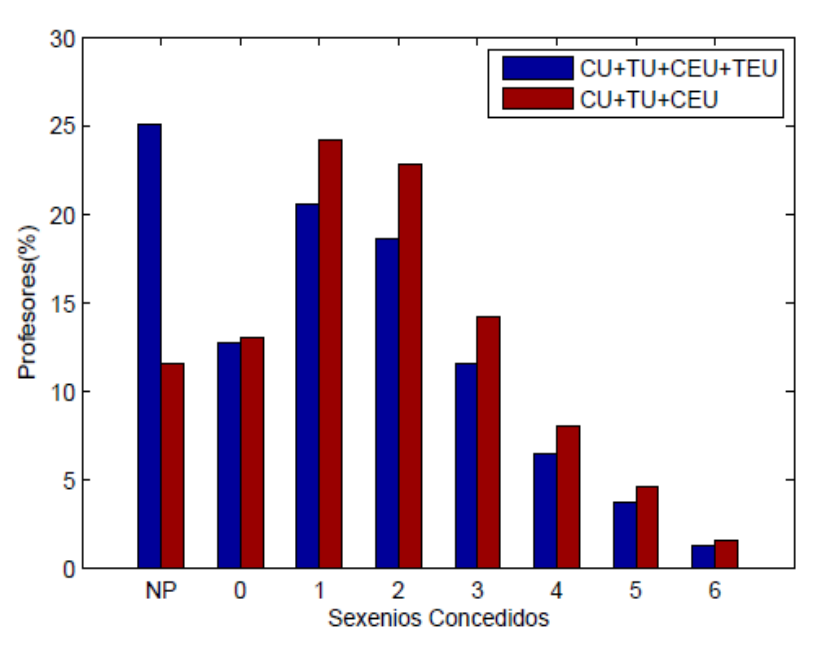

### **Tasa de éxito en la obtención de sexenios de investigación (1990-2009)**

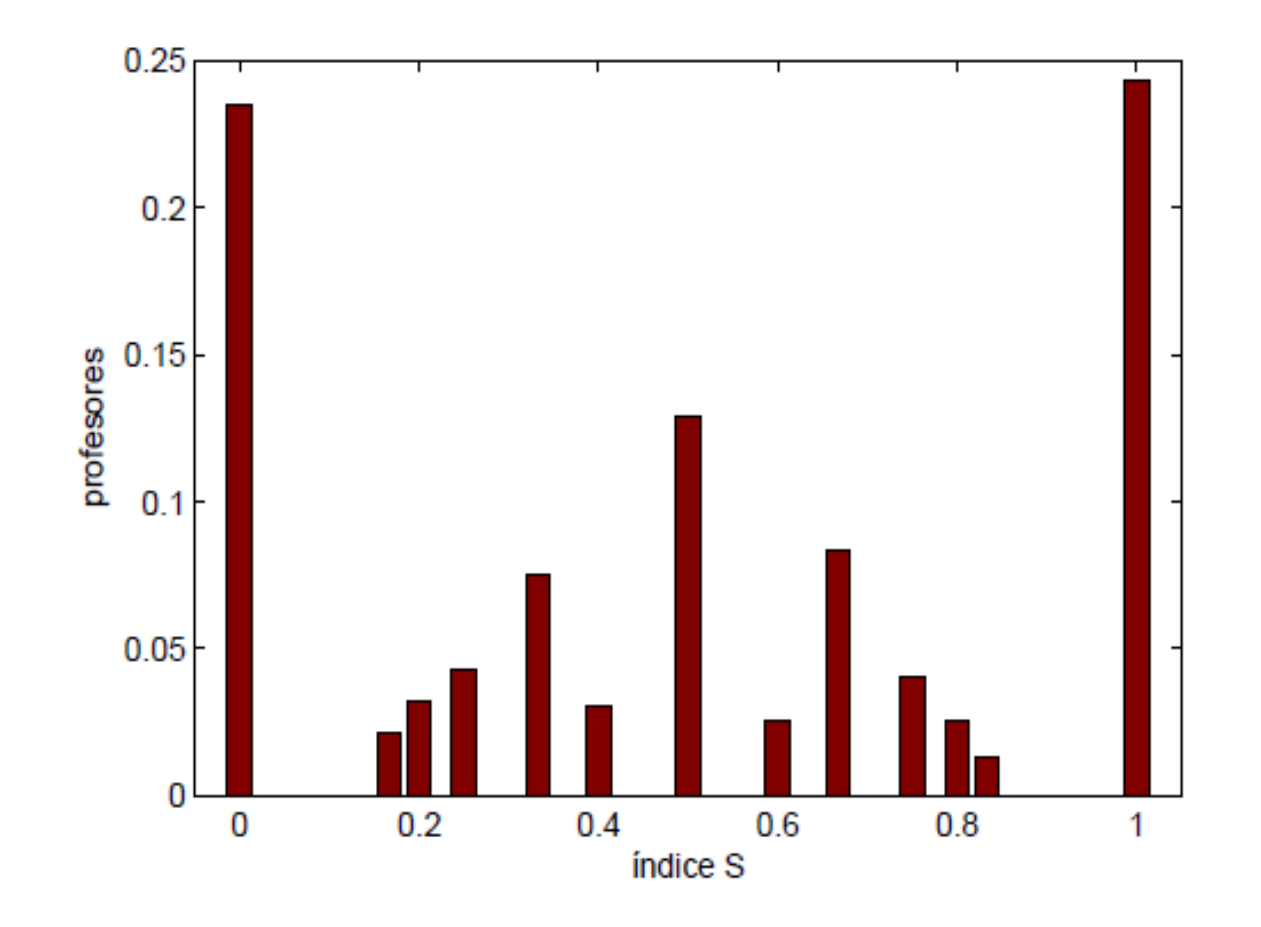

### **IS: total de sexenios obtenidos sobre total de posibles**

# **Concesión de sexenios por campos científicos**

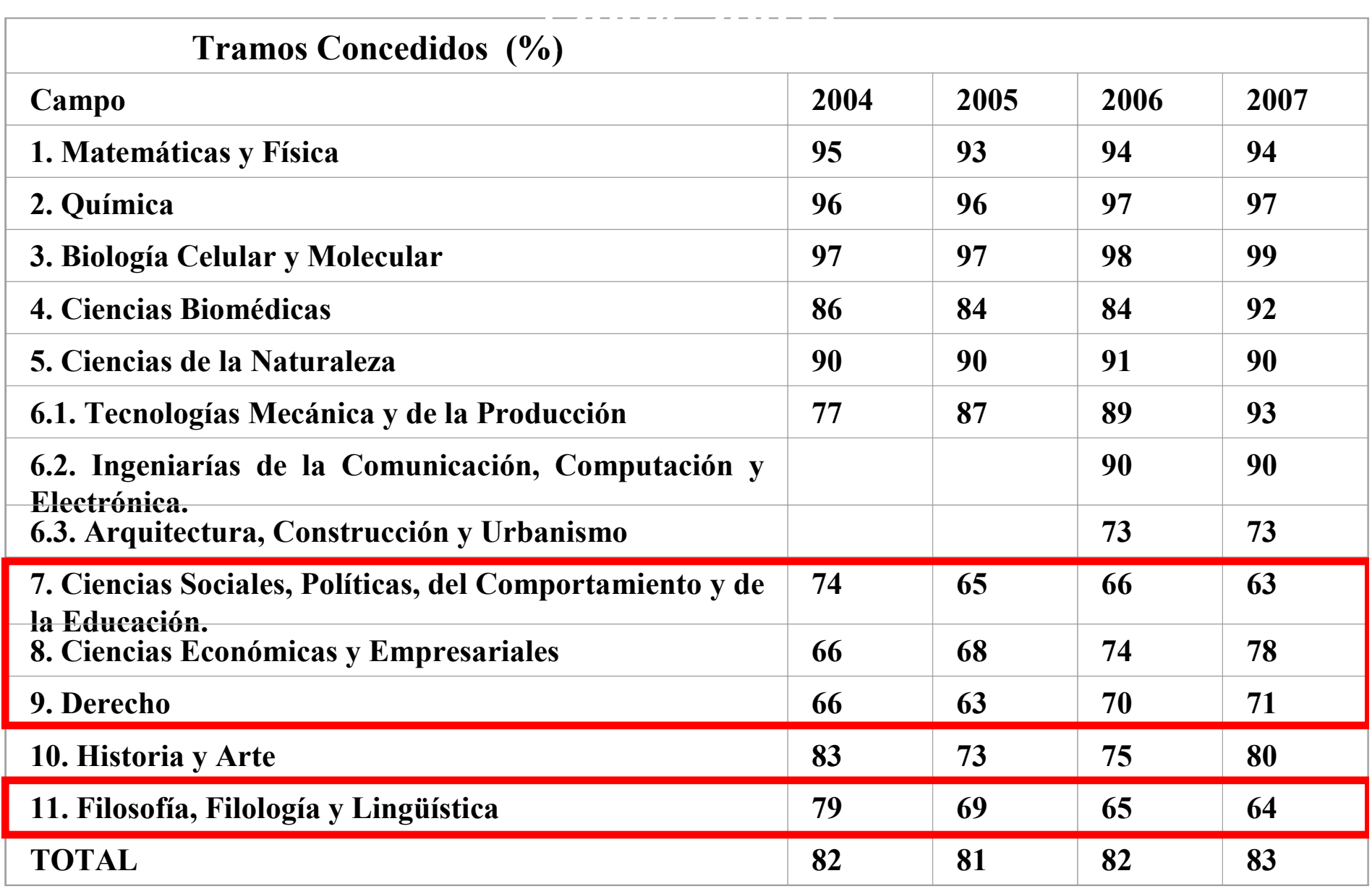

# **Bibliografía**

Ruiz-Pérez, R.; Delgado López-Cózar, E.; Jiménez Contreras, E. Principios y criterios utilizados en España por la Comisión Nacional Evaluadora de la Actividad Investigadora (CNEAI) para la valoración de las publicaciones científicas: 1989-2009. Psicothema, 2010, 22(4):898-908*http://ec3.ugr.es/publicaciones/2010-Psicothema-Principios\_y\_criterios\_utilizados\_en\_Espanna\_por\_la\_Comision\_Nacional\_Evaluadora\_de\_la\_Actividad\_*

*Investigadora\_CNEAI\_para\_la\_valoracion\_de\_las\_publicaciones\_cientificas.pdf*

Jiménez Contreras, E.; Moya Anegón, F.; Delgado López-Cózar, E. The evolution of research activity in Spain. The impact of the National Commission for the Evaluation of Research Activity (CNEAI). ResearchPolicy 2003, 32(1): 123-142.

*http://ec3.ugr.es/publicaciones/Research\_policy.pdf*

Delgado López-Cózar, E. La evaluación de la actividad investigadora en Ciencias Humanas y en Ciencias Sociales en España: principios y procedimientos. En: Nuñez Delgado, MP.; Rienda, J. (coords.). "La investigación en Didáctica de la Lengua y la Literatura: situación y perspectivas de futuro". XII Congreso Internacional de la Sociedad Española de Didactica de la Lengua y la Literatura. Madrid: SEDLL 2011. p. 67-95. ISBN 84-96677-54-8

 http://ec3.ugr.es/publicaciones/LA\_INVESTIGACION\_EN\_DIDACTICA\_DE\_LA\_LENGUA\_Y\_LA\_LITERATURA.pdf

Ruiz Pérez, R.; Delgado López-Cózar, E.; Jiménez Contreras, E. Criterios del Institute for Scientific Information para la selección de revistas científicas. Su aplicación a las revistas españolas: metodología e indicadores. International Journal of Clinical and Health Psychology, 2006, 6(2): 401- *424http://ec3.ugr.es/publicaciones/Criterios\_del\_Institute\_for\_Scientific\_Information\_para\_la\_seleccion\_de\_revistas\_cientificas.pdf*

# **Bibliografía**

Delgado López-Cózar, E. et al. INRECS: Índice de impacto de las revistas españolas de ciencias sociales. Biblio 3W, Revista Bibliográfica de Geografía y Ciencias Sociales, Vol. X, n 574, 30 de marzo de<br>2005 2005.

*http://ec3.ugr.es/publicaciones/Delgado\_Lopez-*

*Cozar,Emilio;\_Jimenez\_Contreras,\_Evaristo\_INRECS\_Indice\_de\_impacto\_de\_las\_revistas\_espannolas\_de\_ciencias\_sociales.pdf*

Delgado López-Cózar, E.; Jiménez Contreras, E.; Ruiz Pérez, R. Qué es y cómo utilizar el Índice de Impacto de Revistas Españolas de Ciencias Jurídicas. Aula Abierta 2010, 38(2): 3-16http://ec3.ugr.es/publicaciones/INRECJS\_Aula\_Abierta.pdf

Delgado López-Cózar, E.; Marcos Cartagena, D.; Cabezas Clavijo, A.; Jiménez Contreras, E.; Ruiz Pérez, R. (2012). Índice H de las revistas españolas de Ciencias Sociales según Google Scholar (2001- 2010)

*http://ec3.ugr.es/publicaciones/datasharing.pdf*

Delgado López-Cózar, E.; Marcos Cartagena, D.; Cabezas Clavijo, A.; Jiménez Contreras, E.; Ruiz Pérez, R. (2012). Índice H de las revistas españolas de Ciencias Jurídicas según Google Scholar (2001-<br>2040) 2010)

*http://hdl.handle.net/10481/20234*

Torres-Salinas, D.; Bordons, M.; Giménez-Toledo, E.; Delgado López-Cózar, E.; Jiménez Contreras, E.; Sanz Casado, E. Clasificación integrada de revistas científicas (CIRC): propuesta de categorización delas revistas de ciencias sociales y humanas. El Profesional de la Información, 2010, 19(6): 675-683.*http://ec3.ugr.es/publicaciones/2010\_EPI\_torres\_et\_al\_clasificacion\_revistas.pdf*

Muchas gracias por su atención

**Emilio Delgado López-Cózar edelgado@ugr.es / http://ec3.ugr.es/emilio**

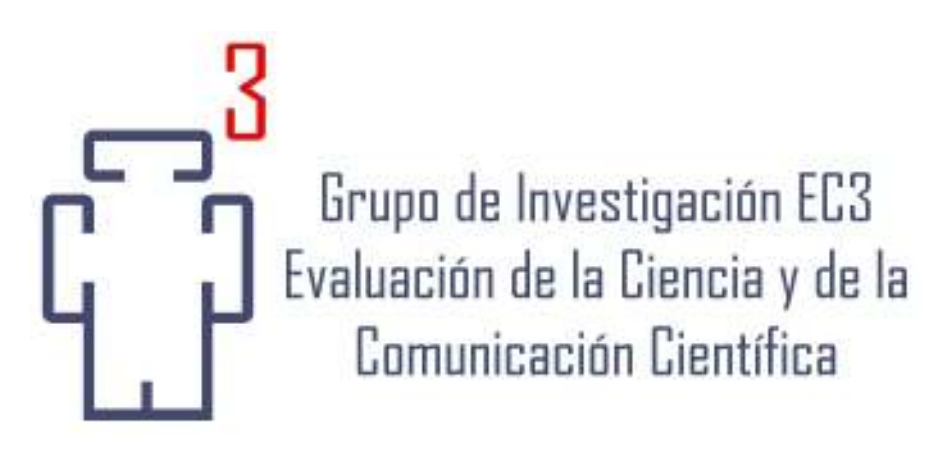

### **www.ec3.ugr.es**